**ESCUELA POLITÉCNICA DEL EJÉRCITO**

**CARRERA DE INGENIERÍA CIVIL**

# **"ANÁLISIS SÍSMICO Y MODELAMIENTO DE LA PRUEBA DE CARGA DEL PUENTE SUR DE ESMERALDAS"**

**PREVIA A LA OBTENCIÓN DE GRADO ACADÉMICO O TÍTULO DE:** 

**INGENIERO CIVIL**

**ELABORADO POR:** 

**CAPT. DE E. CARRERA ORTIZ DARWIN HUMBERTO**

**SANGOLQUÍ, FEBRERO de 2011**

#### **RESUMEN**

El presente documento se refiere exclusivamente al Puente Sur que es otra de las estructuras que el Cuerpo de Ingenieros del Ejército ha construido en el estuario del río Esmeraldas con aisladores de base tipo péndulo de fricción FPS (Frictional Pendulum System). Es un puente que tiene dos estribos tipo cajón en sus extremos y dos pilas centrales, cubriendo una luz de 160 m. Se presentan dos modelos matemáticos diferentes con elementos finitos el uno sin considerar el suelo adyacente y el otro considerando elk suelo adyacente que aporta a los estribos. Además se determina experimentalmente los periodos de vibración del tablero del puente, como también la velocidad de propagación de la onda en el tablero del puente

#### **ABSTRACT**

The present document refers exclusively to the South Bridge that is another of the structures that the Body of Engineers of the Army has built in the estuary of the river Emeraldas with insulators of FPS, (Frictional Pendulum System). It is a bridge that has two stirrups type drawer in their ends and two central piles, covering a light of 160 m. Two mathematical models different with finite elements are presented the one without considering the adjacent floor and the other whereas clause elk adjacent floor that it contributes to the stirrups. It is also determined experimentally the periods of vibration of the board of the bridge, as well as the speed of propagation of the wave in the board of the bridge

# **CERTIFICACIÓN**

Certifico que el presente trabajo fue realizado en su totalidad por el **Sr. CAPT DE E. CARRERA ORTIZ DARWIN HUMBERTO** como requerimiento parcial a la obtención del título de **INGENIERO CIVIL**.

Sangolquí, 4 de Febrero del 2011

Dr. Roberto Aguiar Falconí Ing. Estuardo Peñeherrera

DIRECTOR CODIRECTOR

REVISADO POR

\_\_\_\_\_\_\_\_\_\_\_\_\_\_\_\_\_\_\_\_\_\_\_\_\_\_\_\_\_ \_\_\_\_\_\_\_\_\_\_\_\_\_\_\_\_\_\_\_\_\_\_\_\_\_\_\_

Ing. Jorge Zuñiga

\_\_\_\_\_\_\_\_\_\_\_\_\_\_\_\_\_\_\_\_\_\_\_\_\_\_\_\_\_

Director de la Carrera de Ingeniería Civil

## **DEDICATORIA**

A mí querida esposa Verónica y a mi adorado Darwin Mateo inspiración de superación, y obligación de ser cada día mejor su amor y comprensión siempre me han acompañado en este largo camino de tristezas y alegrías.

A mis padres quienes me dieron la vida, su amor, y cariño.

**Darwin Carrera Ortíz** 

### **AGRADECIMIENTO**

A mi Dios todopoderoso por medio de su hijo Jesucristo quien es el dueño de todo, lo bueno o malo que nos pueda pasar en un día.

A mis directores Dr. Roberto Aguiar Falconí e Ing. Estuardo Peñeherrera, profesores y amigos quienes me brindaron sus conocimientos y camaradería.

Al Sr Ing. Víctor Espinoza y Sr Segundo Guanoliquin, quienes realizan trabajos de Geotecnia, Geofísica y Geología por su desinteresada y generosa información.

A todos los profesores que en el transcurso de mi formación académica me han transmitido sus conocimientos.

A mis amigos y camaradas de aulas y hoy ultimo Tesistas del CEINCI.

**Darwin Carrera Ortíz** 

# **ÍNDICE DE CONTENIDOS**

# **CAPITULO I**

# **GENERALIDADES Y PELIGROSIDAD SÍSMICA**

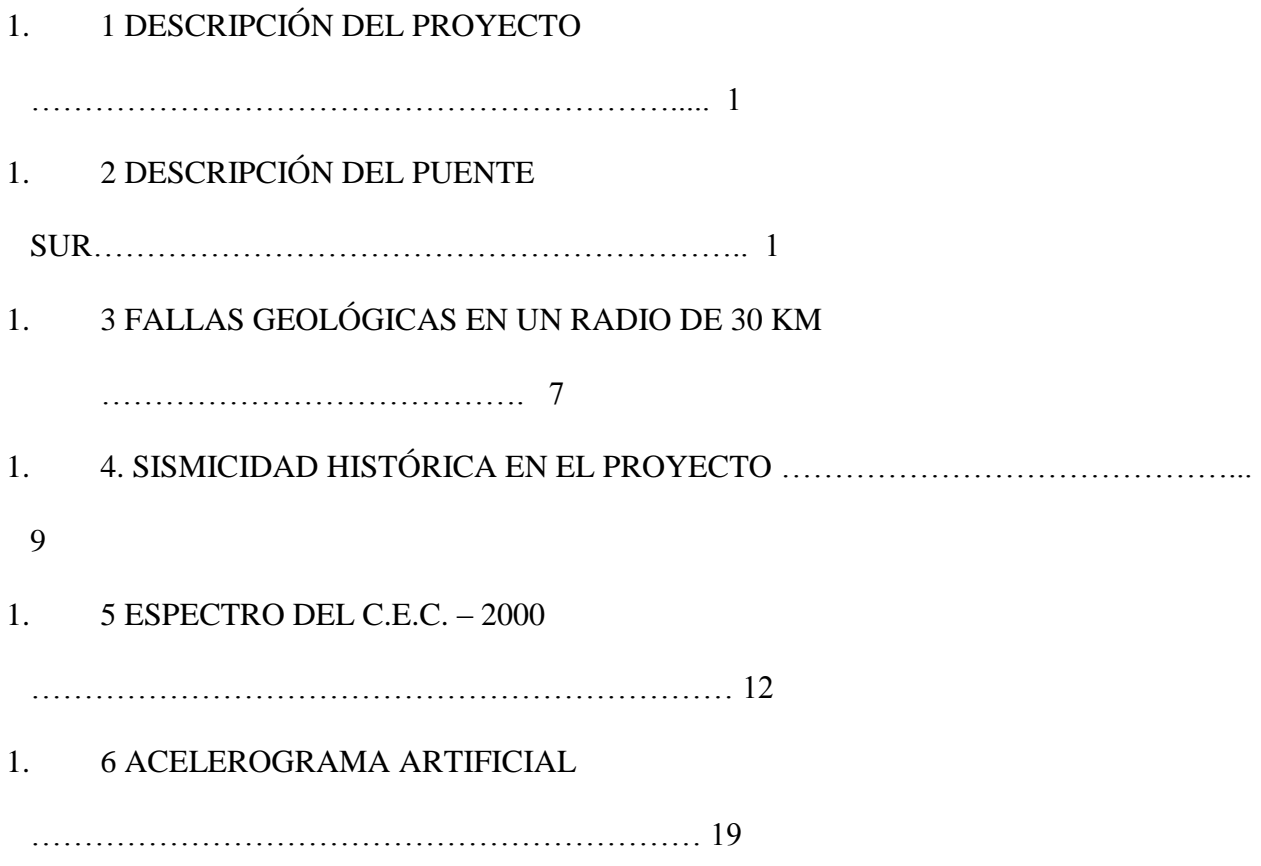

# **CAPITULO II**

# **ANÁLISIS SÍSMICO SIN CONSIDERAR EL SUELO ADYACENTE A LOS ESTRIBOS**

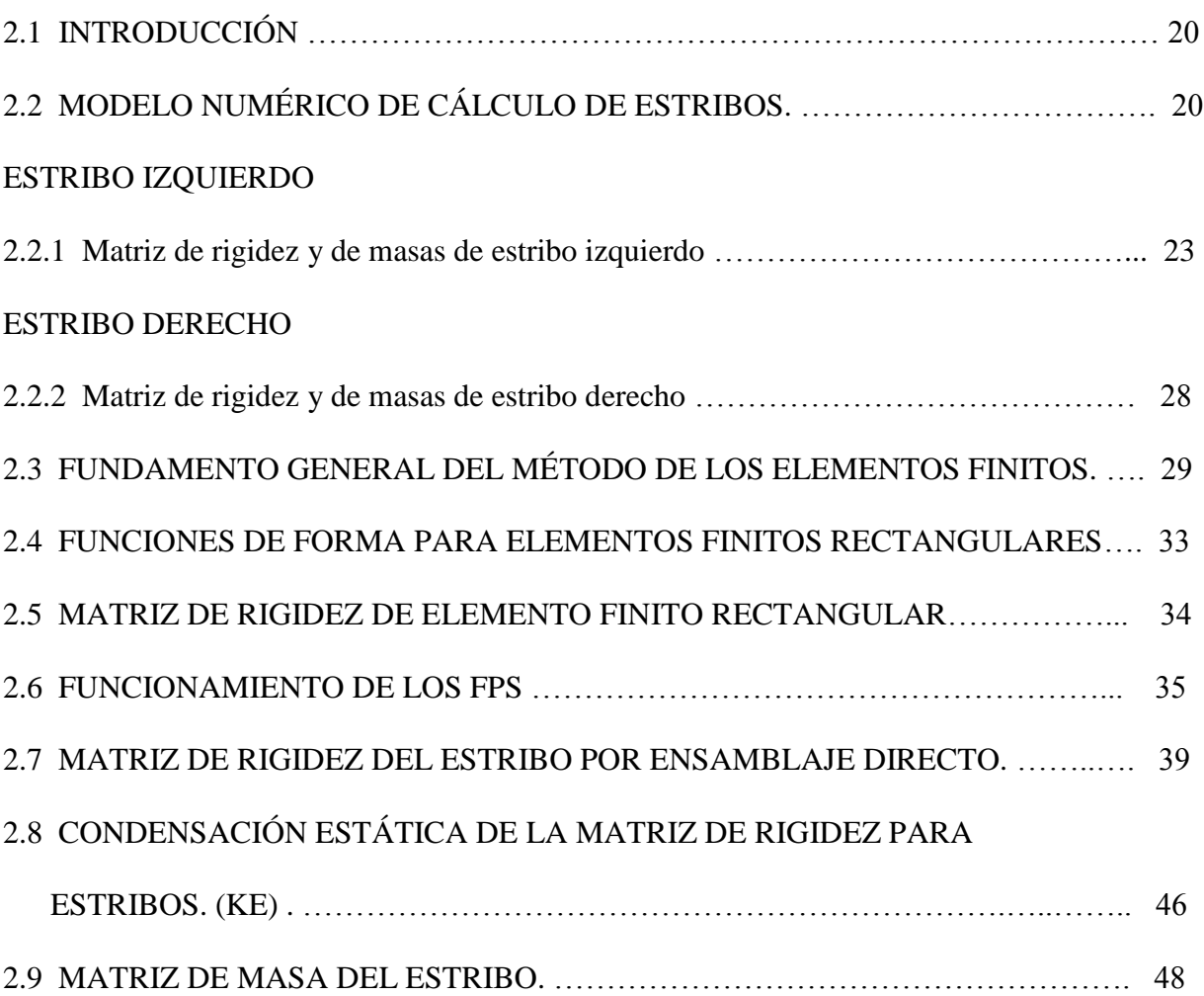

## **CAPITULO III**

# **ANÁLISIS SÍSMICO CON MODELO SIMPLIFICADO PERO CONSIDERANDO SUELO ADYACENTE A ESTRIBOS**

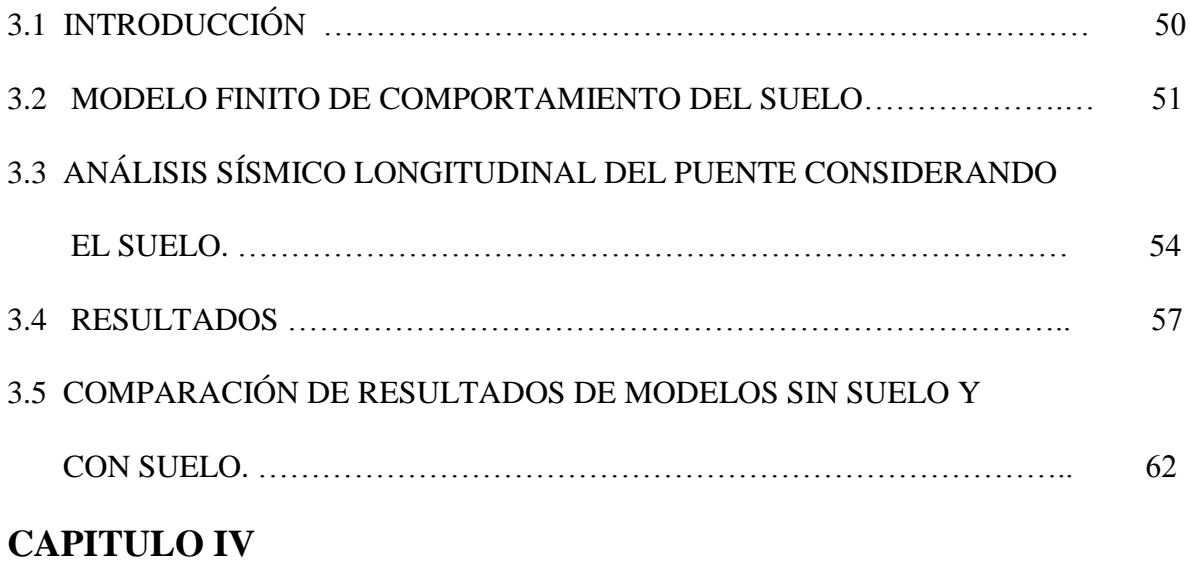

# **CÁLCULO DE VELOCIDAD EN EL PUENTE SUR SOBRE EL RIO ESMERALDAS**

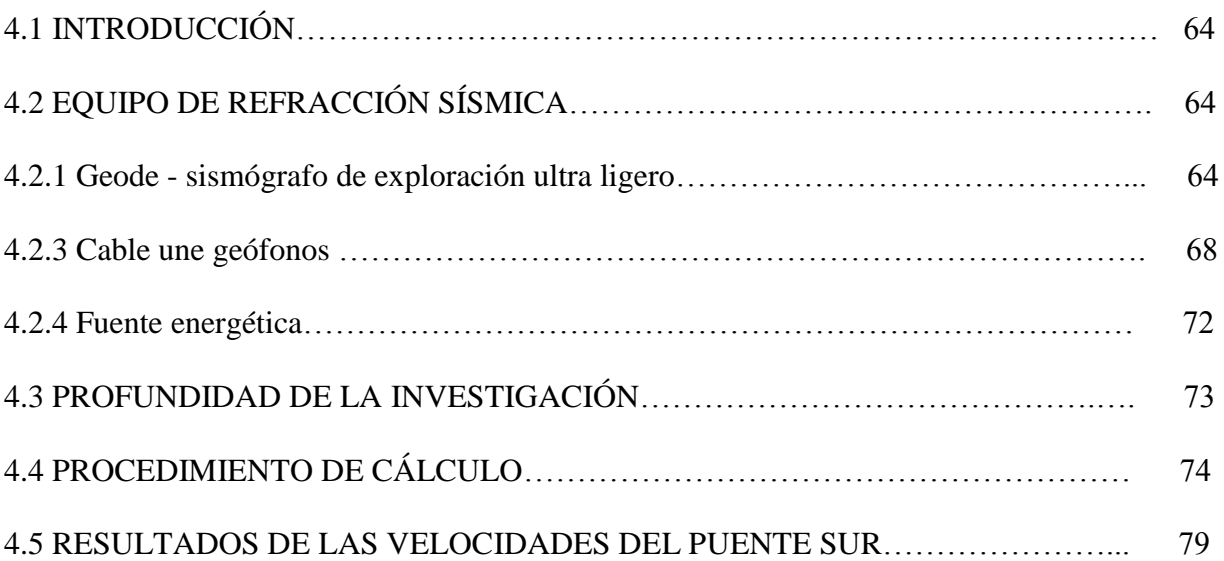

## **CAPITULO V**

# **CÁLCULO DE LOS PERIODOS DE VIBRACIÓN EN EL PUENTE SUR SOBRE EL RIO ESMERALDAS**

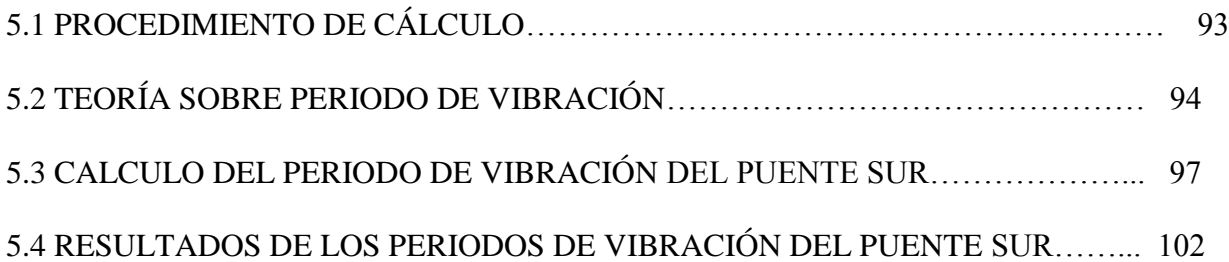

## **CAPITULO VI**

## **CONCLUSIONES Y RECOMENDACIONES**

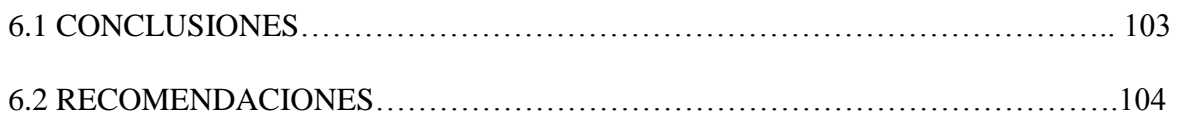

### **LISTADO DE TABLAS**

### **CAPITULO I**

# **GENERALIDADES Y PELIGROSIDAD SÍSMICA**

**Tabla 1.1** Valores de D para cada Intensidad de isosistas. Aguiar y Castro (2009). **Tabla 1.2** Valores según el periodo para diferentes tipos de suelos. **Tabla 1.3** Valores de espectros por desempeño (VISIÓN 2000).

### **CAPITULO II**

# **ANÁLISIS SÍSMICO SIN CONSIDERAR EL SUELO ADYACENTE A LOS ESTRIBOS**

**Tabla 2.1** Número de puntos a considerar en la Cuadratura de Gauss **Tabla2.2** Funciones de forma para elementos finitos rectangulares

### **CAPITULO IV**

# **CÁLCULO DE VELOCIDAD EN EL PUENTE SUR SOBRE EL RIO ESMERALDAS**

**Tabla 4.1** Golpe 1 costado derecho para la línea sísmica numero 1 **Tabla 4.2** Golpe 2 costado derecho para la línea sísmica numero 1 **Tabla 4.3** Golpe 1 costado izquierdo para la línea sísmica numero 1 **Tabla 4.4** Golpe 2 costado izquierdo para la línea sísmica numero 1 **Tabla 4.5** Golpe 1 costado derecho para la línea sísmica numero 2 **Tabla 4.6** Golpe 2 costado derecho para la línea sísmica numero 2 **Tabla 4.7** Golpe 1 costado izquierdo para la línea sísmica numero 2 **Tabla 4.8** Golpe 2 costado izquierdo para la línea sísmica numero 2 **Tabla 4.9** Golpe 1 costado derecho para la línea sísmica numero 3 **Tabla 4.10** Golpe 2 costado derecho para la línea sísmica numero 3 **Tabla 4.11** Golpe 1 costado izquierdo para la línea sísmica numero 3 **Tabla 4.12** Golpe 2 costado izquierdo para la línea sísmica numero 3 **Tabla 4.13** Golpe 1 costado derecho para la línea sísmica numero 4 **Tabla 4.14** Golpe 2 costado derecho para la línea sísmica numero 4 **Tabla 4.15** Golpe 1 costado izquierdo para la línea sísmica numero 4 **Tabla 4.16** Golpe 2 costado izquierdo para la línea sísmica numero 4 **Tabla 4.17** Golpe 1 costado derecho para la línea sísmica numero 5 **Tabla 4.18** Golpe 2 costado derecho para la línea sísmica numero 5 **Tabla 4.19** Golpe 1 costado izquierdo para la línea sísmica numero 5 **Tabla 4.20** Golpe 2 costado izquierdo para la línea sísmica numero 5 **Tabla 4.21** Golpe 1 costado derecho para la línea sísmica numero 6 **Tabla 4.22** Golpe 2 costado derecho para la línea sísmica numero 6 **Tabla 4.23** Golpe 1 costado izquierdo para la línea sísmica numero 6 **Tabla 4.24** Golpe 2 costado izquierdo para la línea sísmica numero 6 **Tabla 4.25** Resumen de velocidades en las seis líneas sísmicas. **Tabla 4.26** Promedio de velocidades en las seis líneas sísmicas.

XI

**Tabla 4.27** Promedio de velocidades en sentido horizontal y vertical.

# **CAPITULO V CÁLCULO DE LOS PERIODOS DE VIBRACIÓN EN EL PUENTE SUR SOBRE EL RIO ESMERALDAS**

**Tabla 5.1** Periodos de la línea sísmica numero 1

**Tabla 5.2** Periodos de la línea sísmica numero 2

**Tabla 5.3** Periodos de la línea sísmica numero 3

**Tabla 5.4** Periodos de la línea sísmica numero 4

**Tabla 5.5** Periodos de la línea sísmica numero 5

**Tabla 5.6** Periodos de la línea sísmica numero 6

**Tabla 5.7** Resultados de los periodos de vibración del puente Sur

**Tabla 5.8** Resultados promedios entre periodos verticales y horizontales.

### **LISTADO DE FIGURAS**

### **CAPITULO I**

## **GENERALIDADES Y PELIGROSIDAD SÍSMICA**

- **Figura 1.1** Vista longitudinal del puente Sur.
- **Figura 1.2** Vista longitudinal del puente Sur.
- **Figura 1.3** Vista en planta y un corte interior de estribo izquierdo.
- **Figura 1.4** Descripción gráfica del puente Sur.
- **Figura 1.5** Detalles constructivos relacionados con los FPS.
- **Figura 1.6** Ubicación geográfica del Puente Sur.
- **Figura 1.7** Radio de 30 Km con el centro en el Puente Sur.
- **Figura 1.8** El sismo de 1906
- **Figura 1.9** Espectro Elástico del Código Ecuatoriano de la Construcción CEC-2000
- **Figura 1.10** Zonificación sísmica del Ecuador para propósito de diseño
- **Figura 1.11** Amplificación de la aceleración por efecto del tipo de suelo
- **Figura 1.12** Espectros del C. E. C. 2000 y espectro medio
- **Figura 1.13** Espectros: Elásticos e Inelásticos del C. E. C. 2000
- **Figura 1.14** Acelerograma artificial y su espectro elástico.

### **CAPITULO II**

# **ANÁLISIS SÍSMICO SIN CONSIDERAR EL SUELO ADYACENTE A LOS ESTRIBOS**

- **Figura 2.1** Dimensiones originales del estribo izquierdo.
- **Figura 2.2** Estribo izquierdo con E. F.
- **Figura 2.3** Coordenadas principales de estribo izquierdo.
- **Figura 2.4** El programa rigidez\_estribo\_izquierdo\_ PSur DETALLADO.
- **Figura 2. 5** Elementos de la matriz de masas.
- **Figura 2.6** Dimensiones originales del estribo derecho.
- **Figura 2.7 E**stribo derecho con E. F.
- **Figura 2.8** Coordenadas principales de estribo derecho.
- **Figura 2.9** Grados de libertad del un elemento finito.
- **Figura 2.10** Aislador FPS utilizado en los puentes de Esmeraldas
- **Figura 2.11** Comportamiento de histéresis de un aislador FPS
- **Figura 2.12** Estribo Ejemplo para determinar K.
- **Figura 2.13 Coeficiente de Poisson.**
- **Figura 2.14 Modelo matemático del estribo ejemplo.**
- **Figura 2.15 Programa rigidez estribo ejemplo.**
- **Figura 2.16 Programa coord. ef.**
- **Figura 2.17 Programa rigidez\_estructura\_ef.**
- **Figura 2.18 Rigidez por niveles.**
- **Figura 2.19 Condensación de la matriz de rigidez.**
- **Figura 2.20 Matriz de rigidez de la estructura.**
- **Figura 2.21 Partición de la matriz de rigidez de la estructura.**
- **Figura 2.22 Formación de la matriz de masas por niveles.**
- **Figura 2.23 Matriz de masas de la estructura ejemplo.**
- **Figura 2.24 Valores y vectores propios.**

### **CAPITULO III**

# **ANÁLISIS SÍSMICO CON MODELO SIMPLIFICADO PERO CONSIDERANDO SUELO ADYACENTE A ESTRIBOS**

**Figura 3.1** Coordenadas generales consideradas en el modelo del estribo izquierdo.

**Figura 3.2** Coordenadas principales del estribo izquierdo en modelo 2.

**Figura 3.3** Coordenadas totales del estribo derecho con el suelo.

**Figura 3.4** Coordenadas principales en estribo derecho con incorporación del suelo.

**Figura 3.5** Grados de libertad de modelo con interacción suelo estructura en estribos.

**Figura 3.6** Respuestas de desplazamiento con Modelo 2.

**Figura 3.7** Respuestas en el tiempo de las fuerzas horizontales. Modelo 2.

**Figura 3.8** Respuestas máximas encontradas con el Modelo 2.

**Figura 3.9** Respuesta de desplazamientos hallados con modelo 1.

**Figura 3.10** Respuesta de Fuerzas con Modelo 1

**Figura 3.11** Respuestas máximas en estribo izquierdo y apoyo 1.

### **CAPITULO IV**

# **CÁLCULO DE VELOCIDAD EN EL PUENTE SUR SOBRE EL RIO ESMERALDAS**

**Figura 4.1** Geode sismógrafo de exploración Ultra Ligero

**Figura 4.2** Geófonos electromagnéticos

**Figura 4.3** Esquema y funcionamiento de un geófono electromagnético

**Figura 4.4** Tipos de ondas

**Figura 4.5** Atrancamiento del geófono con plastilina

**Figura 4.6** Cable une geófonos

**Figura 4.7** Reflexión y refracción sísmica **Figura 4.8** Comparación de frecuencias con un martillo y con dinamita **Figura 4.9** Fuente energética **Figura 4.10** Puente Sur **Figura 4.11** Ubicación de las líneas sísmicas. **Figura 4.12** Distancia entre geófonos. **Figura 4.13** Los golpes se realizan al inicio y al fin de la línea sísmica. **Figura 4.14** Programa computacional **Figura 4.15** Desplazamiento vs Tiempo **Figura 4.16** Tipos de ondas **Figura 4.17** Registro ampliado de toma de dato **Figura 4.18** Calculo de la velocidad **Figura 4.19** Dos golpes por extremo de line sísmica

### **CAPITULO V**

# **CÁLCULO DE LOS PERIODOS DE VIBRACIÓN EN EL PUENTE SUR SOBRE EL RIO ESMERALDAS**

- **Figura 5.1** Programa computacional **Figura 5.2** desplazamiento vs tiempo **Figura 5.3** Periodo de vibración **Figura 5.4** Tipos de ondas **Figura 5.5** Determinación del periodo **Figura 5.6** Ubicación de las líneas sísmicas.
- **Figura 5.7** Ubicación de las líneas sísmicas.

### **CAPITULO I**

### **GENERALIDADES Y PELIGROSIDAD SÍSMICA**

#### **2. 1 DESCRIPCIÓN DEL PROYECTO**

El Cuerpo de Ingenieros del Ejército contrató con el Ministerio de Transporte y Obras Públicas del Ecuador MTOP, la construcción del puente sobre el Río Esmeraldas, que une la Capital de la Provincia con la Parroquia Tachina, dando continuidad a la comunicación entre la ciudad y su aeropuerto. El nuevo diseño propuesto al MTOP mejora las condiciones del tráfico de la ciudad y se desarrolla mediante una vía paralela a la carretera actual, que atraviesa la Isla Prado, y que requiere de cuatro puentes y una alcantarilla para atravesar el brazo izquierdo del Río Esmeraldas. El presente documento se refiere exclusivamente al Puente ubicado en el extremo más cercano a la desembocadura del río, denominado Ramal Sur.

#### **2. 2 DESCRIPCIÓN DEL PUENTE SUR**

El Puente Sur, es otra de las estructuras que el Cuerpo de Ingenieros del Ejército ha construido en el estuario del río Esmeraldas con aisladores de base tipo péndulo de fricción FPS (Frictional Pendulum System). Es un puente que tiene dos estribos tipo cajón en sus extremos y dos pilas centrales, cubriendo una luz de 160 m.; en la figura 1 se muestra una vista longitudinal del puente, se aprecia que las luces exteriores son de 50 m., y la luz central es de 60 m.

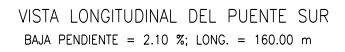

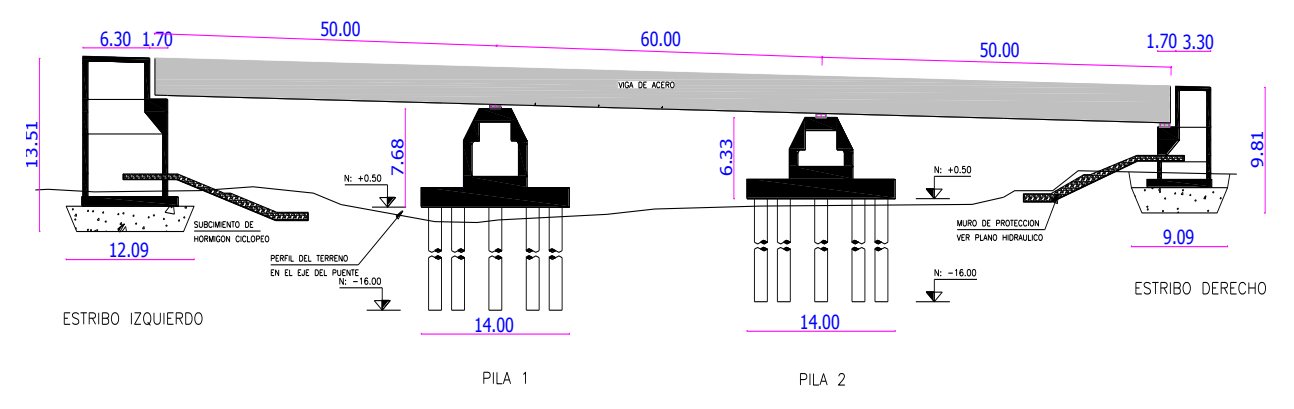

**Figura 1.1** Vista longitudinal del puente Sur.

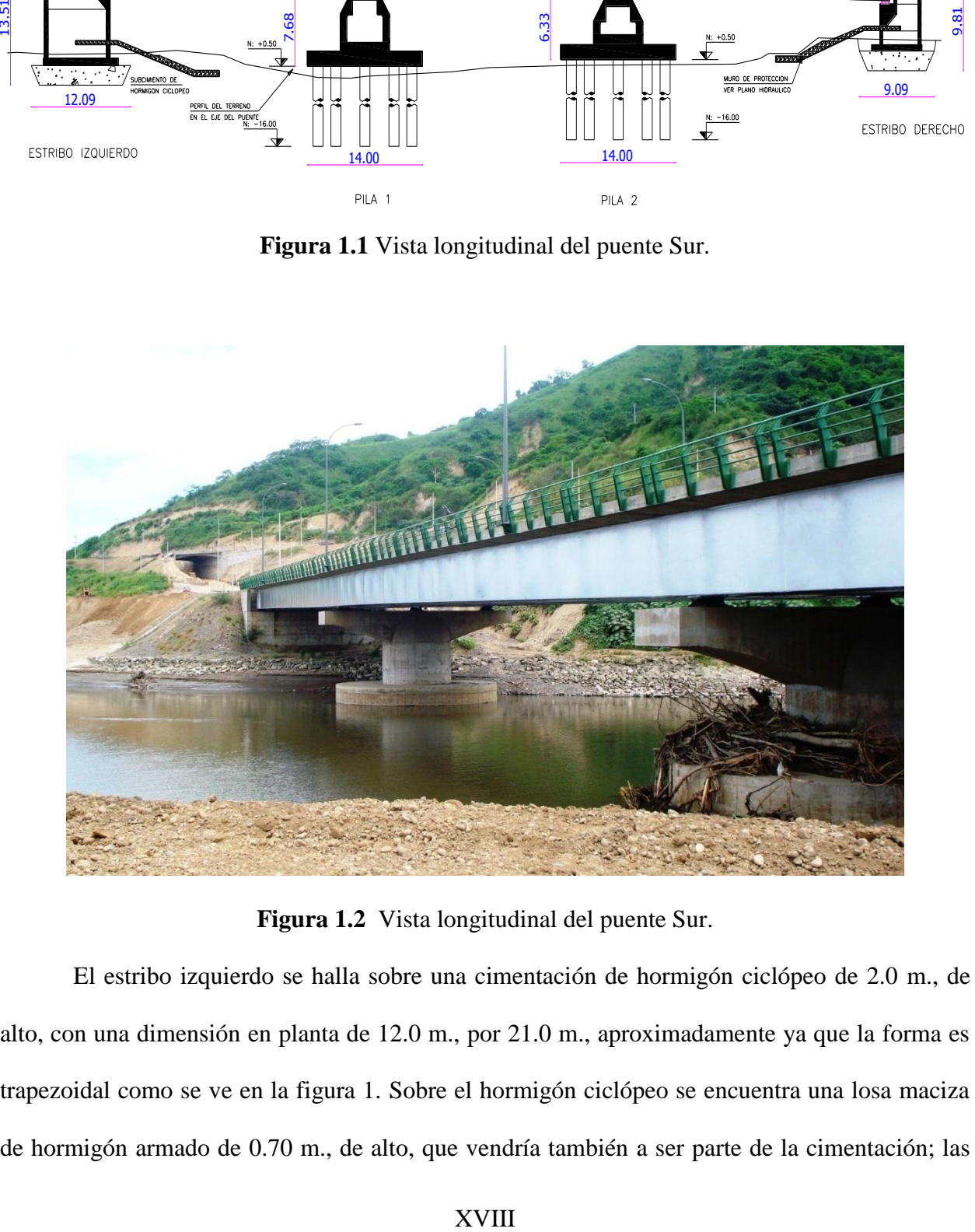

**Figura 1.2** Vista longitudinal del puente Sur.

El estribo izquierdo se halla sobre una cimentación de hormigón ciclópeo de 2.0 m., de alto, con una dimensión en planta de 12.0 m., por 21.0 m., aproximadamente ya que la forma es trapezoidal como se ve en la figura 1. Sobre el hormigón ciclópeo se encuentra una losa maciza de hormigón armado de 0.70 m., de alto, que vendría también a ser parte de la cimentación; las dimensiones de esta viga en planta son de 8.20 m., por 19.00 (redondeando las cantidades). Sobre esta losa maciza viene el cajón propiamente dicho cuyas paredes interiores son de 0.30 m., y las paredes exteriores son de 0.35 m. En el sentido de la dimensión larga existen 3 paredes interiores y dos paredes exteriores; en el sentido de la dimensión corta las paredes son de 0.30 m. Estas paredes son las que forman las celdas del estribo que luego son rellenadas con material pétreo. En la figura 2, a la izquierda se muestran las paredes cajón a las que se hace referencia y a la derecha se muestra la viga trapezoidal sobre la que se apoyan los aisladores FPS, para el modelo numérico de cálculo la viga trapezoidal se ha convertido en una viga rectangular.

El estribo derecho es similar al estribo izquierdo pero con dimensiones más pequeñas, así la losa que se encuentra sobre la base de hormigón ciclópeo es de 0.60 m., de alto. La altura total del estribo derecho es 10.15 m., mientras que la altura total del estribo izquierdo está por los 13.0 m., en los dos casos se ha incluido los 2 m., de alto de hormigón ciclópeo que está bajo tierra.

Los dos apoyos centrales que se observan en la figura 1, tienen la misma concepción estructural pero con dimensiones diferentes. Cada uno de estos apoyos descansa sobre 10 pilotes prebarrenados de 1.22 m., de diámetro, hincados a 17 m., de profundidad y colocados en forma circular en un diámetro de 14 m.

Sobre los pilotes se encuentra la denominada viga cabezal, que en realidad es una losa maciza de 1.50 m., de alto, y tiene un diámetro de 14 m. Sobre esta viga cabezal se halla la pila circular que es maciza en una altura de 1.0 m., tiene un diámetro de 6 m., luego esta pila se convierte en una pila hueca con un diámetro interior de 4.80 m., de tal manera que las paredes de la pila tienen un espesor de 0.60 m.; en la parte superior ésta pila es trapezoidal y al final se tiene

una viga superior de las siguientes dimensiones en planta: 3.00 X 16.60 m., el alto de esta viga es de 1.0 m.

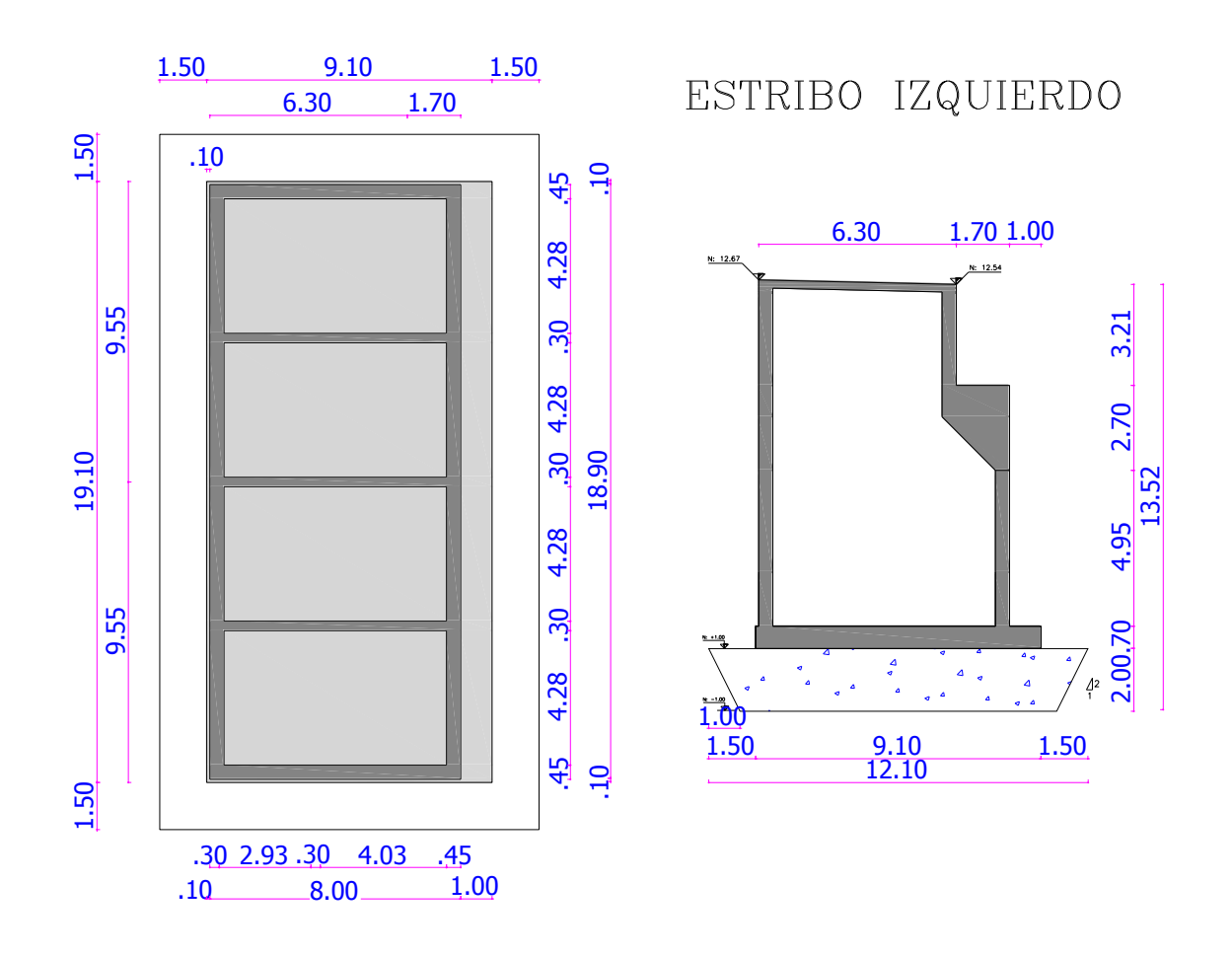

**Figura 1.3** Vista en planta y un corte interior de estribo izquierdo.

En la figura 1.4 se describe en forma gráfica el puente Sur, en la parte superior izquierda se aprecia uno de los estribos tipo cajón, durante su construcción, en el cual se han colocado los tres aisladores FPS. En la parte superior derecha se aprecian las paredes del estribo, en su parte posterior.

En las fotografías de la figura central se observa las 6 vigas de acero tipo  $I$  que soportan la superestructura del puente. Los FPS están en la mitad de estas vigas longitudinales, claro está

que sobre los FPS se encuentra una viga transversal tipo *I* que se denomina diafragma. En la fotografía central derecha se ve mejor que el FPS se encuentra en la mitad de las vigas longitudinales.

En la parte inferior de la figura 3 se observan las pilas centrales del puente, a la izquierda en el proceso constructivo y a la derecha cuando estaba terminada. A la izquierda se ven las seis vigas de acero que cubren dos luces exteriores de 50 m., y una luz central de 60 m. En la fotografía inferior derecha se aprecia el sitio en el cual se unieron las vigas para cubrir la luz de 160 m., se aprecia en la viga de acero la junta vertical.

En la figura inferior derecha se aprecia los cabezales de los pilotes que tienen una forma circular, la pila circular de 6 m., de diámetro exterior y la forma como se reduce esta sección hasta llegar a la viga superior de 3.0 m por 16.60 m.

Antes de presentar aspectos del modelo numérico de cálculo, es importante presentar aspectos constructivos que se deben tener en cuenta en estructuras con aisladores de base. Lo importante es tener en cuenta que los aisladores se van a mover bastante (del orden de los 20 a los 30 cm., ante un sismo muy fuerte) y que no deben encontrar impedimentos durante este movimiento. Se recuerda que la disipación de energía durante un sismo severo se va a dar en los FPS. Aguiar *et al* 2008., Constantinou (1990), Almazán (2001).

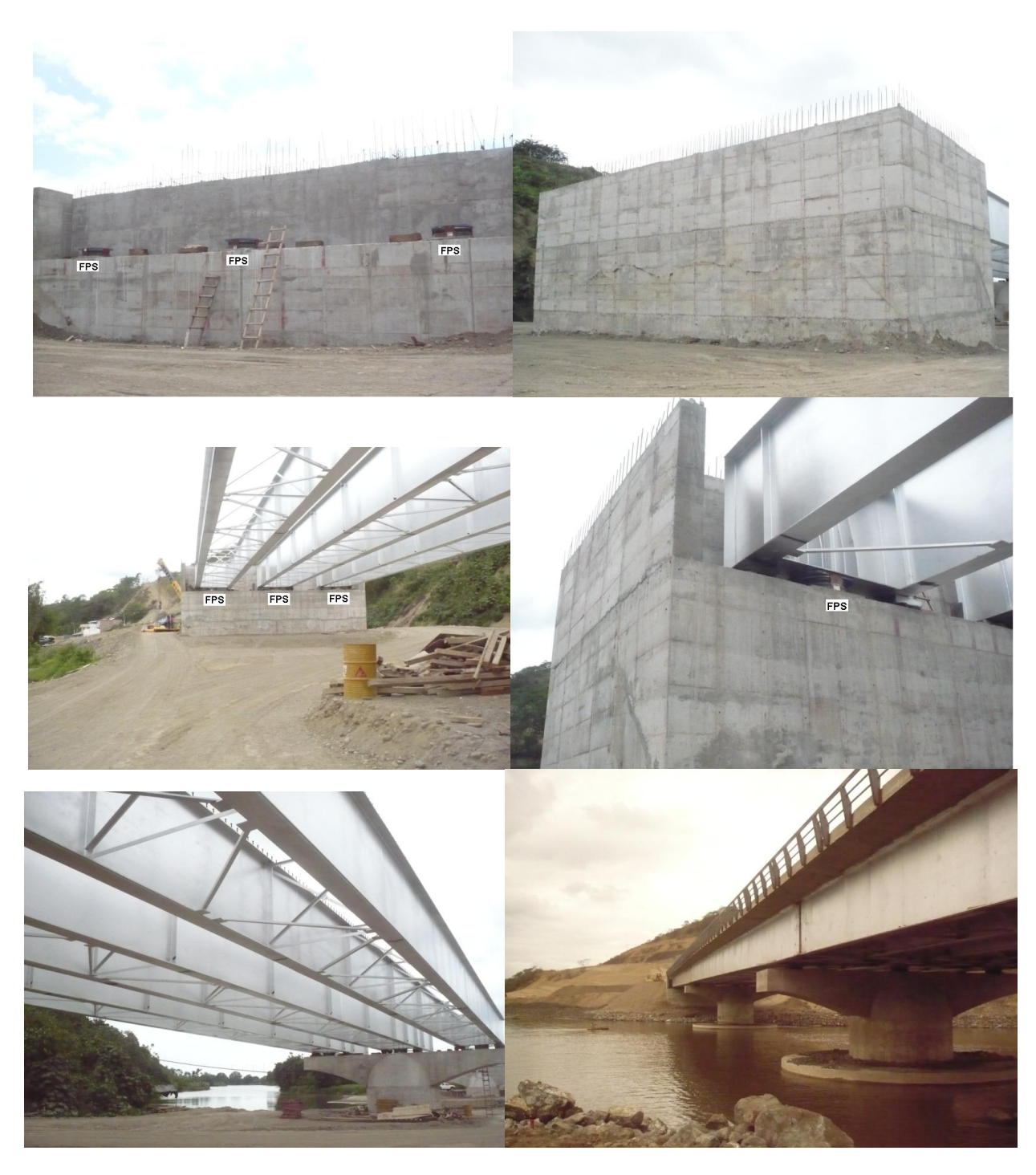

**Figura 1.4** Descripción gráfica del puente Sur.

A la izquierda de la figura 1.5 se ve la viga de acero, una de las paredes del estribo cajón y en la parte superior se encuentra la losa del tablero del puente. Con una flecha se señala que

entre la pared del estribo y la losa existe una separación de más de 3 cm., esto es para que pueda moverse libremente el tablero y no exista fricción con las paredes del cajón del estribo.

Ahora, a la derecha de la figura 1.5 se ve que entre el tablero del puente y el estribo se ha dejado una junta de construcción de 40 cm., dimensión inusual con respecto a los puentes que se construyen sin aisladores de base. Nuevamente esto es debido a la presencia del aislador, cuyo funcionamiento se indica en el próximo apartado. La tapa junta es una placa de acero.

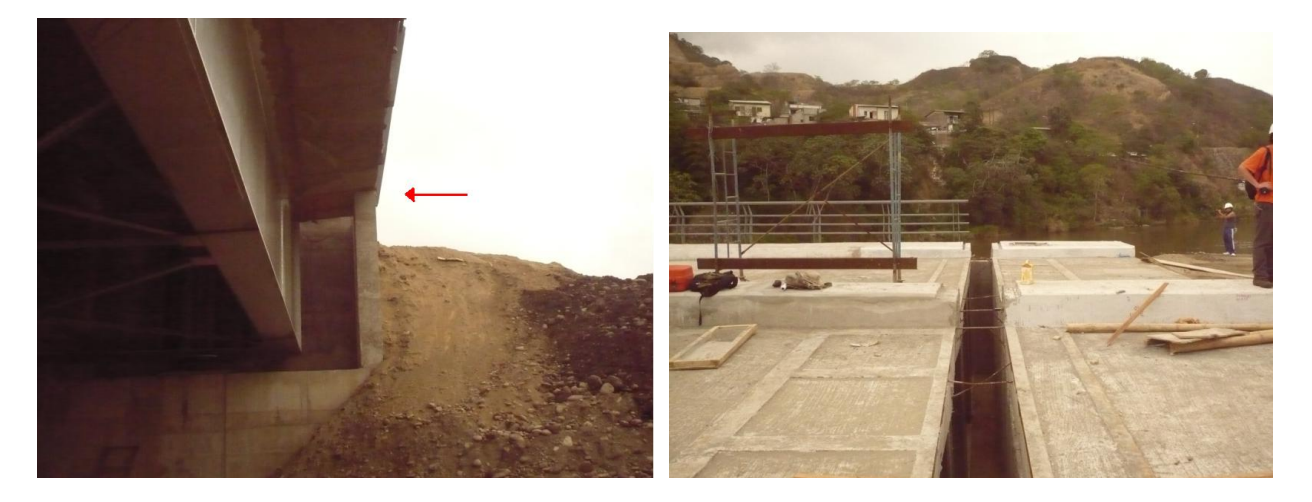

**Figura 1.5** Detalles constructivos relacionados con los FPS.

### **2. 3 FALLAS GEOLÓGICAS EN UN RADIO DE 30 KM**

Para poder realizar un estudio sobre las fallas geológicas que existen en nuestro país primeramente debemos tener un concepto de lo que es falla geológica.

Una falla, en geología, es una discontinuidad que se forma en las rocas superficiales de la tierra (hasta unos 200 Km de profundidad) por fractura, cuando las fuerzas tectónicas superan la resistencia de las rocas. La zona de ruptura tiene una superficie generalmente bien definida denominado plano de falla y su formación va acompañada de un deslizamiento de las rocas tangencial a este plano.

El movimiento causante de la separación puede tener diversas direcciones: vertical, horizontal o una combinación de ambas. En las masas montañosas que se han alzado por movimiento de fallas, el desplazamiento puede ser de miles de metros y muestra el efecto acumulado, durante largos periodos, de pequeños e imperceptibles desplazamientos, en vez de un gran levantamiento único. Sin embargo, cuando la actividad en una falla es repentina y brusca, se puede producir un gran terremoto, e incluso una ruptura de la superficie terrestre, generando una forma topográfica llamada escarpe de falla.

Las coordenadas del Puente Sur medidas al centro de la luz son: 0°56'31.77'' N y 79°38'56.97'' S.

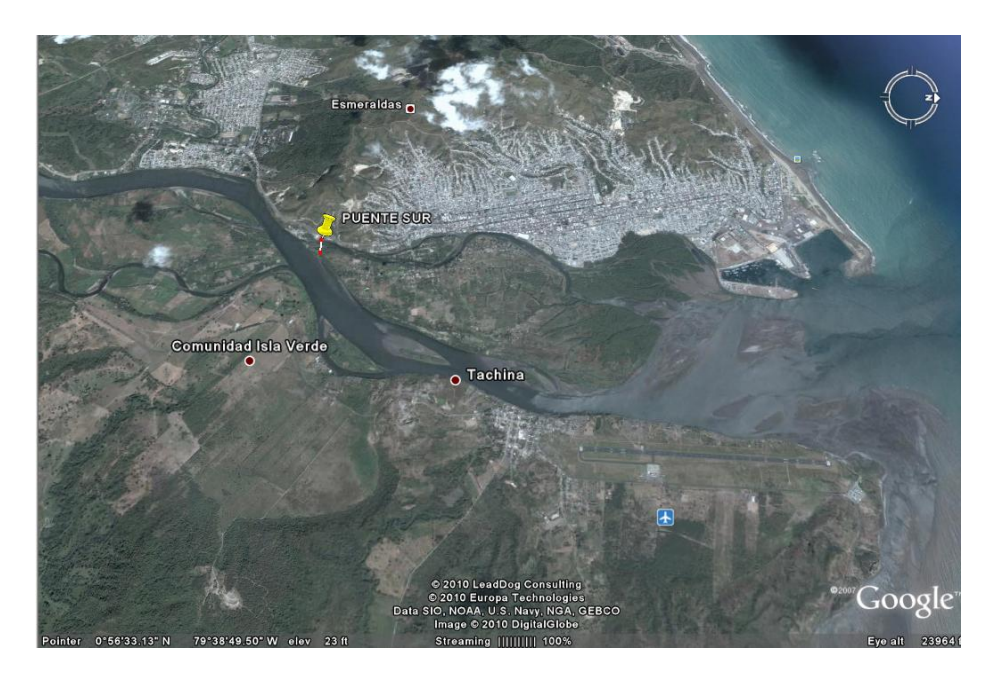

**Figura 1.6** Ubicación geográfica del Puente Sur.

XXIV

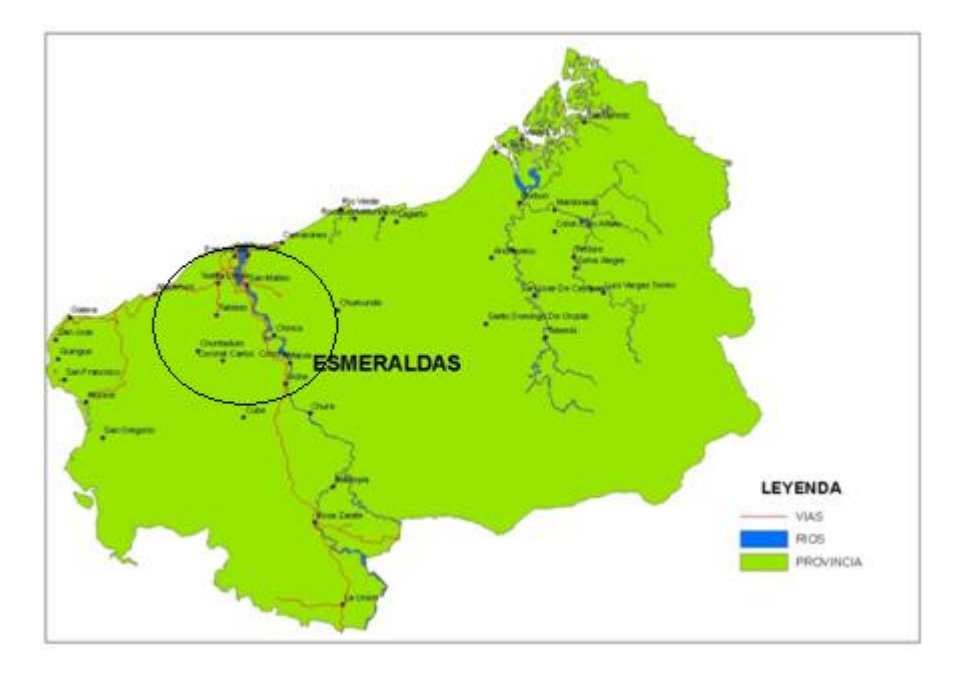

**Figura 1.7** Radio de 30 Km con el centro en el Puente Sur.

| #  | <b>SISMOS</b>     | <b>FECHA</b> | Mw.  | D (Km). |       |       |        |               |        |        |        |   |
|----|-------------------|--------------|------|---------|-------|-------|--------|---------------|--------|--------|--------|---|
|    |                   |              |      | х       | IX    | VIII  | VII    | ٧ı            | v      | IV     | Ш      | Ш |
| 3  | <b>ESMERALDAS</b> | 31/01/1906   | 8.60 |         | 29.48 | 84.76 | 153.57 | 215.94 291.26 |        |        |        |   |
| 9  | <b>ESMERALDAS</b> | 10/01/1958   | 7.80 |         |       |       | 101.97 | 146.89 219.59 |        | 284.28 |        |   |
| 15 | <b>ESMERALDAS</b> | 09/04/1976   | 6.31 |         |       |       | 15.96  | 105.61        | 173.95 | 229.08 | 278.52 |   |

**Tabla 1.1** Valores de D para cada Intensidad de isosistas. Aguiar y Castro (2009).

### **2. 4. SISMICIDAD HISTÓRICA EN EL PROYECTO**

Gran parte de los habitantes de la ciudad tienen sus casas en rellenos. La zona está rodeada de montañas de arcilla.

En la ciudad de Esmeraldas, residen más de 200 mil habitantes en unos 168 barrios y cooperativas de vivienda. De estos, 57 barrios se levantaron en laderas, en siete quebradas naturales que se rellenaron en las riberas de los ríos Teaone y Esmeraldas.

#### **En cuanto a la sismicidad histórica en el proyecto:**

El 31 de enero de 1906, A las 15:36 horas, se produjo el terremoto más fuerte que se haya registrado en el Ecuador. Con una profundidad de 25 km. Registrado en 1N, 81.5W. El área estremecida tuvo una dirección N-S en una extensión de 1200 km limitada entre Guayaquil y Medellín, hacia el interior del continente; el ancho mayor del área fue 350 km en la latitud de Bogotá. La superficie total del área estremecida fue estimada en unos 300.000 km2. aproximadamente.

Terremoto-tsunami con epicentro en el Pacífico, frente a las costas de la frontera Ecuador-Colombia. Este sismo, por su magnitud, es el quinto más fuerte que se ha registrado en el mundo, desde que existen los sismógrafos.

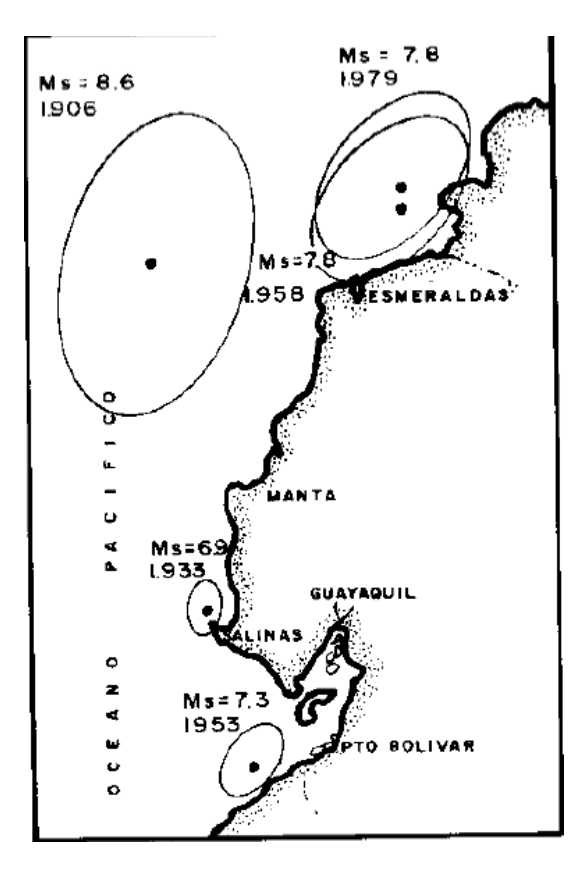

**Figura 1.8** El sismo de 1906

XXVI

Este movimiento telúrico tuvo una magnitud de 8.8 grados y se localizó en las costas de Esmeraldas, en donde generó un tsunami que mató a unas 1500 personas.

Según historiadores y archivos, el maremoto se dispersó hasta llegar a la costa de América Central e incluso alcanzó San Francisco [\(EEUU\)](http://www.hoy.com.ec/tag/222/estados-unidos).

Unos 1 500 habitantes de Hawái también fueron víctimas mortales de este suceso y las ondas marinas se extendieron en cadena hasta el oeste de Japón, doce horas después del sismo.

Menelao Jara, periodista fallecido, registra en manuscritos que aún conservan sus familiares que las olas fueron de 5 m de altura en el actual balneario de Las Palmas.

2 de Octubre de 1933: un sismo (frente a La Libertad en la Península de Santa Elena), con magnitud 6.9 Richter. En la Libertad se produjeron fuertes oscilaciones del nivel del mar inmediatamente después del terremoto, un cable submarino fue roto a 25 km

19 de Enero de 1958: se presentó un sismo a las 14h07m26s, en la región fronteriza de Ecuador – Colombia, con magnitud Ms = 7.8. Este terremoto originó un tsunami. La altura con que llegaron las olas a las costas fueron del orden de 2.0 a 5.9 m. Las olas originadas ocasionaron daños tanto en Tumaco y la costa norte de la Provincia de Esmeraldas.

12 de Diciembre de 1979: un terremoto de magnitud 7.9 Richter ocurrió a las 07h59m3s en la zona fronteriza de Ecuador - Colombia con una profundidad de 33 km. Este sismo produjo un tsunami que ocasionó daños graves en el territorio colombiano. De acuerdo a información de principales diarios de esa época, se conoce que en Ecuador los daños materiales fueron leves y no se produjeron víctimas, porque a la hora del evento la marea estaba baja.

### **2. 5 ESPECTRO DEL C.E.C. – 2000**

#### ESPECTRO ELÁSTICO DEL C.E.C. - 2000

El sismo de diseño viene dado en un Espectro que es un grafico de aceleración máxima del suelo (Ad) en gals vs el período de vibración de la estructura (T) en segundos.

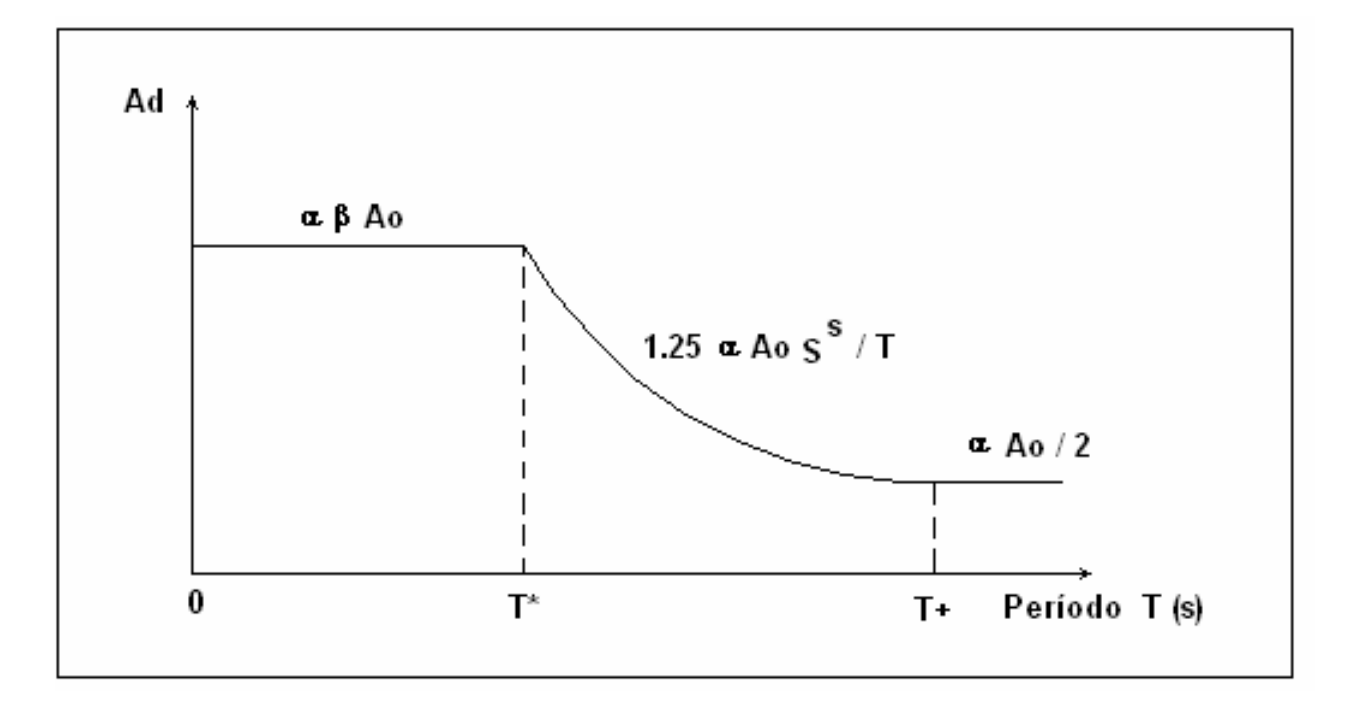

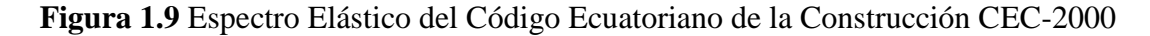

#### XXVIII

La forma del espectro de diseño elástico del CEC-2000, está dividido en tres segmentos compuesto de un primer segmento recto desde cero hasta un periodo menor a T\*; una segunda sección que es curva en un periodo de T\* a T+ y por ultimo otra sección recta con un periodo mayor a T+.

Las ecuaciones están definidas por las siguientes ecuaciones:

$$
T < T^*
$$
  
\n
$$
A_d = \alpha \beta A_o
$$
  
\n
$$
T^* < T < T^*
$$
  
\n
$$
A_d = \frac{1.25 \alpha A_o S^s}{T}
$$
  
\n(1.1)  
\n
$$
T^* < T < T^*
$$
  
\n
$$
A_d = \frac{1.25 \alpha A_o S^s}{T}
$$
  
\n(1.2)

$$
T > T^+ \qquad A_d = \frac{\alpha A_o}{2} \tag{1.3}
$$

Donde:

α es el coeficiente de importancia de la estructura;

β, T\*, T +, S, parámetros que dependen del perfil del suelo y están ubicados en la siguiente tabla:

| Perfil del     | $T^*$ | $T+$  |     | S   |
|----------------|-------|-------|-----|-----|
| Suelo          | (s)   | (s)   |     |     |
| S <sub>1</sub> | 0.50  | 2.50  | 2.5 | 1.0 |
| S <sub>2</sub> | 0.52  | 3.11  | 3.0 | 1.2 |
| S <sub>3</sub> | 0.82  | 4.59  | 2.8 | 1.5 |
| S <sub>4</sub> | 2.00  | 10.00 | 2.5 | 2.0 |

**Tabla 1.2** Valores según el periodo para diferentes tipos de suelos.

Donde S es el factor de amplificación por efecto del tipo de suelo.

Ad es la aceleración máxima del suelo y está definido en el mapa de peligrosidad sísmica del Ecuador donde se considera cuatro zonas sísmicas que van desde 0.15 g., en la región oriental, hasta la zona cuatro que tiene un valor A =0.4 g., en parte de la costa y de la sierra

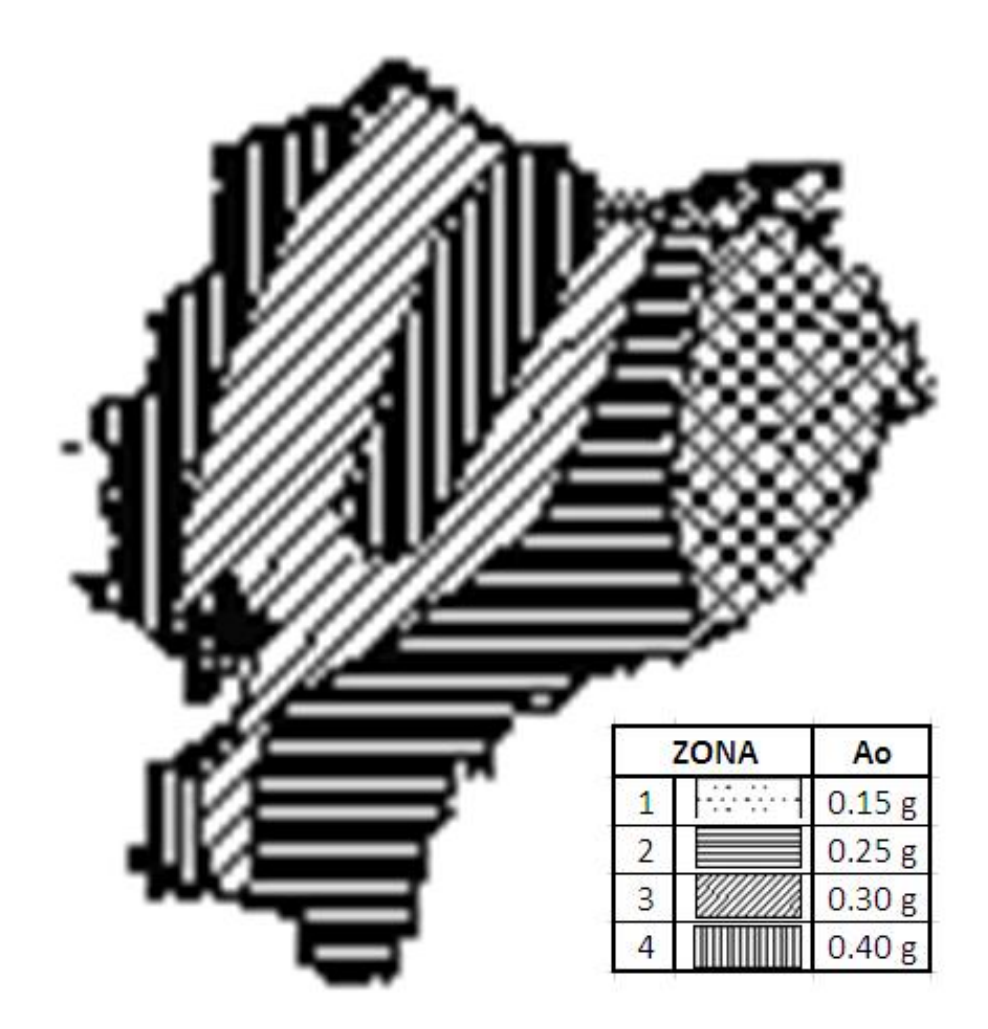

**Figura 1.10** Zonificación sísmica del Ecuador para propósito de diseño

El valor de Ad del CEC-2000 fue obtenido para un período de retorno de 475 años con una probabilidad de excedencia del 10%. Si se considera a  $\alpha = 1$ , se mantiene la probabilidad de excedencia, este valor se recomienda para viviendas y oficinas. Si se considera  $\alpha = 1.5$  la probabilidad de excedencia está alrededor de 2% cantidad muy baja considerando el período de retorno. Si  $\alpha$  = 1.25 la probabilidad de excedencia está alrededor del 5%.

Ao es la aceleración del suelo en roca, ahora por efecto del tipo de suelo la aceleración del suelo vale: S x Ao.

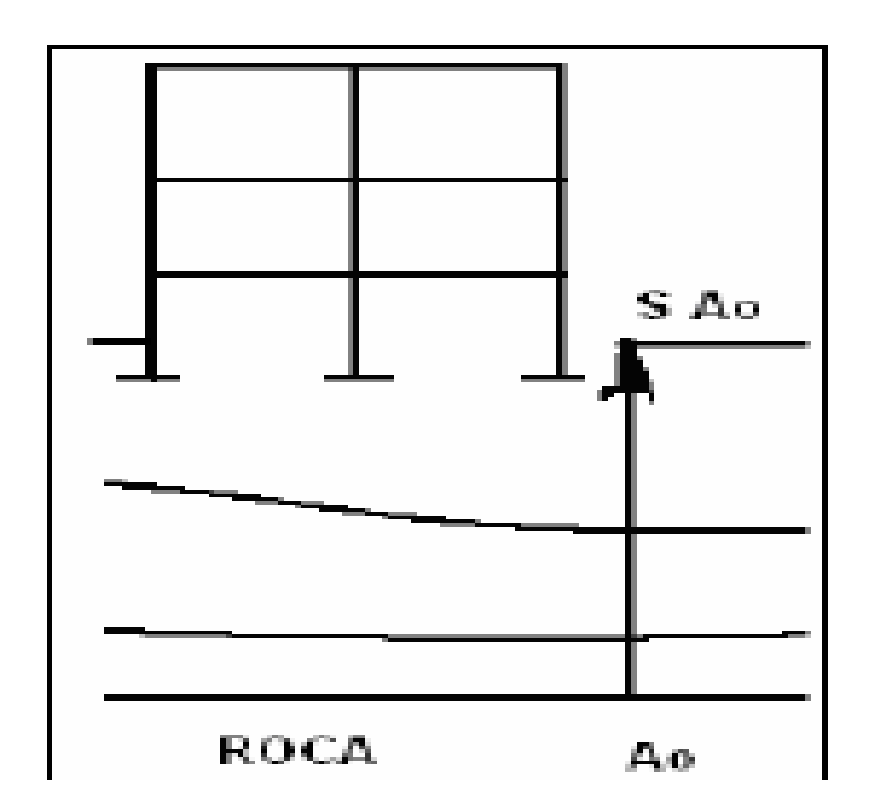

**Figura 1.11** Amplificación de la aceleración por efecto del tipo de suelo

Se presentan los cuatro espectros del CEC-2000 para los perfiles de suelo: S1, S2, S3 y S4, para un valor de Ao = 0.4 g.;  $\alpha$  = 1. Se indica además el espectro medio encontrado en base a los sismos registrados en Perú pero normalizados a 0.4 g. Se aprecia una buena correlación con el espectro correspondiente a un perfil de suelo S1, debido a que la mayor parte de los registros utilizados fueron registrados en suelo S1.

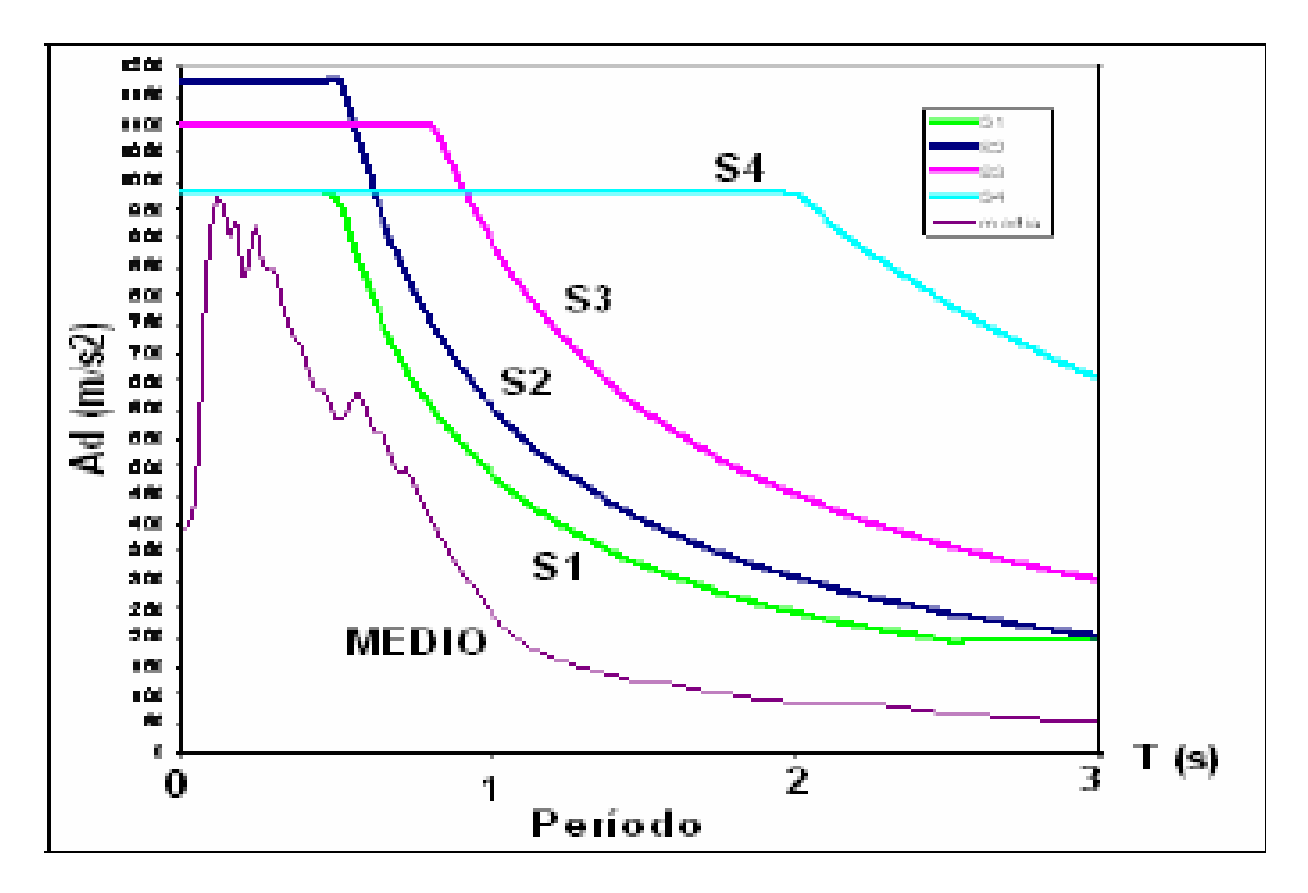

**Figura 1.12** Espectros del C. E. C. – 2000 y espectro medio

#### ESPECTROS POR DESEMPEÑO

VISIÓN 2000 para que presente la nueva filosofía de diseño sísmico para el siglo XXI. En 1995 el SEAOC por sus siglas en inglés (Structural Engineers Association of California), publicó sus resultados y en ellos se estableció que las estructuras deberán verificar su desempeño sísmico para los cuatro eventos denominados: Frecuente, Ocasional, Raro y Muy Raro, que consta a continuación.

| Vida Útil | Probabilidad de | Periodo medio  | Tasa Anual de  |  |
|-----------|-----------------|----------------|----------------|--|
| T         | Excedencia P*   | de retorno, tr | Excedencia, p1 |  |
| 30 años   | 50%             | 43 años        | 0.02310        |  |
| 50 años   | 50%             | 72 años        | 0.01386        |  |
| 50 años   | 50%             | 475 años       | 0.00211        |  |
| 100 años  | 50%             | 970 años       | 0.00105        |  |
|           |                 |                |                |  |

**Tabla 1.3** Valores de espectros por desempeño (VISIÓN 2000).

Los espectros se pueden obtener a partir del sismo raro mediante:

Sismo frecuente se dividen las ordenadas espectrales para 3

Sismo ocasional se multiplica el sismo frecuente por 1.4

Sismo muy raro se multiplica el sismo raro por 1.3

### ESPECTROS INELÁSTICOS

Nosotros debemos diseñar para este espectro inelástico. Y no lo hacemos para el espectro elástico debido a que con este espectro no esperaríamos ningún daño en la estructura además esto sería demasiado costoso por tal motivo nos bajamos al dividir por un Factor de reducción sísmica (R) y multiplicar por un factor de irregularidad en planta (Ф p) y factor de irregularidad en elevación (Ф e).

El CEC-2000 obtiene el Espectro Inelástico dividiendo el Espectro Elástico para el factor de reducción sísmica por los factores de irregularidad en planta y en elevación.

#### XXXIII

Ahora las ecuaciones que definen las tres zonas del espectro inelástico son:

$$
T < T^*
$$
  
\n
$$
A_d = \frac{\alpha \beta A_o}{R \phi_p \phi_e}
$$
 (1.4)  
\n
$$
T^* < T < T^*
$$
  
\n
$$
A_d = \frac{1.25 \alpha A_o S^S}{T R \phi_p \phi_e}
$$
 (1.5)  
\n
$$
T > T^*
$$
  
\n
$$
A_d = \frac{\alpha A_o}{2 R \phi_p \phi_e}
$$
 (1.6)

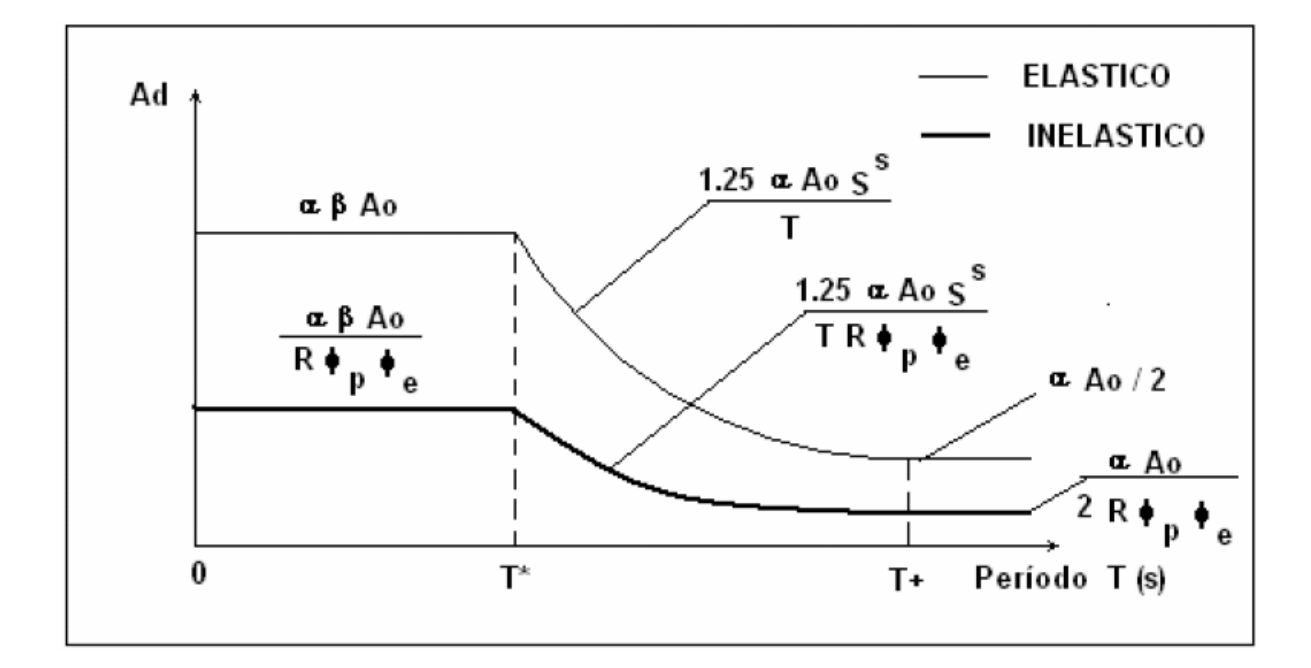

**Figura 1.13** Espectros: Elásticos e Inelásticos del C. E. C. - 2000

R el factor de reducción sísmica se calcula con la siguiente fórmula:

$$
R = R_{\mu} R_{S} R_{R} \qquad (1.7)
$$

Donde Rμ es un factor de reducción de las fuerzas sísmicas debido a la ductilidad de la estructura, RS es el factor de resistencia y RR es el factor de redundancia.

### **2. 6 ACELEROGRAMA ARTIFICIAL**

El Acelerograma artificial es obtenido con el programa DEGTRA. El sismo de análisis se indica en la figura y corresponde a un Acelerograma artificial que tiene una duración de 20 s., y que es compatible con el espectro del CEC-2000 para un perfil de suelos S3. A la derecha de la figura 14 se muestra el espectro de respuesta elástico hallado para 5 % de amortiguamiento.

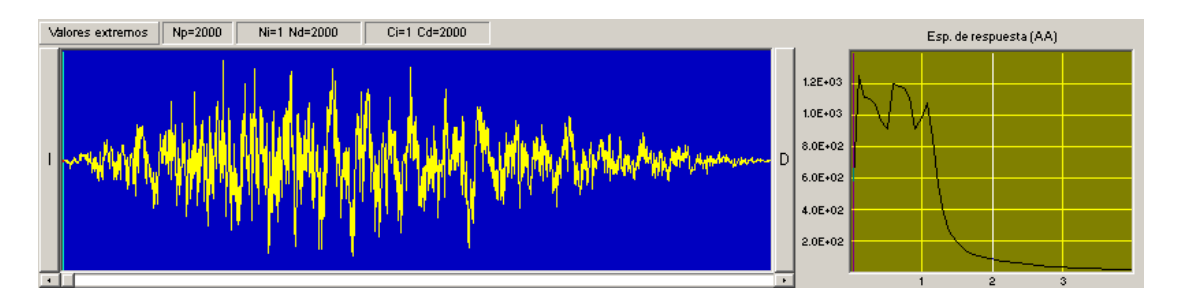

**Figura 1.14** Acelerograma artificial y su espectro elástico.

### **CAPITULO II**

## **ANÁLISIS SÍSMICO SIN CONSIDERAR EL SUELO ADYACENTE A LOS ESTRIBOS**

### **2.10 INTRODUCCIÓN**

Se presenta un modelo numérico de análisis sísmico para el puente sur de Esmeraldas con aisladores de base tipo FPS (Frictional Pendulum System). Los pilotes son modelados con elementos finitos lineales y con masa uniforme distribuida, los estribos con elementos finitos rectangulares concentrando las masas en puntos discretos seleccionados, en este capítulo no se considera el suelo adyacente que se encuentra en la parte exterior de los estribos y solo se considera que el FPS trabaja como un resorte de rigidez Kb.

Por otra parte se presentan los nuevos programas que han sido implementados para el software CEINCI LAB, que es un gran conjunto de programas realizados en Matlab que realiza una serie de subrutinas y los cuales se van utilizando y acoplando para llegar a determinar los resultados buscados.

# **2.11 MODELO NUMÉRICO DE CÁLCULO DE ESTRIBOS. ESTRIBO IZQUIERDO**

El estribo izquierdo se halla sobre una cimentación de hormigón ciclópeo de 2.0 m., de alto, con una dimensión en planta de 12.1 m., por 21.6 m., ya que la forma es trapezoidal, para el
cálculo se asume una sección rectangular, como se ve en la figura 1. Sobre el hormigón ciclópeo se encuentra una losa maciza de hormigón armado de 0.70 m., de alto, que vendría también a ser parte de la cimentación; las dimensiones de esta viga en planta son de 9.10 m., por 19.10. Sobre esta losa maciza viene el cajón propiamente dicho cuyas paredes interiores son de 0.30 m., y las paredes exteriores son de 0.35 m. En el sentido de la dimensión larga existen 3 paredes interiores y dos paredes exteriores; en el sentido de la dimensión corta las paredes son de 0.30 m. Estas paredes son las que forman las celdas del estribo con una altura de 4.95 m. hasta llegar a otra viga adyacente a la viga trapezoidal, luego son rellenadas con material pétreo. En la figura 1, a la izquierda se muestran las paredes cajón a las que se hace referencia y a la derecha se muestra la viga trapezoidal sobre la que se apoyan los aisladores F.P.S., para el modelo numérico de cálculo la viga trapezoidal se ha convertido en una viga rectangular. Sobre esta viga adyacente continúan las paredes cajón por una altura al exterior de 3.25 m. y sobre la viga trapezoidal 2.90 m., pero para el cálculo se trabajo con una altura de 3.08 m. finalmente el estribo izquierdo cierra las paredes cajón con una losa de 0.25 m.

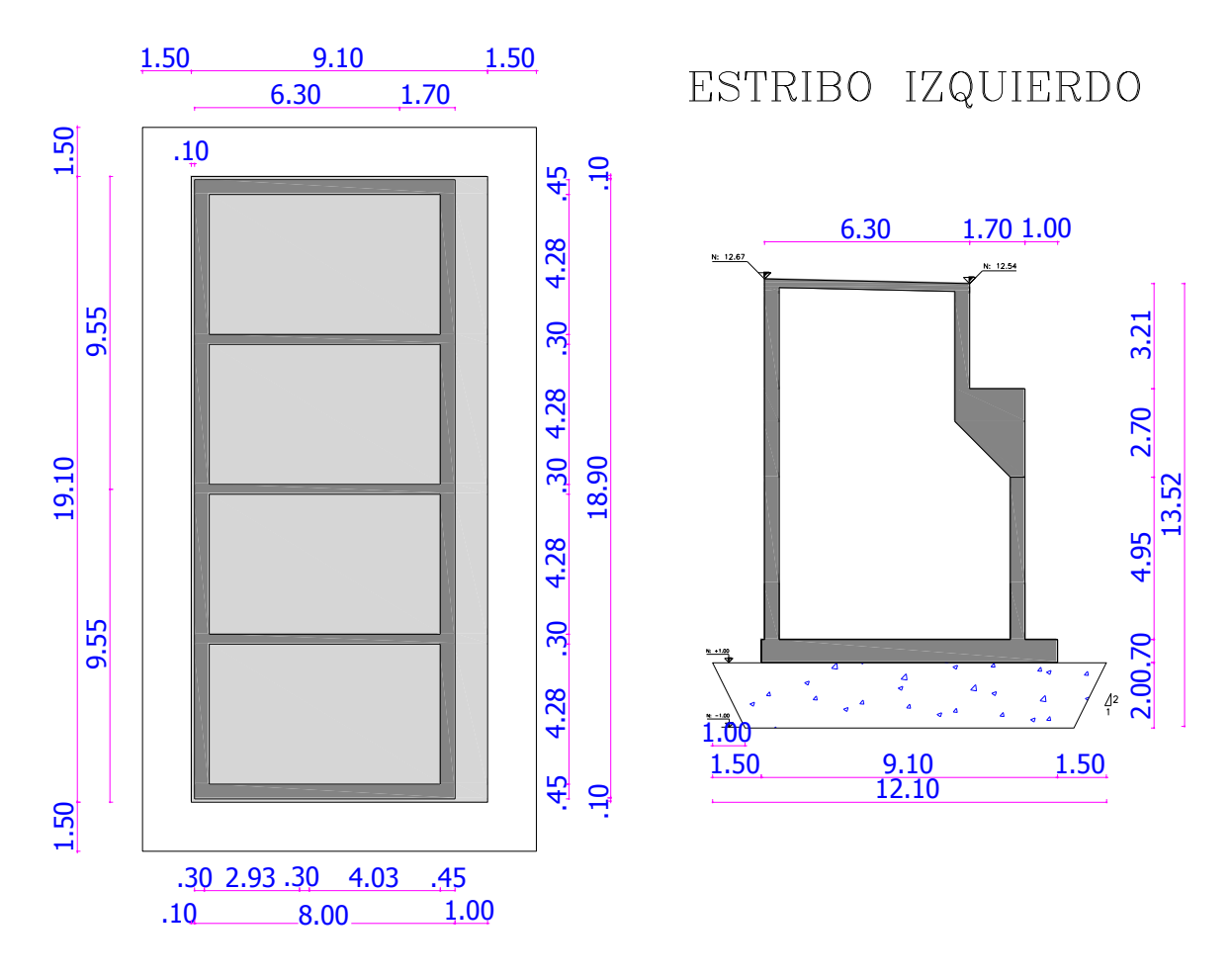

**Figura 2.1** Dimensiones originales del estribo izquierdo.

Para llegar a nuestro modelo matemático se realizo mediante una equivalencia de áreas e inercias, como por ejemplo y transformando nuestro estribo izquierdo en rectángulos empezando por la cimentación los extremos triangulares de 1.50 m. se analizan por 1.25 m. la viga trapezoidal de 1.75m. de los cuales 1.00m es en todo el estribo y al 1.75 se divide en dos siendo 0.75m. Entonces llegamos a 1.85m. que es el valor con el que se trabaja como se muestra en la figura 2. Para trabajar con elementos finitos se inicia dividiendo y coincidiendo cada eje lo más próximo posible entre cada elemento del estribo tanto en elevación como en profundidad, Para el estribo izquierdo se trabajo con una longitud de 0.91m. y para la altura es variable: en la cimentación dos elementos finitos de 1.00m. la losa maciza un E.F. las paredes cuatro E.F. en

altura la viga sobre la que van a estar los aisladores dos y la parte superior tres y al finalizar la losa un E.F.

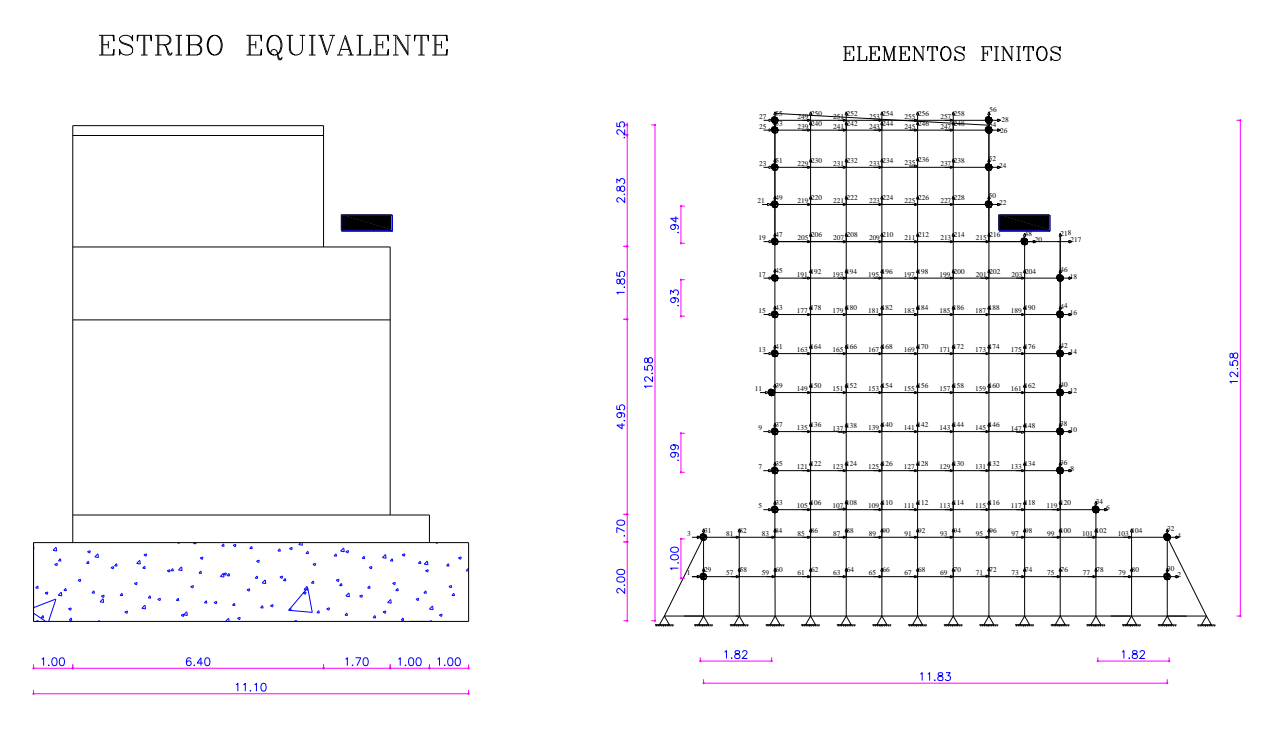

**Figura 2.2** Estribo izquierdo con E. F.

Posterior a la división del estribo izquierdo con elementos finitos procedemos a concentrar las masas las mismas que pasan a ser las coordenadas principales que son en el numero de 28, hemos colocado en los extremos y en el aislador va el numero 22. Figura 2 a la derecha, seguidamente se procede a numerar todos los grados de libertad cuatro por E.F. llegando a 258 grados de libertad.

### 2.11.1 **Matriz de rigidez y de masas de estribo izquierdo**

En la figura 3 se indican las 28 coordenadas principales considerados para el estribo izquierdo. El programa rigidez\_estribo\_izquierdo\_ PSur DETALLADO figura 4, encuentra la matriz de rigidez y de masas. Se trabajó con 13 Elementos Finitos (EF) en X y 2 EF en Y, en la cimentación de hormigón ciclópeo; el módulo de elasticidad empleado para este hormigón fue  $E = 1264911T/m<sup>2</sup>$ . Para la losa de hormigón armado que se halla encima y que tiene una altura de 0.70 m., se calculó con 9 EF.

Continuando, para arriba, se tiene el estribo formado solo por las paredes de hormigón armado, en una altura de 4.95 m., y un ancho de 7.28 m. Para este sector se consideró 8 EF en sentido X y 5 EF en sentido Y, en total 40 EF.

Para la viga que está bajo el FPS se calculó con 2 EF en X y 2 EF en Y, en total 4 EF. En la parte lateral izquierda de esta viga existen paredes de hormigón armado, este sector fue modelado con 6 EF en X y 2 EF en Y.

Luego hay todo un sector que tiene solo paredes de hormigón armado, esto fue calculado con 6 EF en X y 3 EF en Y. Las dimensiones de este sector del estribo es de 6.40 por 2.83 m. Finalmente se tiene la losa superior del estribo que constituye el tablero del puente y tiene 0.25 m., de alto, en este sector se consideró 6 EF en X y 1 en Y. El módulo de elasticidad del hormigón fue  $E = 1870828 T/m^2$ .

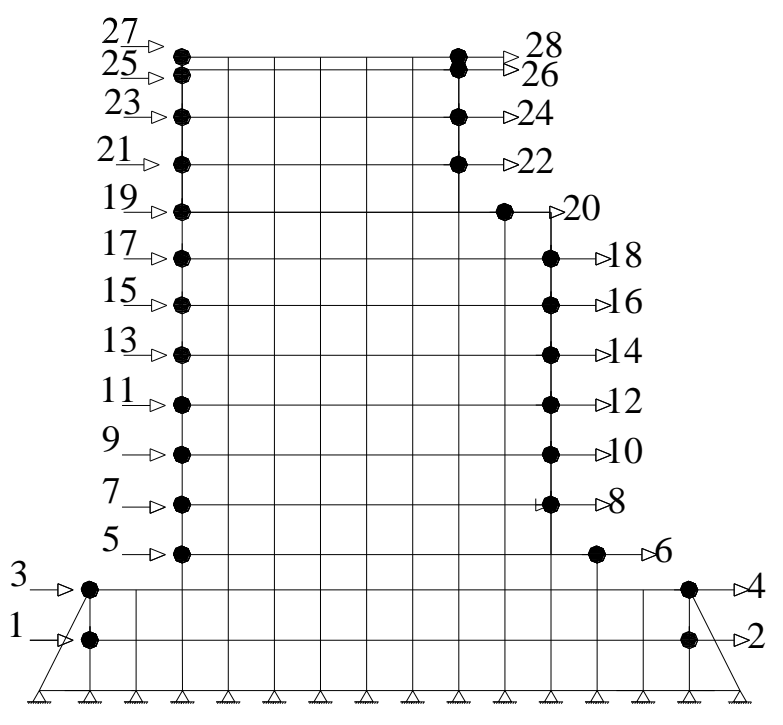

**Figura 2.3** Coordenadas principales de estribo izquierdo.

```
□ function [KT, MT] = rigidez estribo izquierdo PSurDETALLADO
白い
 % Programa para encontrar la matriz de rigidez y de masa para análisis
 % sismico del Estribo Izquierdo del Puente Sur de Esmeraldas
 ę.
     Cajon hueco superior de 2.83 m. ce alto.
                                           FPS
                          XX
     ÷
                       冬
                       555555
     ÷
                       555555
                               Viga de apoyo de FPS de 1.85 m. de alto
                           % Es viga trapezoidal que se modela rectangular
                       委
                                Cajon hueco de 8.0 mas 1.85 de alto
                       ę.
                           ÷.
     そそそそそち
           ちちちちちちちちちちちちちちちちちちち
     ************************
                               Viga cabezal de 0.70 de alto
    ÷
     Cimentacón de hormigón ciclopeo de 2.0 m.
 曳
 ę.
             Roberto Aguiar
 ÷
             CEINCI-ESPE
 ę.
             Febrero de 2010
 曳
 % Matrices de Rigidez y de Masas de Estribo Izquierdo de Puente Sur
     2 - 1MT = zeros(28, 28);
 %------------ CIMENTACIÓN DE HORMIGÓN CICLOPEO-----------------
 [X, Y, XP, YP] = coord_ef(13, 2, 11.83, 2.0); % Coordenadas de Primera fila de E.F.
```
**Figura 2.4** El programa rigidez\_estribo\_izquierdo\_ PSur DETALLADO.

Para determinar la matriz de masas se calcula el volumen, se multiplica por el peso específico del material y se divide para la gravedad multiplicada por el número de masas concentradas por cada elemento analizado como se puede ver en la figura 4. Se considero un espesor equivalente de 1.7 m que es el resultado de la suma de los espesores de las paredes tipo cajón. La matriz de masas es de 28 x 28 que son el número de coordenadas principales.

%-----------VIGA BAJO AISLADOR CON ELEMENTOS FINITOS---------------[X3, Y3, XP3, YP3]=coord ef(2, 2, 1.82, 1.85); %Coordenadas de Cuarta fila de E.F. VC3=[187 188 189 190 203 204 201 202; 189 190 16 44 18 46 203 204; 201 201 203 204 20 48 215 216; 203 204 18 46 217 218 20 48]; for j=1:4; espe3(j)=18.9; end% Espesor 18.9 m. [Kviga] = rigidez estructura ef (VC3, 2, 2, XP3, YP3, E, espe3, 0.20, 258); masa3=1.82\*1.85\*18.9\*2.4/9.8; MT(16,16)=MT(16,16)+masa3/3; MT(18,18)=MT(18,18)+masa3/3; MT(20,20)=MT(20,20)+masa3/3;

**Figura 2. 5** Elementos de la matriz de masas.

### **ESTRIBO DERECHO**

La forma de cálculo del estribo derecho es similar a la del estribo izquierdo pero cabe indicarse que las dimensiones son menores en este caso por tal motivo el número de elementos finitos es menor entonces el numero de coordenadas principales es de 22 x 22., al igual que su matriz de masas.

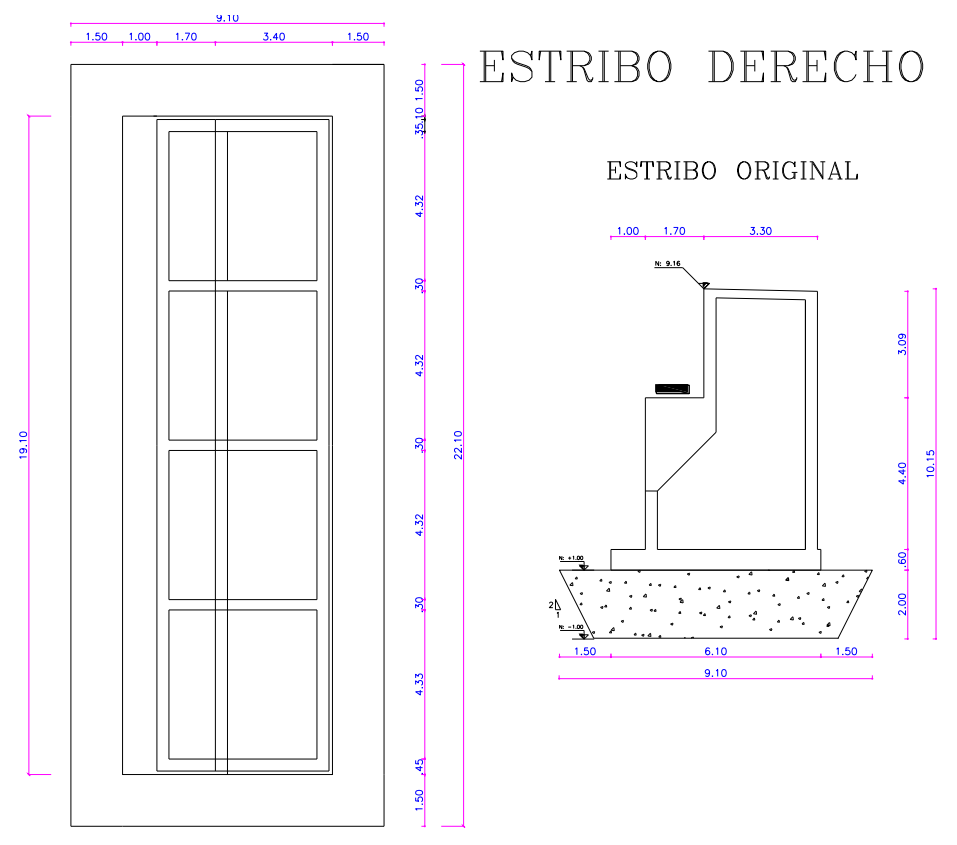

**Figura 2.6** Dimensiones originales del estribo derecho.

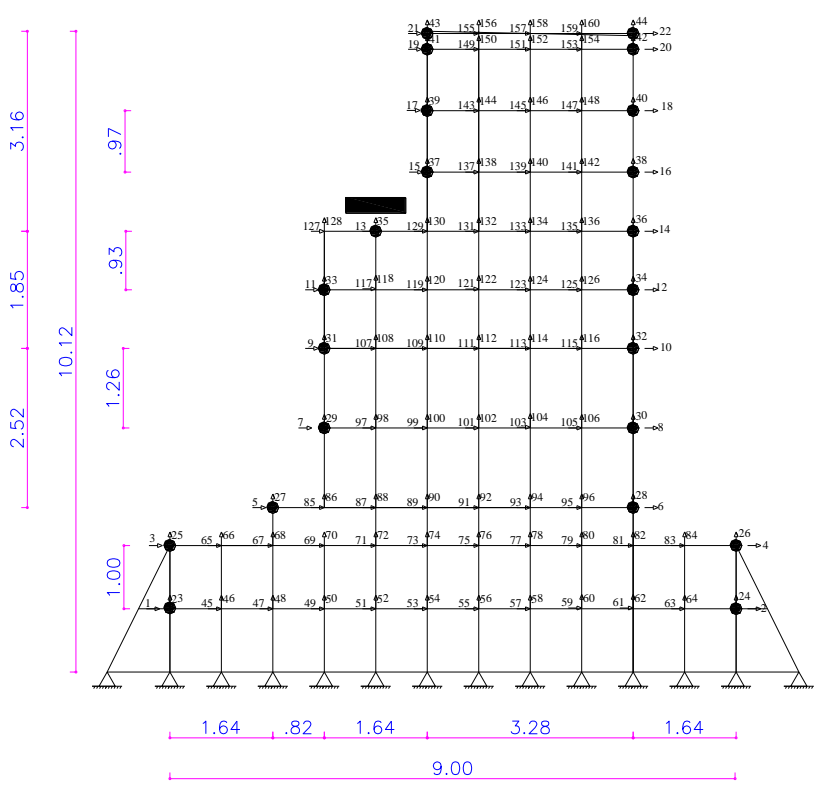

**Figura 2.7 E**stribo derecho con E. F.

### 2.11.2 **Matriz de rigidez y de masas de estribo derecho**

El programa *rigidez\_estribo\_derecho\_PS* encuentra la matriz de rigidez y de masas en coordenadas principales del estribo derecho. En este caso se tienen 22 coordenadas principales, las mismas que se indican en la figura 8.

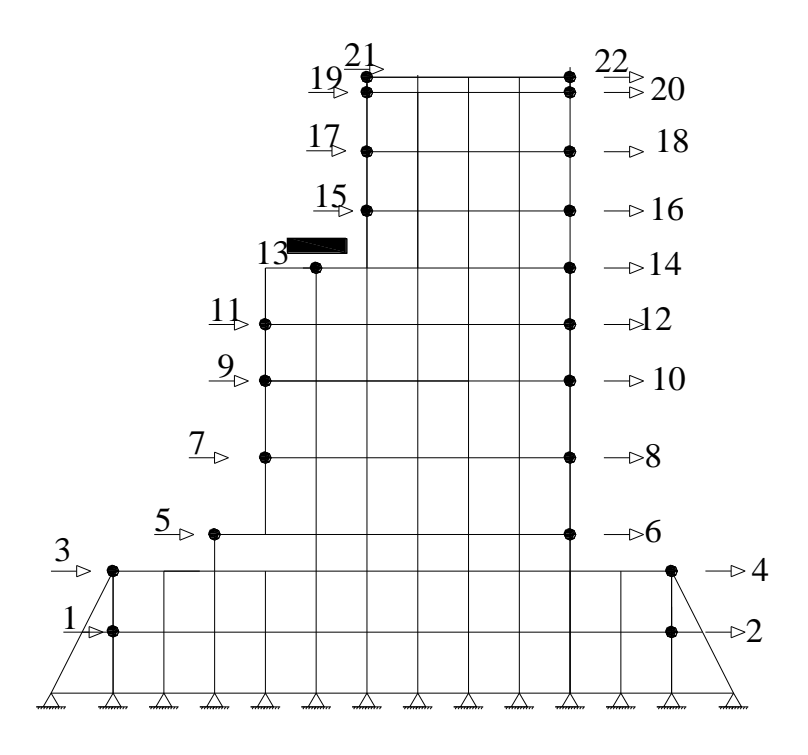

**Figura 2.8** Coordenadas principales de estribo derecho.

Se trabajó con 11 (EF) en X y 2 EF en Y, en la cimentación de hormigón ciclópeo; el módulo de elasticidad empleado para este hormigón fue <sup>2</sup> *E* 1264911*T* / *m* . Para la losa de hormigón armado que se halla encima y que tiene una altura de 0.60 m., se calculó con 7 EF.

Continuando, para arriba, se tiene el estribo formado solo por las paredes de hormigón armado, en una altura de 1.70 m., y un ancho de 5.00 m. Para este sector se consideró 6 EF en sentido X y 2 EF en sentido Y, en total 12 EF.

Para la viga que está bajo el FPS se calculó con 2 EF en X y 2 EF en Y, en total 4 EF. En la parte lateral izquierda de esta viga existen paredes de hormigón armado, este sector fue modelado con 4 EF en X y 2 EF en Y.

Luego hay todo un sector que tiene solo paredes de hormigón armado, esto fue calculado con 4 EF en X y 3 EF en Y. Las dimensiones de este sector del estribo es de 3.12 por 3.30 m. Finalmente se tiene la losa superior del estribo que constituye el tablero del puente y tiene 0.25 m., de alto, en este sector se consideró 4 EF en X y 1 en Y. El módulo de elasticidad del hormigón fue  $E = 1870828 T / m^2$ .

## **2.12 FUNDAMENTO GENERAL DEL MÉTODO DE LOS ELEMENTOS FINITOS.**

En la práctica el método de elementos finitos (MEF), es un método numérico de resolución de ecuaciones diferenciales. En donde primero debemos definir nuestro modelo matemático, que es producto del análisis de la geometría del elemento a modelar en donde se deben coincidir los elementos para que sus inercias se mantengan lo más parecidas posibles.

El MEF convierte un problema definido en términos de ecuaciones diferenciales en un problema en forma matricial. El conjunto de puntos donde la solución es exacta se denomina conjunto nodos. Dicho conjunto de nodos forma una red, denominada malla formada por retículos. Cada uno de los retículos contenidos en dicha malla es un "elemento finito". El

conjunto de nodos se obtiene dividiendo o discretizando la estructura en elementos de forma variada (pueden ser superficies, volúmenes y barras).

Para el cálculo tanto de los estribos como de las pilas pertenecientes al Puente Sur tuvo que realizarse el análisis del método de los elementos finitos de sección rectangular.

El método que se utiliza para analizar elementos finitos de sección rectangular, se lo obtiene mediante la Cuadratura de Gauss.

El método de la cuadratura de Gauss es un método numérico para evaluar integrales definidas de funciones, por medio de sumatorias simples y fáciles de implementar.

El método de la Cuadratura de Gauss se basa en encontrar una integral doble en un dominio rectangular. Dada la integral doble:

$$
I = \iint f(x, y) \, dx \, dy \qquad (2.1)
$$

Estrictamente debería ser la triple integral, pero como se trabaja en el plano es la doble integral

Y al integrarlo mediante este método, se debe en primer lugar seleccionarse el número de puntos f (*Xi, Yi*) a considerar en cada eje de coordenadas, se tiene dos ejes de referencia que se han denominado coordenadas naturales:  $s$  (abscisas) y  $t$  (ordenadas), por lo tanto la nueva expresión sería la siguiente:

$$
I = \sum f(Xi, Yi)Ai; \qquad (2.2)
$$

Esta es una función en ciertos puntos por el área.

Donde:  $f(x_i, y_i) = x_i^2 + y_i^2$  donde  $x_i$ , es la distancia que existe desde el origen hasta el eje t restado del valor del punto discreto  $(S_i)$ ;  $y_i$  es la distancia que existe desde el origen hasta el eje *s* restado el valor del punto discreto ( *i t* ), *Ai* es el área cooperante para cada punto discreto el mismo que está en función de unos pesos *Ri* .

El dominio de los puntos de la Cuadratura de Gauss se extiende de: -1 a 1, de tal manera que su longitud es de 2. En la Tabla 2.1, se muestran el número de puntos a considerar en la Cuadratura de Gauss.

Se trabajo con dos tipos de elementos finitos que son rectangulares y con dos gdl por nudo, desplazamiento horizontal y vertical, pero cabe indicar que tienen sus funciones de forma diferentes.

- 1. Para el suelo
- 2. Para pilas y estribos

En cuanto al suelo solo trabaja a tracción o compresión. A diferencia de las pilas y estribos aumentan dos grados de libertad adicionales debido a la flexión.

#### XLVII

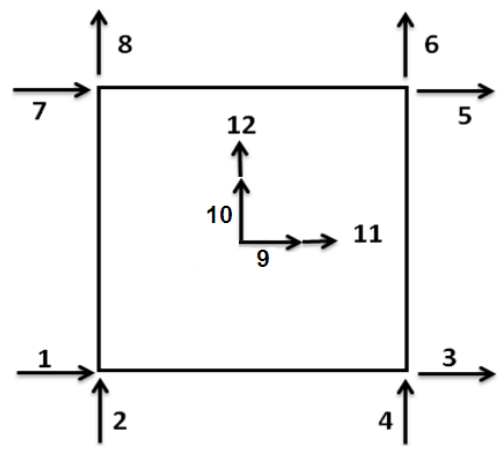

**Figura 2.9** Grados de libertad del un elemento finito.

**Tabla 2.1** Número de puntos a considerar en la Cuadratura de Gauss

| <b>Número</b><br>de puntos | $s_i^{}$                                                   | $\bm{t}_i$ | $R_i$                                                     |
|----------------------------|------------------------------------------------------------|------------|-----------------------------------------------------------|
| 1                          | 0                                                          | 0          | $\overline{2}$                                            |
| $\overline{2}$             | $\pm\frac{1}{\sqrt{3}}=\pm0.577$                           | ±0,86      | 1                                                         |
| 3                          | 0                                                          | 0          | $rac{5}{9}$                                               |
|                            | $\frac{3}{5} = \pm 0.774$<br>±.                            | ±1,161     | $\frac{8}{9}$                                             |
| 4                          | $\sqrt{\frac{3-2\sqrt{\frac{6}{5}}}{1}} = \pm 0.339$<br>Ŧ. | ±0,508     | 1<br>$\frac{1}{2}$ +<br>$6\sqrt{\frac{6}{5}}$             |
|                            | $\sqrt{3 + 2\sqrt{\frac{6}{5}}}$ = ±0.861<br>±.            | ±1,291     | $\frac{1}{2}$<br>1<br>$6\sqrt{\frac{6}{5}}$               |
|                            | 0                                                          | 0          | 128<br>255                                                |
| 5                          | $\frac{5}{14} = \pm 0.538$<br>$\pm \frac{1}{3}$<br>5       | ±0,807     | 161<br>13<br>$\overline{450}$<br>$180\sqrt{\frac{5}{14}}$ |
|                            | $\pm \frac{1}{3}$<br>$\frac{5}{14} = \pm 0.906$<br>$5+4$   | ±1,359     | 161<br>13<br>$\overline{450}$<br>5<br>$180\sqrt{}$        |

### **2.13 FUNCIONES DE FORMA PARA ELEMENTOS FINITOS RECTANGULARES.**

Las funciones de forma son expresiones que representan el comportamiento del elemento finito ante un desplazamiento unitario de los grados de libertad considerados en el elemento finito.

Las funciones de forma utilizadas en coordenadas naturales se presentan en la Tabla 2.2 Oñate (1992).

| Coordenada     | Coordenada | Deformada      | Función de Forma            |
|----------------|------------|----------------|-----------------------------|
| natural        | Centroidal | elemental      |                             |
|                |            | u1             | $\phi_1 = 0.25(-s+1)(-t+1)$ |
|                |            | $\nu$ 1        | $\phi_1 = 0.25(-s+1)(-t+1)$ |
|                |            | u2             | $\phi_2 = 0.25(s+1)(-t+1)$  |
|                |            | v2             | $\phi_2 = 0.25(s+1)(-t+1)$  |
|                |            | u3             | $\phi_3 = 0.25(s+1)(t+1)$   |
| 3              |            | v3             | $\phi_3 = 0.25(s+1)(t+1)$   |
|                |            | u4             | $\phi_4 = 0.25(-s+1)(t+1)$  |
| $\overline{4}$ |            | v4             | $\phi_4 = 0.25(-s+1)(t+1)$  |
|                | 5          | u <sub>5</sub> | $\phi_5 = 1 - s^2$          |
|                |            | v5             | $\phi_5 = 1 - s^2$          |
|                | 6          | $\mu$ 6        | $\phi_6 = 1 - t^2$          |
|                |            | v6             | $\phi_6 = 1 - t^2$          |

**Tabla2.2** Funciones de forma para elementos finitos rectangulares

Son 4 las coordenadas naturales pertenecientes a los 4 nodos esquinas del E.F. las que trabajan con desplazamiento y las coordenadas naturales 5 y 6 trabajan a flexión, cada coordenada natural es el resultado del producto vertical y horizontal en cada nudo considerando el desplazamiento unitario en vertical como en horizontal.

### **2.14 MATRIZ DE RIGIDEZ DE ELEMENTO FINITO RECTANGULAR**

Para hallar la matriz de rigidez del elemento finito, se trabajó con dos puntos de la cuadratura de gauss, en cada sentido, a continuación se presenta la siguiente ecuación:

$$
k = \int\limits_V B^t \ E \ B \ dV \tag{2.3}
$$

Donde *k* es la matriz de rigidez de un elemento finito; *V* es el volumen; *B* es la matriz que relaciona los esfuerzos con las deformaciones es una matriz de 3X12; *E* es la matriz de elasticidad para el caso de tensión plana. En función del espesor *e* del elemento, la ecuación (1) se transforma en:

$$
k = \int_{-1-1}^{1-1} B' \ E \ B \ \det(J) \ e \ dA \tag{2.4}
$$

Las variables no definidas son dA que es el diferencial de área; J la matriz Jacobiana; det(*J* ) es el determinante de la matriz Jacobiana, que reporta el área de influencia en el punto de la cuadratura de Gauss. Al utilizar la ecuación (2) se encuentra una matriz de rigidez del elemento de 12 por 12; luego ésta matriz se condensa a 8 por 8, que son los gdl., del elemento finito utilizado.

Se destaca que se trabajó con elementos finitos con diferentes espesores. Por ejemplo, para los estribos se sumo las paredes y se desprecio el relleno de material pétreo, se encontró en primer lugar una sección rectangular equivalente de tal manera que reporte el mismo momento de inercia para cada nivel como es la cimentación, viga cabezal, y así hasta llegar a la losa final del estribo.

### **2.15 FUNCIONAMIENTO DE LOS FPS**

Existen tres generaciones de FPS, el primero data de los años noventa en el cual se tiene una superficie cóncava, un deslizador y una superficie recta. Zayas (1989). La segunda generación de los FPS es de finales del siglo XX y de principios del siglo XXI, en el cual se tiene doble curvatura y un deslizador. Fenz y Constantinou (2006).

Los de la tercera generación, corresponde al utilizado en los puentes de Esmeraldas, son dos aisladores de doble curvatura en uno solo dispositivo. En la figura 2.10 se aprecia uno de ellos, se ven las superficies cóncavas que son de acero inoxidable muy bien pulidas para permitir del deslizamiento del dispositivo interior que también tiene dos superficies de acero cóncavas y en la parte central se tiene el deslizador. Ante movimientos sísmicos de pequeña intensidad trabaja únicamente el aislador interior y ante movimientos sísmicos muy fuertes trabajan los dos deslizadores el interior y el interior de éste. Los aisladores vienen recubiertos por una goma que impide la entrada de polvo que podrían impedir el movimiento del deslizador.

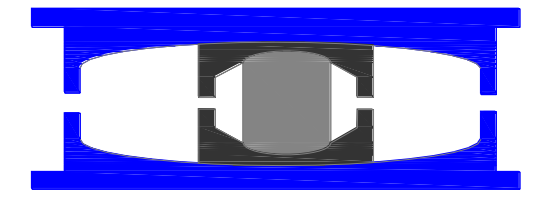

**Figura 2.10** Aislador FPS utilizado en los puentes de Esmeraldas

En la figura 2.11 se pretende explicar el funcionamiento de los FPS, en sentido transversal al eje del puente, por ello se ha dibujado un estribo con los tres FPS. Se presentan dos flechas, la superior corresponde a las fuerzas generadas por el movimiento sísmico y la inferior son las fuerzas que se generan en la superficie de contacto del deslizador. En otras palabras

cuando hay un sismo el deslizador se mueve pero internamente se generan fuerzas de sentido contrario que se oponen al movimiento. En forma muy elemental se puede decir que estas fuerzas de fricción valen  $V N$ . Donde  $V$  es el coeficiente de fricción que existe entre el deslizador y la superficie cóncava de acero; este coeficiente es función de la velocidad de deformación y de la presión. *N* es la fuerza normal; para pequeñas deformaciones se tiene que la fuerza normal es igual al peso que gravita sobre el FPS.

El FPS se modeló como un resorte con rigidez  $k_p = W/R$ ; siendo W el peso que gravita en el aislador y *R* el radio del aislador encontrado para un período de 3 s. Aguiar *et al.* (2008). Se destaca que el FPS empieza a funcionar cuando la fuerza que genera el sismo es superior a  $\nu$ W. Siendo  $\nu$  el coeficiente de fricción entre el deslizador y la superficie cóncava del FPS y es función de la presión que sobre el gravita y de la velocidad de deformación. De la Llera y Almazán (2003), Almazán (2001).

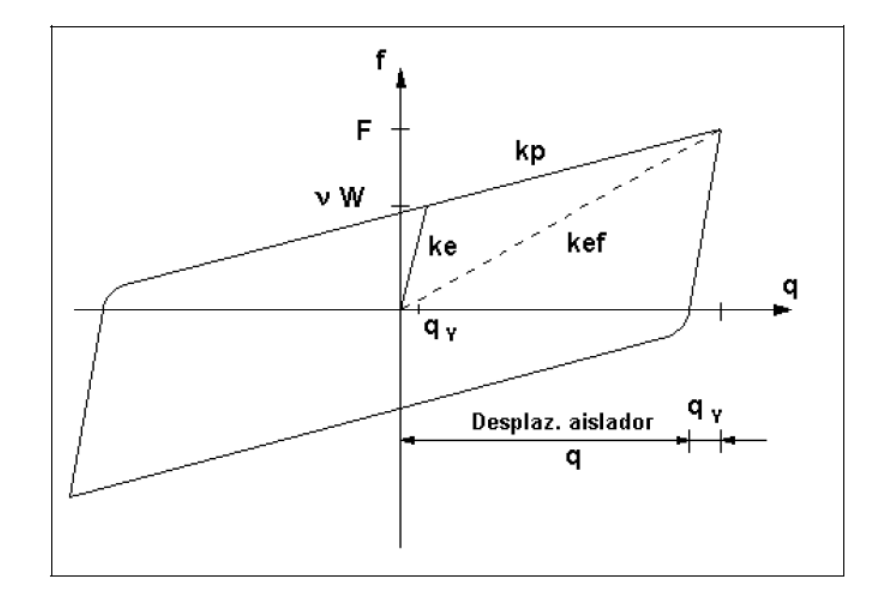

**Figura 2.11** Comportamiento de histéresis de un aislador FPS

En la figura 2.11 se presenta el comportamiento no lineal de un aislador FPS de la primera generación. Al comienzo trabaja en un rango elástico con una rigidez Ke hasta cuando la fuerza actuante supera el valor de  $V$ W en ese instante ingresa al rango no lineal y trabaja con una rigidez Kp.

En este capítulo se modela el FPS como un resorte horizontal que tiene una rigidez  $k<sub>b</sub>$  la misma que se halla de la siguiente manera: i) se determina la carga vertical que gravita en el aislador; ii) se encuentra el radio de curvatura del FPS, con la siguiente expresión:

$$
T = 2 \pi \sqrt{\frac{R}{g}} \tag{2.5}
$$

Con T= 3seg, despejando tenemos que R= 2.23 m que es el periodo objetivo que se desea que tenga el sistema de aislación.

Donde *T* es el período objetivo que se desea tenga el sistema de aislación; *R* es el radio de curvatura; *g* es la gravedad. Iii) se halla la rigidez *b k* con la fórmula siguiente. Aguiar *et al.*  (2008).

$$
k_b = \frac{m \ g}{R} \tag{2.6}
$$

La masa que recibe cada aislador del puente es de aproximadamente 210 Ton, entonces despejando tenemos que la rigidez del aislador es de 921 Ton/m

Siendo *m* la masa que se obtiene dividiendo el Peso que se transmite al aislador para la gravedad *g* .

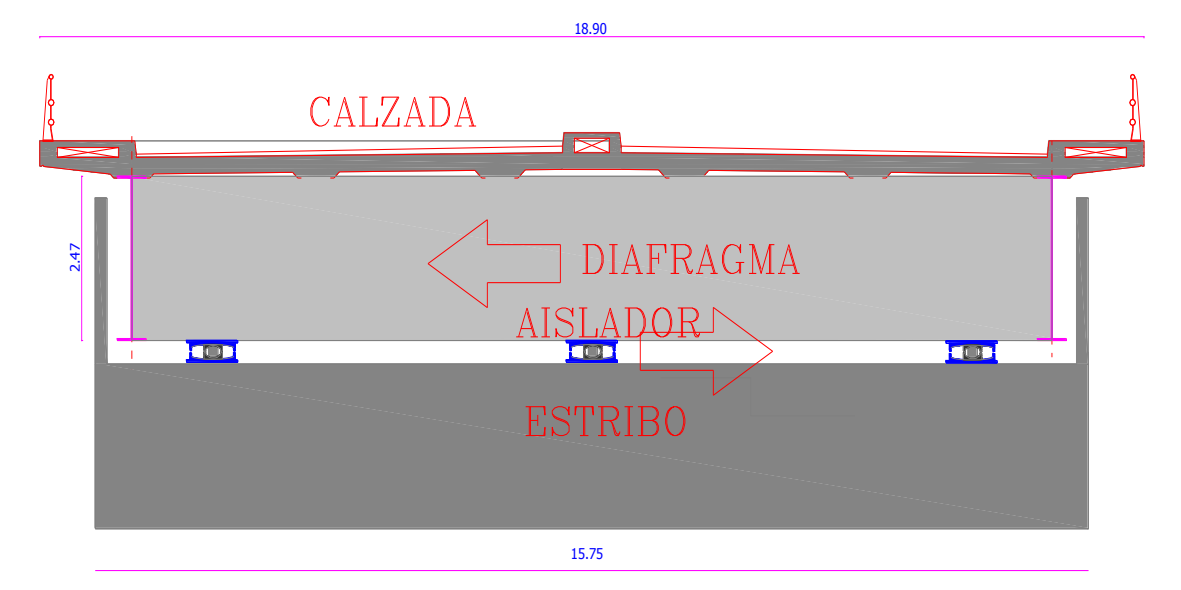

**Figura 2.12** Esquema de trabajo, en sentido transversal, de los FPS de un estribo.

El período objetivo T se impone el calculista. En el caso de Esmeraldas este período fue de 3 s.; Se trabaja con períodos que están entre los 2 y 3 segundos, ya que para esa zona del espectro de diseño sísmico las ordenadas espectrales son bajas.

Al ser bajas las ordenadas espectrales; la fuerza que se transmite a la estructura por efecto del sismo es baja; esta es una de las ventajas de utilizar aisladores de base, en general. Otra de las ventajas es que al trabajar con períodos altos se está flexibilizando a la estructura con lo cual el aislador filtra las altas frecuencias del sismo, las que producen daño.

**2.16 MATRIZ DE RIGIDEZ DEL ESTRIBO POR ENSAMBLAJE DIRECTO.**

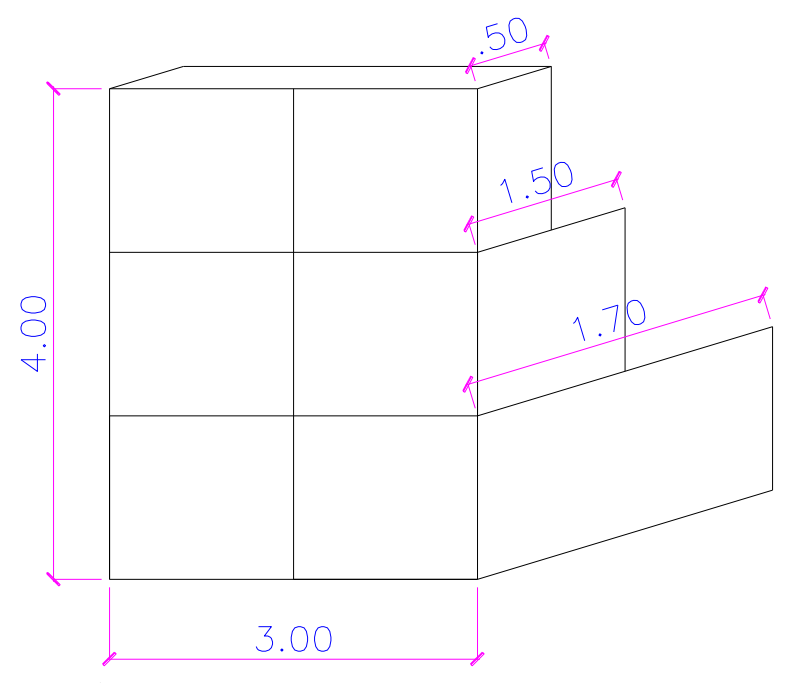

**Figura 2.12** Estribo Ejemplo para determinar K.

Para demostrar como calculamos la matriz de rigidez de un estribo nos planteamos el siguiente estribo ejemplo. Figura 2.12. Que tiene 3.00 m. de base y 4.00 m de alto, como podemos ver existen tres espesores diferentes de 1.70 m., 1.50 m., y 0.50 m. Como datos tenemos que el peso especifico hormigón armado: 2.4 T/m3, El modulo de elasticidad es de E=1800000; el coeficiente de Poisson =  $0.2$  y el factor de amortiguamiento zeda =  $0.05$ 

El coeficiente de Poisson (n) es un parámetro característico de cada material que indica la relación entre las deformaciones relativas en sentido transversal que sufre el material y las deformaciones relativas en dirección de la fuerza aplicada sobre el mismo. Así, si sobre el cuerpo de la figura se aplica una fuerza de tracción en dirección x se produce un alargamiento relativo  $e_x$  en esa dirección y un acortamiento relativo  $e_y$  y  $e_z$  en las dos direcciones transversales, definiéndose el coeficiente de Poisson como:

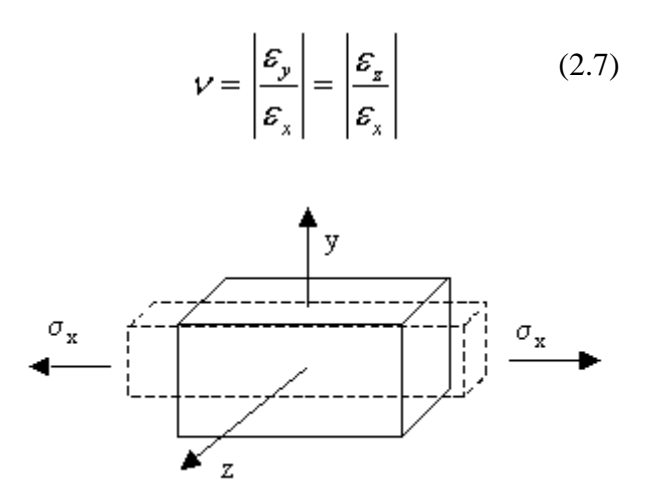

**Figura 2.13** Coeficiente de Poisson.

El coeficiente de Poisson está comprendido entre 0 y 0.5, siendo su valor alrededor de 0.3 para gran parte de materiales, como el acero.

**E,** Modulo de Elasticidad, Se denomina *módulo de elasticidad* a la razón entre el incremento de esfuerzo y el cambio correspondiente a la deformación unitaria. Si el esfuerzo es una tensión o una compresión, el módulo se denomina *módulo de Young* y tiene el mismo valor para una tensión que para una compresión, siendo una constante independiente del esfuerzo siempre que no exceda de un valor máximo denominado *límite elástico.* Tanto el módulo de Young como el límite elástico, son naturalmente distintos para las diversas sustancias.

El hecho de que la variación de deformación unitaria sea directamente proporcional a la variación de esfuerzo, siempre que no se sobrepase el límite elástico, se conoce como ley de Hooke.2

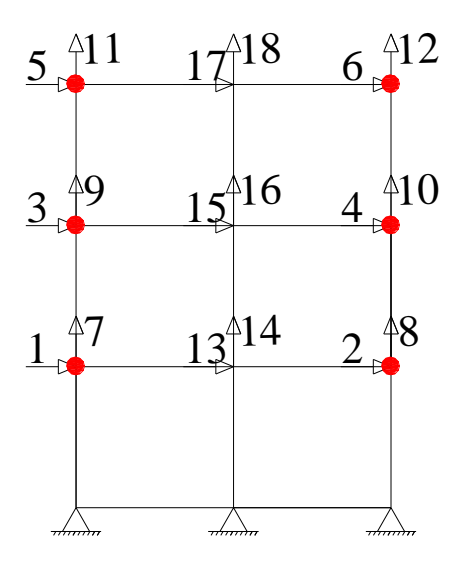

**Figura 2.14** Modelo matemático del estribo ejemplo.

A continuación se detalla el procedimiento de cálculo:

Una vez generada la malla de elementos finitos, procedemos a concentrar las masas de preferencia en los extremos, y se procede a la numeración de abajo hacia arriba y de izquierda a derecha empezando por los horizontales figura 10. Posterior se numera los verticales y finalmente los otros grados de libertad una horizontal y una vertical respectivamente.

Para determinar la matriz de rigidez de la estructura se toma tres niveles los mismos que son diferenciados por los tres espesores. De 1.70 m., 1.50 m., 0.50 m.

Con la ayuda de CEINCI – LAB, que es una serie de programas que se van ejecutando los mismos que son llamados en el programa Estribo\_ejemplo

```
\Box function [KT, MT] = rigidez estribo ejemplo
白き
  % Programa para encontrar la matriz de rigidez y de masa para el ejemplo
 -% demostratio de tesis Carrera estribo de tres niveles
      *****
      88888tercer nivel 0.50 m de espesor x 3 m de largo
      55555
      ***************
      ***************
                               segundo nivel 1.50 m de espesor x 3 m de largo
      ***************
      ****************
      ちちちちちちちちちちちちちちちちち
                              primer nivel 1.70 m de espesor x 3 m de largo
      *****************
  ę.
               Roberto Aguiar
 \mathbf{r}_\mathrm{c}CEINCI-ESPE
  ę.
              Septiembre de 2010
     --------------------------------
  -1-------------------------
  % Matrices de Rigidez y de Masas de Estribo Ejemplo
                     ____________
                                             _____________
  힣~
```
**Figura 2.15** Programa rigidez estribo ejemplo.

Empezamos creando una matriz de ceros del número de coordenadas principales que para nuestro ejemplo es de 6 x 6.

Con el programa coord\_ef, nos determina las coordenadas de un elemento finito.

```
\Box function [X, Y, XP, YP] = coord ef (dx, dy, Lx, Ly)
白玉
 % Determina las coordenadas de un elemento finito tipo Pila o viga
 ÷.
 ę.
      Roberto Aguiar y Jenniffer Salazar
 ŧ.
              Julio de 2009
 ÷.
 \{X,Y\} =coord ef (dx, dy, Lx, Ly)$----------------------------
 ę.
 \lambda dx
         Número de divisiones en X de elemento estructural
         Número de divisiones en X de elemento estructural
 \sqrt{2}LxLongitud en sentido X del elemento estructural
         Longitud en sentido Y del elemento estructural
 L_yX, YVectores que contienen las coordenadas de los nudos en base
 * XP, YP Matrices de coordenadas en X, Y de los puntos del Elemento Finito
\Box for i=1: (dx+1)
     X(i) = [(i-1) * (Lx/dx)];end
 XP=[X(:,1:length(X)-1);X(:,1:length(X)-1)+Lx/dx;X(:,1:length(X)-1)+Lx/dx;X(:,1:length(X)-1)];
\Box for i=1: (dy+1)
    \underline{Y} (i) = [(i-1) * (Ly/dy)];
 end
 YP=[Y(:,1:length(Y)-1); Y(:,1:length(Y)-1); Y(:,1:length(Y)-1)+Ly/dy; Y(:,1:length(Y)-1)+Ly/dy];return
 -end--
```
**Figura 2.16** Programa coord. ef.

Posteriormente generamos la matriz de los vectores de colocación considerando que se numera primero los grados de libertad horizontales de donde concentramos las masas, luego los verticales en los mismos puntos y luego continuamos en forma anti horaria por todos los demás elementos finitos.

Seguidamente sacamos la matriz de rigidez para cada nivel con el programa rigidez\_estructura\_ef.

```
\Box function [SS]=rigidez estructura ef (VC, dx, dy, XP, YP, E, espesor, poisson, ngl)
\Box% Programa para encontrar la matriz de rigidez de una estructura
 % con Elementos Finitos tipo cuadrilatero con 2 gdl por nudo.
 \mathcal{L}% Por: Roberto Aguiar Falconi
 \approxCEINCI-ESPE
            Noviembre de 2009
  \mathcal{L}<u>Si</u> para sa para sa para sa para sa para sa para sa para sa para sa para sa para sa para sa para sa para sa
  % [SS]=rigidez estructura ef (VC, dx, dy, XP, YP, E, espesor, poisson, ngl)
  % dx, dy Número de elementos finitos en sentido X, Y., de la estructura.
 % XP, YP Matrices que contienen las coord. de la malla de la estructura
           de forma tal que se pueda determinar las coordenadas del E.F.
  \approxEMódulo de elasticidad de la estructura
  % espesor Espesor del elemento finito.
 % poisson Módulo de poisson del material de la estructura
  snolNúmero de grados de libertad total de la estructura
         Matriz que contiene los vectores de colocación de los E.F.
 * VC
 $55Matriz de rigidez de la estructura
 -\frac{6}{25}S5 = zeros(ngl);icont=0;
\Box for j=1:d\nablaĖ
     for i=1:dxicont=icont+1;
          C = [XP(:,i) YP(:,j)]; % Coord. de los nudos
          X1=C(1, 1); X2=C(2, 1); X3=C(3, 1); X4=C(4, 1); XE=[X1; X2; X3; X4];Y1=C(1,2); Y2=C(2,2); Y3=C(3,2); Y4=C(4,2); YE=[Y1; Y2; Y3; Y4];[K]=rigidez elemento finito (espesor (icont), XE, YE, E, poisson) ;
Ė
               for n=1:8nn=VC (icont, n);
                   if nn==0continue
                   endfor m=1:8mm=VC(icont, m);
                       if mm==0
                            continue
                       end
                   SS(nn, mm) = SS(nn, mm) + K(n, m);end
               end
      end
 end
-return
  s --end--
```
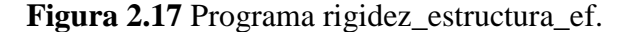

```
%-------------PRIMER NIVEL -----------------
[X, Y, XP, YP] = coord_ef(2, 1, 3, 1.33); % Coordenadas deL Primer nivel con E.F.
VC=[0 0 0 0 13 14
                          1 \quad 78 13 14];
    0\quad 00 \quad 0 \quad 2for j=1:2; espe(j)=1.70; end; Ec=1800000; % Modulo de Elasticidad del Hormigón
[K1] = rigidez estructura ef(VC, 2, 1, XP, YP, Ec, espe, 0.20, 18);
masa=3*1.33*1.7*2.4/9.8; MT(1,1)=MT(1,1) +masa/2;
MT(2, 2) = MT(2, 2) + massa/2;%----------- SEGUNDO NIVEL-----------------
[X1, Y1, XP1, YP1]=coord ef (2, 1, 3, 1.33); *Coordenadas de Segunda nivel con E.F.
VC1=[ 1 7 13 14 15 16 3 9;
     13 14
             \sim 2
                   8 4 10 15 16];
for j=1:2; espe1(j)=1.5; end; E=1800000; % Modulo de Elasticidad del Hormigón
[K2] = rigidez estructura ef(VC1, 2, 1, XP1, YP1, E, espe1, 0.20, 18);
masa1=3*1.33*1.5*2.4/9.8; MT(1,1)=MT(1,1) + masa/4;MT(2, 2) = MT(2, 2) + mass(4; MT(3, 3) = MT(3, 3) + mass(4;MT(4, 4) = MT(4, 4) + max(4;%-----------TERCER NIVEL----------------------
[X2, Y2, XP2, YP2]=coord ef(2, 1, 3, 1.33); %Coordenadas de Tercer nivel con E.F.
VC2=[ 3 9 15 16 17 18 5 11;
             4 10
                     6 12 17 18];
     15 16
 for j=1:2; espe4(j)=.5; end%
[K3] = rigidez estructura ef (VC2, 2, 1, XP2, YP2, E, espe4, 0.20, 18);
masa4=3*1.33*.5*2.4/9.8; MT(3,3)=MT(3,3)+masa/4;MT(4, 4) = MT(4, 4) + masa/4; MT(5, 5) = MT(5, 5) + masa4/4;
MT(6, 6) = MT(6, 6) + masa4/4;
```
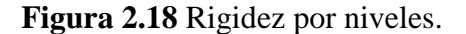

Finalmente condensamos la matriz de rigidez de la estructura previo se suman las rigidez

de cada nivel.

Ksup=K1+K2+K3;% Rigidez total %------------CONDENSACIÓN DE MATRIZ DE RIGIDEZ----------for  $i=1:6$ ;  $r1s(i)=i$ ; end; for  $i=1:18-6$ ;  $r2s(i)=6+i$ ; end Kaas=Ksup(r1s,r1s); Kabs=Ksup(r1s,r2s); Kbbs=Ksup(r2s,r2s); KT=Kaas-Kabs\*inv(Kbbs)\*Kabs';

**Figura 2.19** Condensación de la matriz de rigidez.

| $1.0e + 006 *$ |           |           |           |           |           |
|----------------|-----------|-----------|-----------|-----------|-----------|
| 1.9032         | $-0.3568$ | $-0.1651$ | $-0.3158$ | -0.0002   | $-0.0398$ |
| $-0.3568$      | 1.9032    | $-0.3158$ | $-0.1651$ | $-0.0398$ | $-0.0002$ |
| $-0.1651$      | $-0.3158$ | 1.0204    | $-0.2878$ | -0.0809   | $-0.1341$ |
| $-0.3158$      | $-0.1651$ | $-0.2878$ | 1.0204    | $-0.1341$ | $-0.0809$ |
| -0.0002        | $-0.0398$ | -0.0809   | $-0.1341$ | 0.2411    | $-0.0649$ |
| $-0.0398$      | -0.0002   | $-0.1341$ | -0.0809   | -0.0649   | 0.2411    |
|                |           |           |           |           |           |

**Figura 2.20** Matriz de rigidez de la estructura.

### **2.17 CONDENSACIÓN ESTÁTICA DE LA MATRIZ DE RIGIDEZ PARA ESTRIBOS. (KE)**

Primeramente se realiza para poder transformar una la matriz k (12x12) en una matriz k

(8x8), puesto que se desea trabajar con un modelo de elemento finito de 8gdl.

Para la condensación estática de la matriz de rigidez ( $k_e$ ), en primer lugar debemos particionar dicha matriz de la siguiente manera:

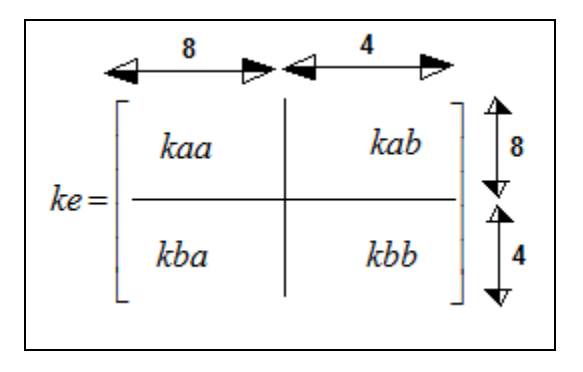

**Figura 2.21** Partición de la matriz de rigidez de la estructura.

 $KT =$ 

Luego de particionar esta matriz, debemos encontrar la nueva matriz Ke condensada de 8 grados de libertad por elemento finito, para lo cual utilizamos la siguiente fórmula:

$$
Ke = kaa - kab^*kbb^{-1} * kba
$$
 (2.8)

 $(2.8)$ 

**Matriz de rigidez del estribo izquierdo,** La condensación estática del estribo izquierdo se determina las KT total mediante la condensación de cada uno de lo que podríamos llamar niveles estos son la cimentación de hormigón ciclópeo (Kcime), Viga cabezal (Kcabe), Estribo hueco (Kesth), Viga bajo aislador (Kviga), viga hueca paralela a la viga del aislador (Khueca), viga superior hueca cajón (Kvigafin), losa superior de 25 cm (Klosasup). Se condensa de acuerdo al número de coordenadas principales que para nosotros este caso es de 28 x28

Para encontrar la matriz de Rigidez total del estribo izquierdo, debemos hallar los vectores de colocación de cada elemento finito (VC) y luego debemos ensamblar la matriz Ke en función de VC.

Por lo tanto la Matriz K debe tener las dimensiones de los grados de libertad del estribo, los mismos que están en función del número de elementos finitos con el cual se modeló la estructura. Para nuestro caso, el estribo se modelo con 258 grados de libertad, para sismo horizontal en sentido *X.*

**Matriz de rigidez del estribo derecho,** Igual que como para determinar la matriz de rigidez del estribo izquierdo se determina la matriz Ke de cada nivel y finalmente se condensa mediante los vectores de colocación y de acuerdo al número de coordenadas principales que en este caso es de 22 x 22 y se modela con 160 grados de libertad para todo el estribo

### **2.18 MATRIZ DE MASA DEL ESTRIBO.**

Se utiliza el mismo ejemplo demostrativo utilizado en la matriz de rigidez y se trabaja con su modelo matemático y se ejecutan las subrutinas en el programa rigidez estribo ejemplo.

A continuación vamos formando la matriz de masas en cada nivel que va a ir cooperando en la matriz de masas de toda la estructura y se determina sacando el volumen por el peso específico y dividido para el número de masas que intervengan en ese nivel de análisis

%-------------PRIMER NIVEL ----------------- $[X, Y, XP, YP] = \text{coord} \text{ef}(2, 1, 3, 1, 33);$  %Coordenadas deL Primer nivel con E.F. VC=[0 0 0 0 13 14 1 7;  $0\quad 0$  $0 \quad 0 \quad 2$  $8$  13 14]; for j=1:2; espe(j)=1.70; end; Ec=1800000; % Modulo de Elasticidad del Hormigón [K1]=rigidez estructura ef( $VC, 2, 1, XP, TP, Ec, espe, 0.20, 18$ ); masa= $3*1.33*1.7*2.4/9.8$ ; MT $(1,1)$ =MT $(1,1)$  +masa $/2$ ;  $MT(2, 2) = MT(2, 2) + mass(2;$ %----------- SEGUNDO NIVEL-----------------[X1, Y1, XP1, YP1]=coord ef  $(2, 1, 3, 1.33)$ ; %Coordenadas de Segunda nivel con E.F. VC1=[ 1 7 13 14 15 16 3 9; 13 14 4 10 15 16];  $\mathbf{2}$ 8. for j=1:2; espe1(j)=1.5; end; E=1800000; % Modulo de Elasticidad del Hormigón  $[K2]$  = rigidez estructura ef (VC1, 2, 1, XP1, YP1, E, espe1, 0.20, 18);  $masa1=3*1.33*1.5*2.4/9.8; MT(1, 1) = MT(1, 1) + masa/4;$  $MT(2,2) = MT(2,2) + masa/4; MT(3,3) = MT(3,3) + masa/4;$  $MT(4, 4) = MT(4, 4) + max(4;$ %-----------TERCER NIVEL---------------------[X2, Y2, XP2, YP2]=coord ef(2, 1, 3, 1.33); %Coordenadas de Tercer nivel con E.F. VC2=[ 3 9 15 16 17 18 5 11; 15 16 4 10 6 12 17 18]; for  $j=1:2$ ; espe $4(j)=.5$ ; end%  $[K3]$  = rigidez estructura ef (VC2, 2, 1, XP2, YP2, E, espe4, 0.20, 18);  $masa4=3*1.33*.5*2.4/9.8; MT(3,3)=MT(3,3)+masa/4;$  $MT(4, 4) = MT(4, 4) + masa/4$ ;  $MT(5, 5) = MT(5, 5) + masa4/4$ ;  $MT(6, 6) = MT(6, 6) + massa4/4;$ 

**Figura 2.22** Formación de la matriz de masas por niveles.

Finalmente se une la matriz de masas y presentamos los resultados

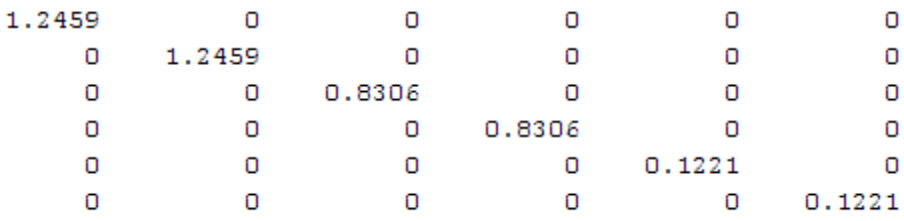

**Figura 2.23** Matriz de masas de la estructura ejemplo.

Con la matriz de masas M y la matriz de rigidez K aplicando la instrucción en Matlab:

[V,D]=eig(K1,M1), sacamos los valores y vectores propios teniendo presente de que para cada valor propio ordenado de mayor a menor le corresponde una columna de vectores propios.

|       | 2555916    |           | 0                      | o         | 0                                                         | 0       |
|-------|------------|-----------|------------------------|-----------|-----------------------------------------------------------|---------|
|       | 0          | 226816.28 | 0                      | o         | 0                                                         |         |
| $D =$ | 0          | n.        | 1947134.3              | 0         |                                                           | 0       |
|       | 0          | 0         | 0                      | 1844351.7 | 0                                                         | 0       |
|       | 0          | 0         |                        |           | 0 1491362.8                                               | 0       |
|       |            | 0         | 0                      | 0         | 0                                                         | 1388063 |
|       |            |           |                        |           |                                                           |         |
|       |            |           |                        |           |                                                           |         |
|       |            |           |                        |           |                                                           |         |
|       |            |           |                        |           | 0.107559 -0.261387 0.1858139 -0.573694 0.2462167 -0.54632 |         |
|       | $-0.10756$ |           |                        |           | -0.261387 0.1858139 0.573694 -0.246217 -0.54632           |         |
| $V =$ | 0.147431   | -0.606092 |                        |           | $-0.466215$ $-0.276912$ $-0.709619$ $0.131416$            |         |
|       | $-0.14743$ |           | $-0.606092 - 0.466215$ |           | 0.2769115 0.7096187 0.131416                              |         |
|       | 1.956807   | -0.948109 | 1.5046937              |           | 0.4636943  0.225602  0.965397                             |         |
|       | $-1.95681$ |           |                        |           | -0.948109 1.5046937 -0.463694 -0.225602 0.965397          |         |
|       |            |           |                        |           |                                                           |         |

**Figura 2.24** Valores y vectores propios.

### **CAPITULO III**

# **ANÁLISIS SÍSMICO CON MODELO SIMPLIFICADO PERO CONSIDERANDO SUELO ADYACENTE A ESTRIBOS**

### **2.19 INTRODUCCIÓN**

Se presenta un modelo numérico de análisis sísmico para puente sur de Esmeraldas con aisladores de base tipo FPS (Frictional Pendulum System). Los pilotes son modelados con elementos finitos lineales y con masa uniforme distribuida, los estribos con elementos finitos rectangulares concentrando las masas en puntos discretos seleccionados, en este capítulo se considera el suelo adyacente que se encuentra en la parte exterior de los estribos y solo se considera que el FPS trabaja como un resorte de rigidez Kb, y amortiguamiento viscoso *b c* . La rigidez *b k* fue obtenida en función del período objetivo de la estructura, del radio de curvatura del FPS y de la carga que gravita sobre el FPS. El factor de amortiguamiento  $c<sub>b</sub>$  fue obtenido experimentalmente de las curvas de histéresis de un FPS.

Por otra parte se presentan los nuevos programas que han sido implementados para el software CEINCI LAB, que es un gran conjunto de programas realizados en Matlab que realiza una serie de subrutinas y los cuales se van utilizando y acoplando para llegar a determinar los resultados buscados.

### **2.20 MODELO FINITO DE COMPORTAMIENTO DEL SUELO**

En la figura 3.1 se muestra el modelo numérico de cálculo del estribo izquierdo, incorporando la presencia del suelo. Las masas concentradas corresponden a las coordenadas principales indicadas en la figura 2.3.Coordenadas principales de estribo izquierdo. A la izquierda de estas masas se ha colocado el suelo con sus respectivos grados de libertad.

Para generar la matriz que contiene a los vectores de colocación del suelo se ha generado el programa *vc\_suelo\_ef*. Los datos de entrada de este programa son: el número de elementos finitos en sentido X; el número de elementos finitos en sentido Y; una matriz que contiene las coordenadas generalizadas del primer eje vertical de la malla y una matriz que contiene las coordenadas generalizadas del último eje vertical de la malla; en esta matriz primero se coloca el grado de libertad horizontal y luego el vertical, en una fila.

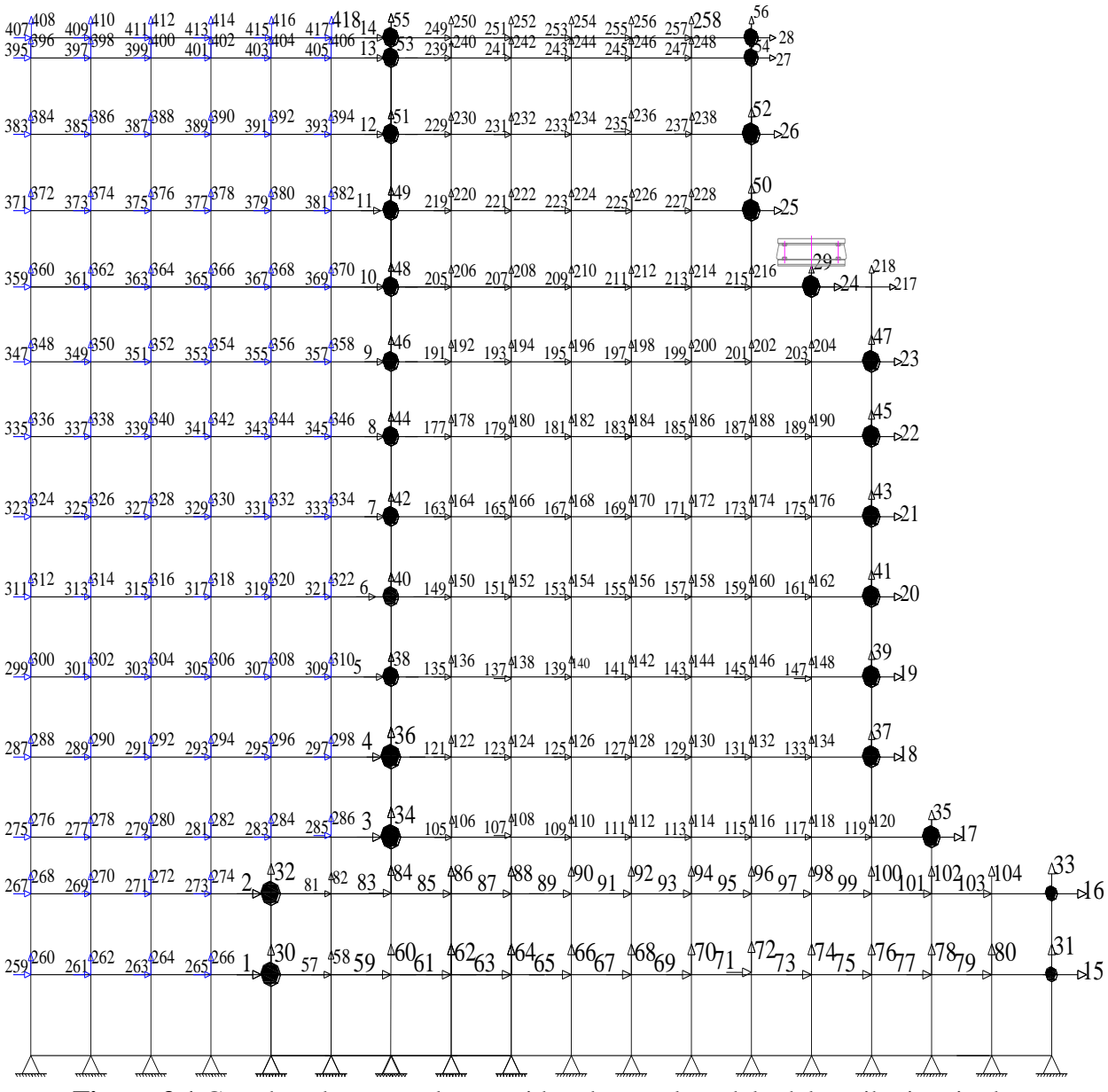

**Figura 3.1** Coordenadas generales consideradas en el modelo del estribo izquierdo.

Por cierto vale la pena recordar que el vector de colocación se forma con los grados de libertad del elemento empezando desde el vértice inferior izquierdo y se continúa en forma anti horaria, VC = [0 0 0 0 261 262 259 260], para el primer elemento de la figura 3.1. La primera fila de la malla indicada en la figura 3.1 no es factible generar con *vc\_suelo\_ef*.

Las coordenadas principales del estribo izquierdo se indican en la figura 3.2. Nótese que se ha considerado como coordenada principal el desplazamiento vertical bajo el aislador, por esto se tiene ahora 29 grados de libertad. El programa que encuentra las matrices de rigidez y de masa del estribo izquierdo es: *rigidez\_estribo\_izquierdo\_suelo\_PSurDETALLADO*. En este programa se consideró que el módulo de Poisson del suelo es 0.4 y que el módulo de elasticidad del suelo se halla con la siguiente ecuación.

$$
E_s = \frac{E_0 \left(1 - \nu - 2 \nu^2\right)}{1 - \nu} \tag{3.1}
$$

Donde  $E_0$  es el módulo de deformación del suelo, se trabajó con  $E_0 = 300 T/m^2$  y  $v$  es el coeficiente de Poisson del suelo.

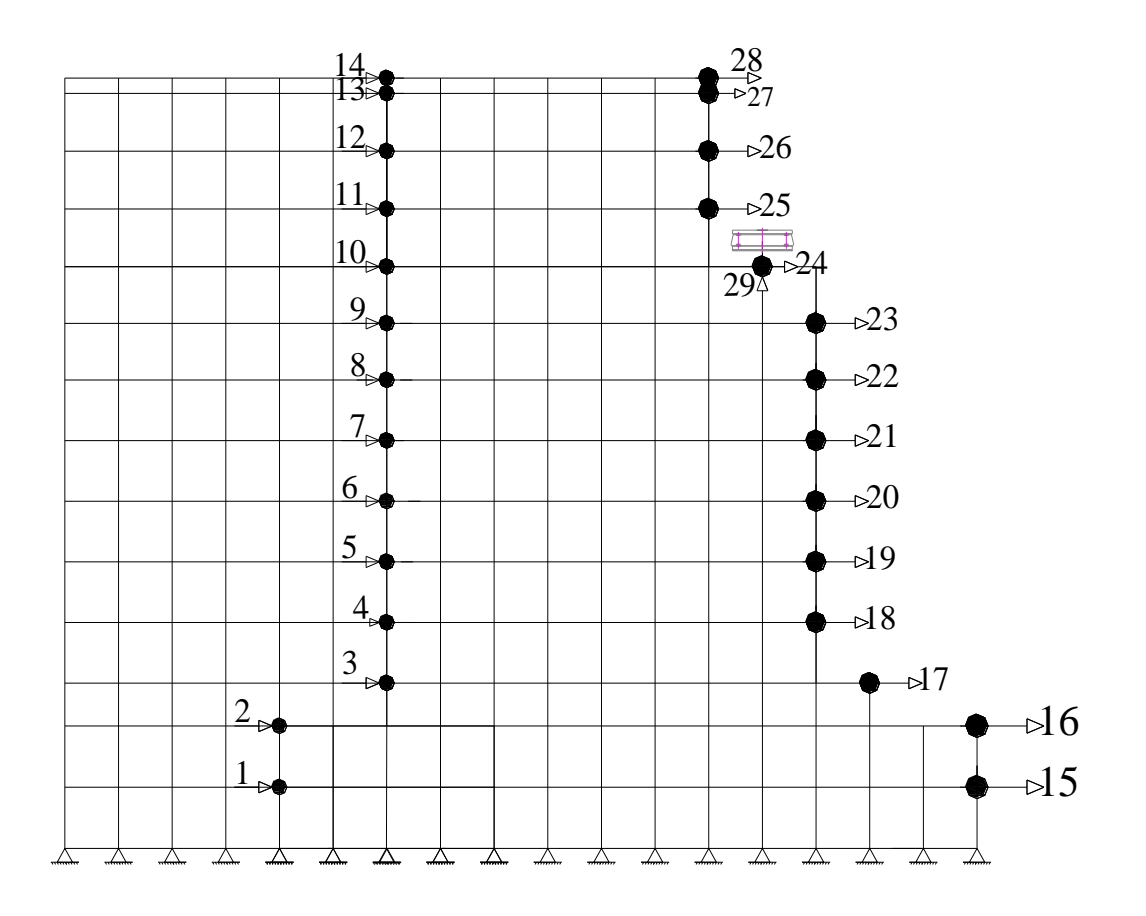

**Figura 3.2** Coordenadas principales del estribo izquierdo en modelo 2.

El programa *rigidez\_estribo\_derecho\_suelo\_PS* obtiene la matriz de rigidez y de masa en coordenadas principales del estribo derecho. En la figura 3.3 se indican las coordenadas totales del estribo incluyendo el suelo a la derecha y en la figura 3.4 las coordenadas principales. En este caso no hay como aplicar directamente el programa *vc\_suelo\_ef*, para encontrar los vectores de colocación del suelo, pero se puede indicar el vector de colocación de los elementos que están en contacto con el estribo derecho y los demás grados de libertad se pueden generar con *vc\_suelo\_ef*.

Nótese que también se ha considerado como coordenada principal, el desplazamiento vertical en el apoyo.

# **2.21 ANÁLISIS SÍSMICO LONGITUDINAL DEL PUENTE CONSIDERANDO EL SUELO.**

### **COORDENADAS PRINCIPALES DE MODELO 2**

En la figura 3.5 se indican los grados de libertad con los que se realizan el análisis sísmico considerando el modelo 2. Se tiene en total 176 grados de libertad, como coordenadas principales.

La masa vertical proveniente de la superestructura se concentró en los grados de libertad 29 (estribo izquierdo), 85 (apoyo 1), 137 (apoyo 2) y 160 (estribo derecho). Estos son grados de libertad verticales que fueron considerados como coordenadas principales. En cada uno de ellos

la masa se obtuvo dividiendo el peso (170 T \* 3) para la gravedad. La carga vertical en cada FPS es 170 T.

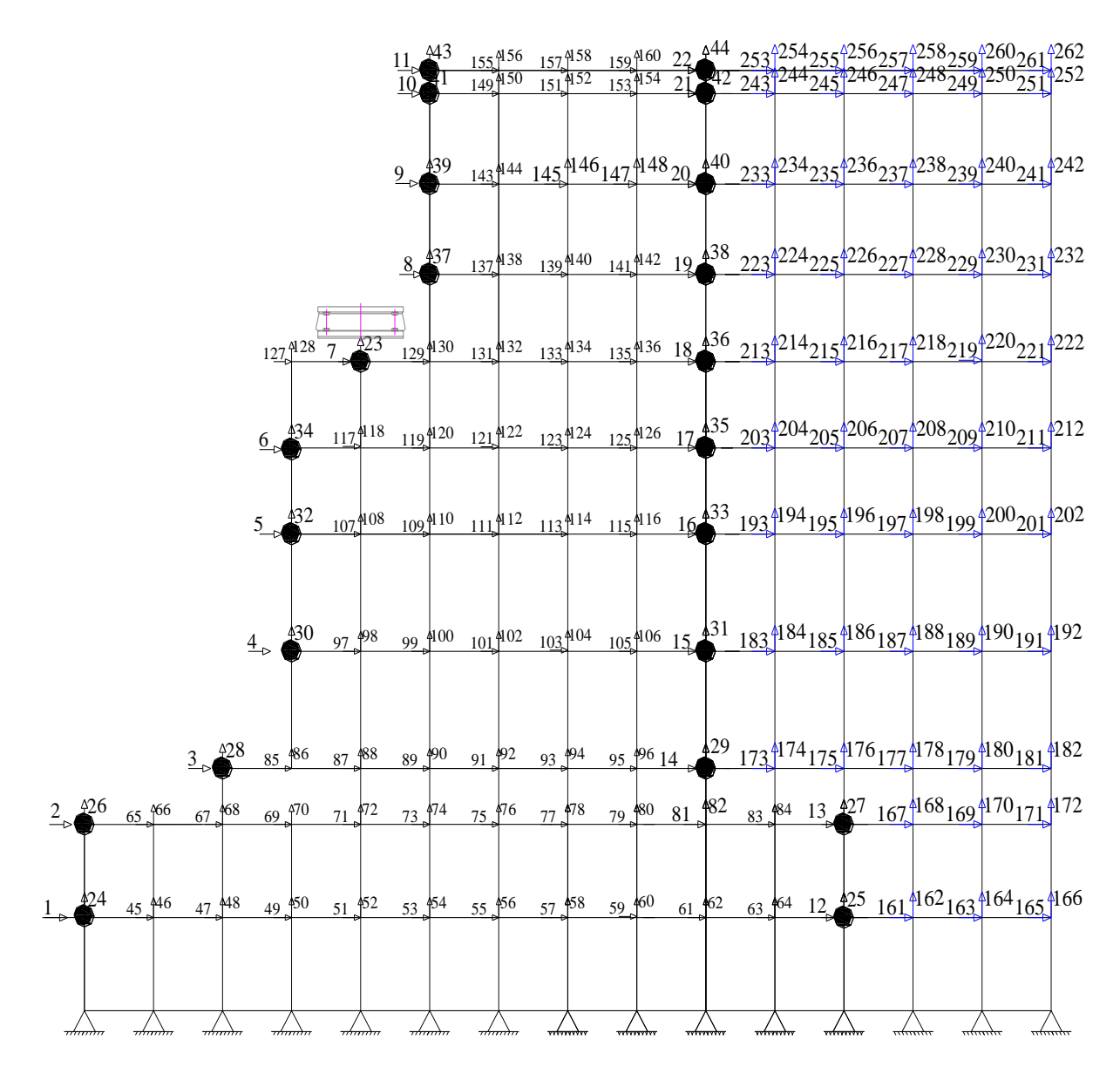

**Figura 3.3** Coordenadas totales del estribo derecho con el suelo.

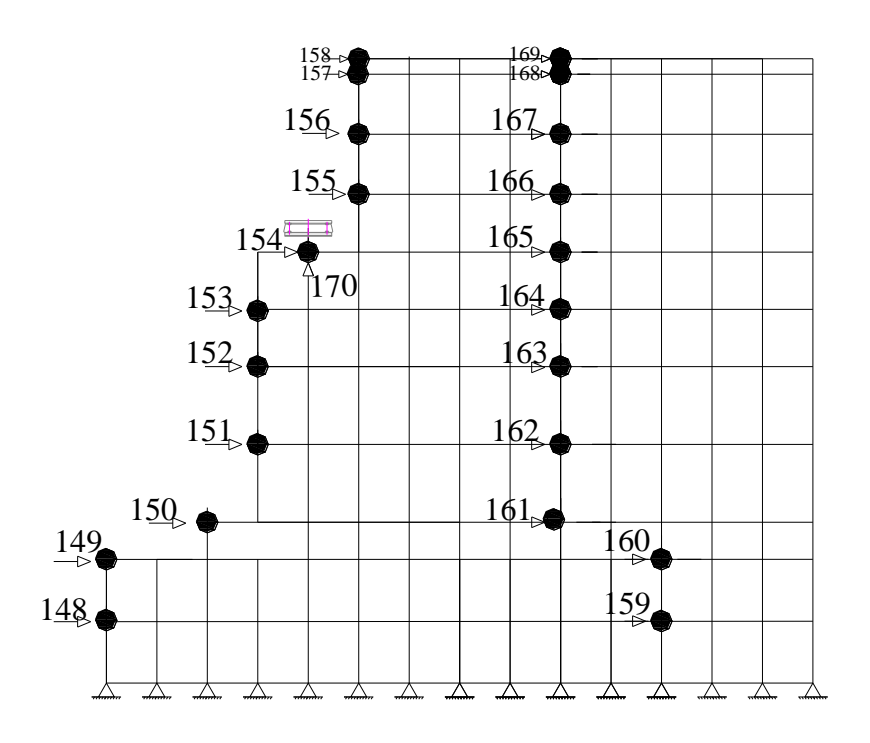

**Figura 3.4** Coordenadas principales en estribo derecho con incorporación del suelo.

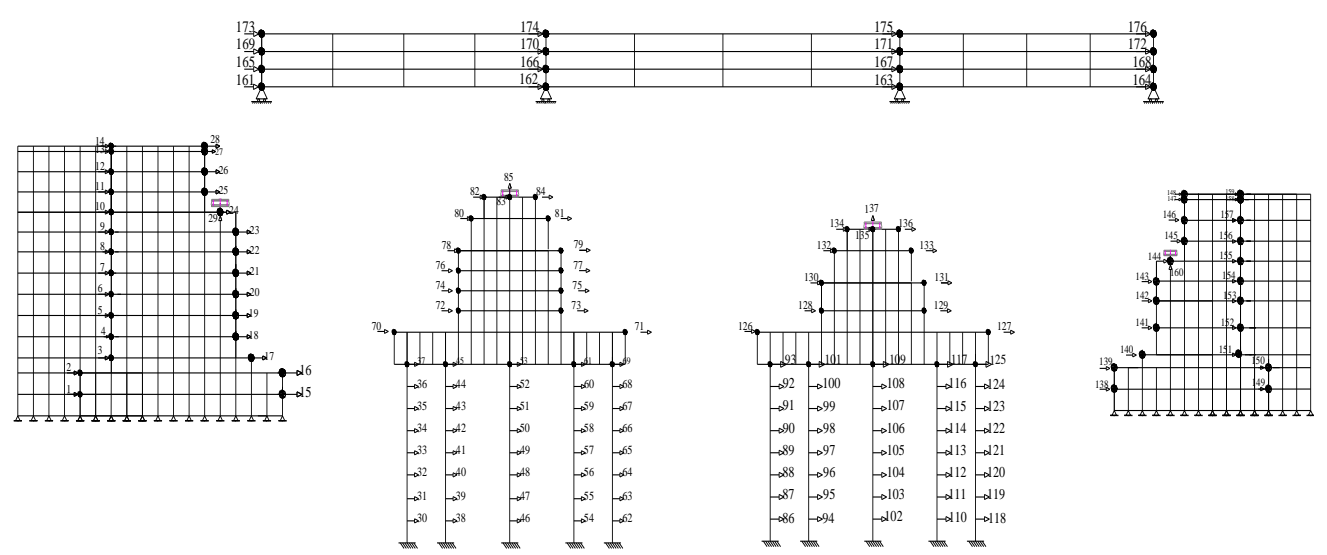

**Figura 3.5** Grados de libertad de modelo con interacción suelo estructura en estribos.
#### **2.22 RESULTADOS**

#### 2.22.1 **Resultados con modelo 1**

En la figura 3.9 se muestra la respuesta en desplazamientos, en el estribo izquierdo; apoyo 1; apoyo 2; estribo derecho. En cada una de estas subestructuras se seleccionaron 4 puntos los mismos que están identificados por los grados de libertad (GDL). De acuerdo al GDL en la figura 3.5 se puede ver la ubicación del punto seleccionado.

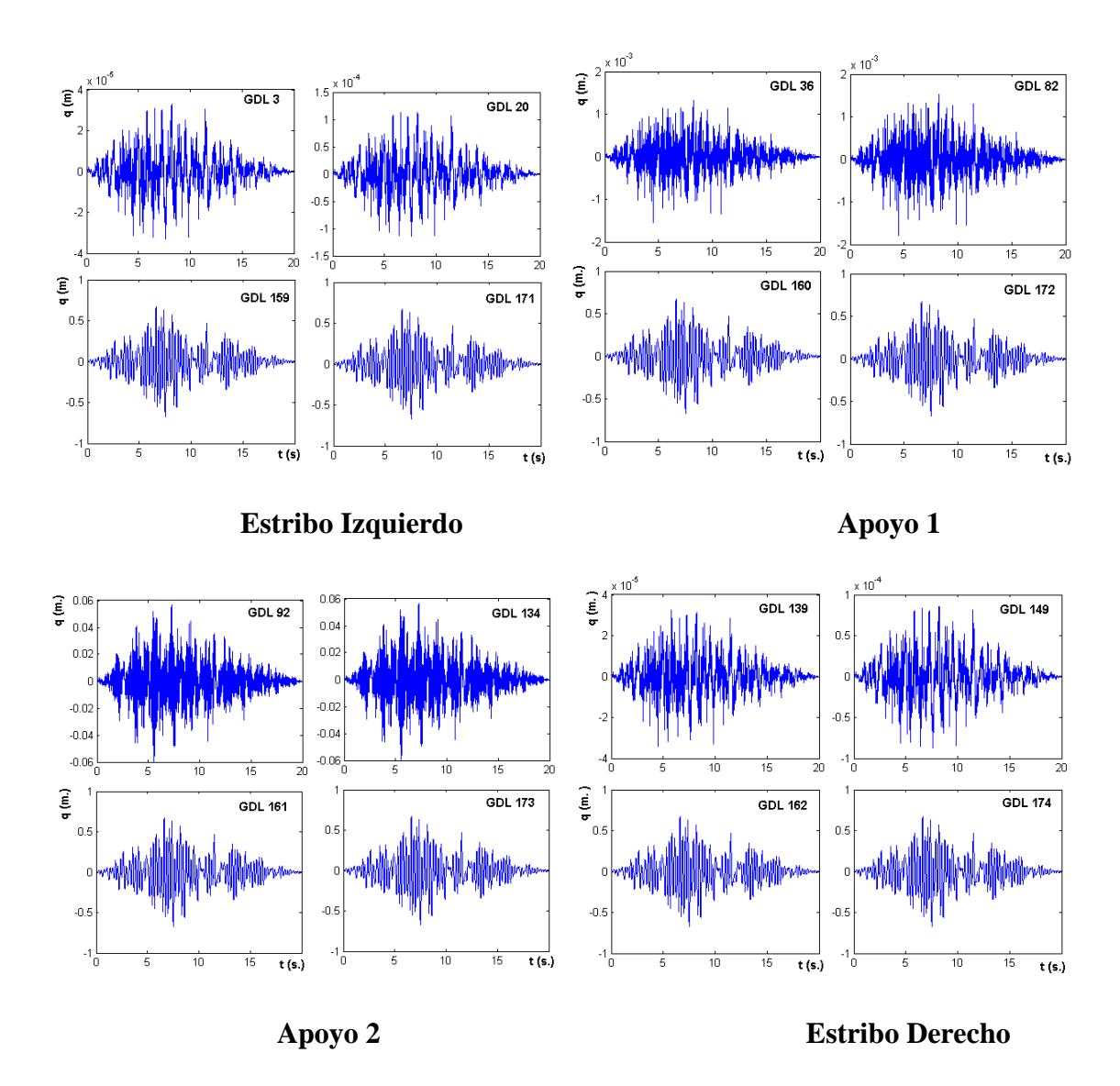

**Figura 3.9** Respuesta de desplazamientos hallados con modelo 1.

LXXIII

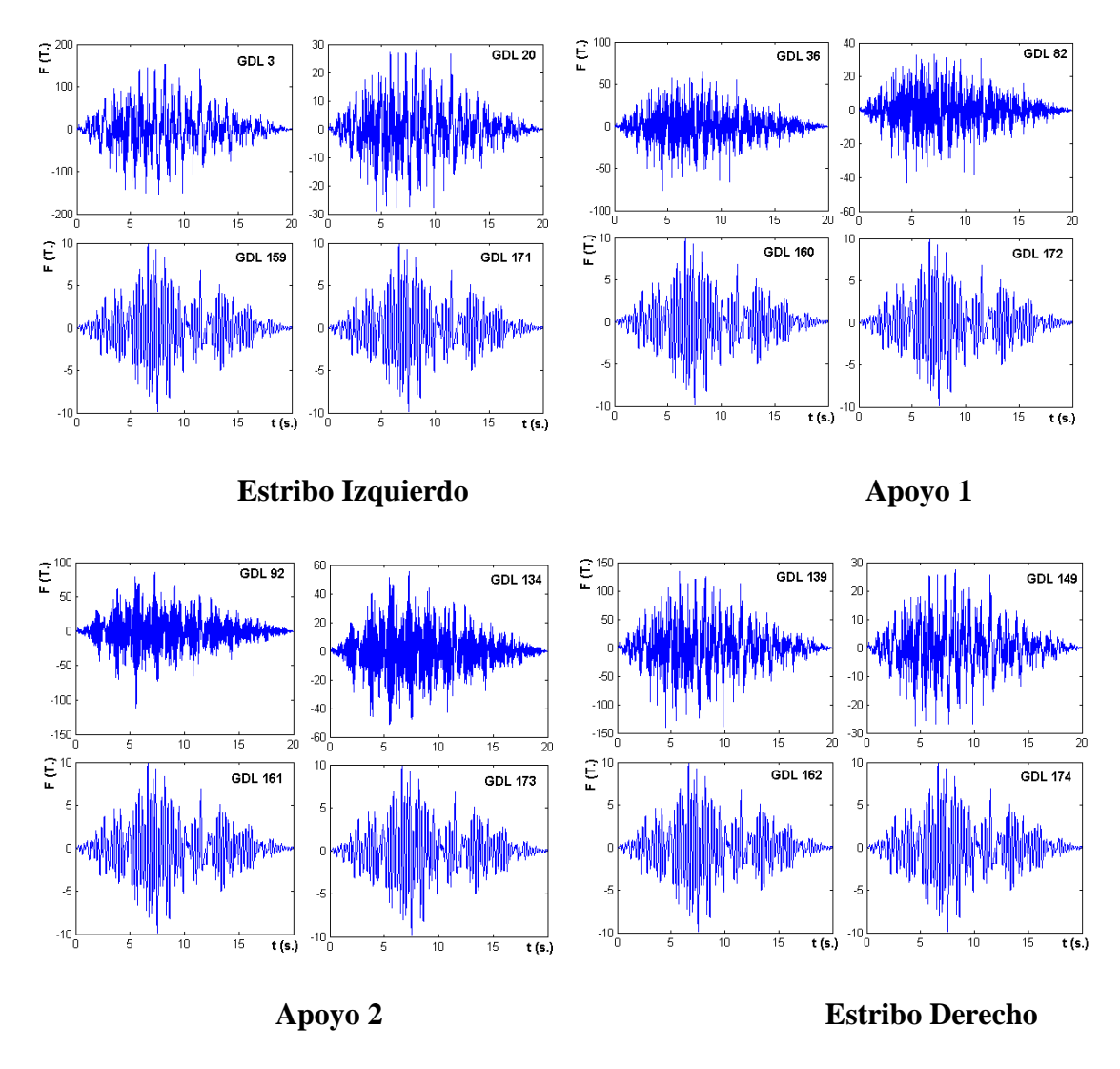

**Figura 3.10** Respuesta de Fuerzas con Modelo 1

Se hace notar al lector que el sistema de coordenadas del modelo 1, es diferente al sistema de coordenadas del modelo 2. Para el nuevo modelo la historia de desplazamientos se indica en la figura 3.6 para los grados de libertad indicados que son: a nivel de cimentación, bajo el FPS, sobre el FPS y en la parte superior de la viga de acero.

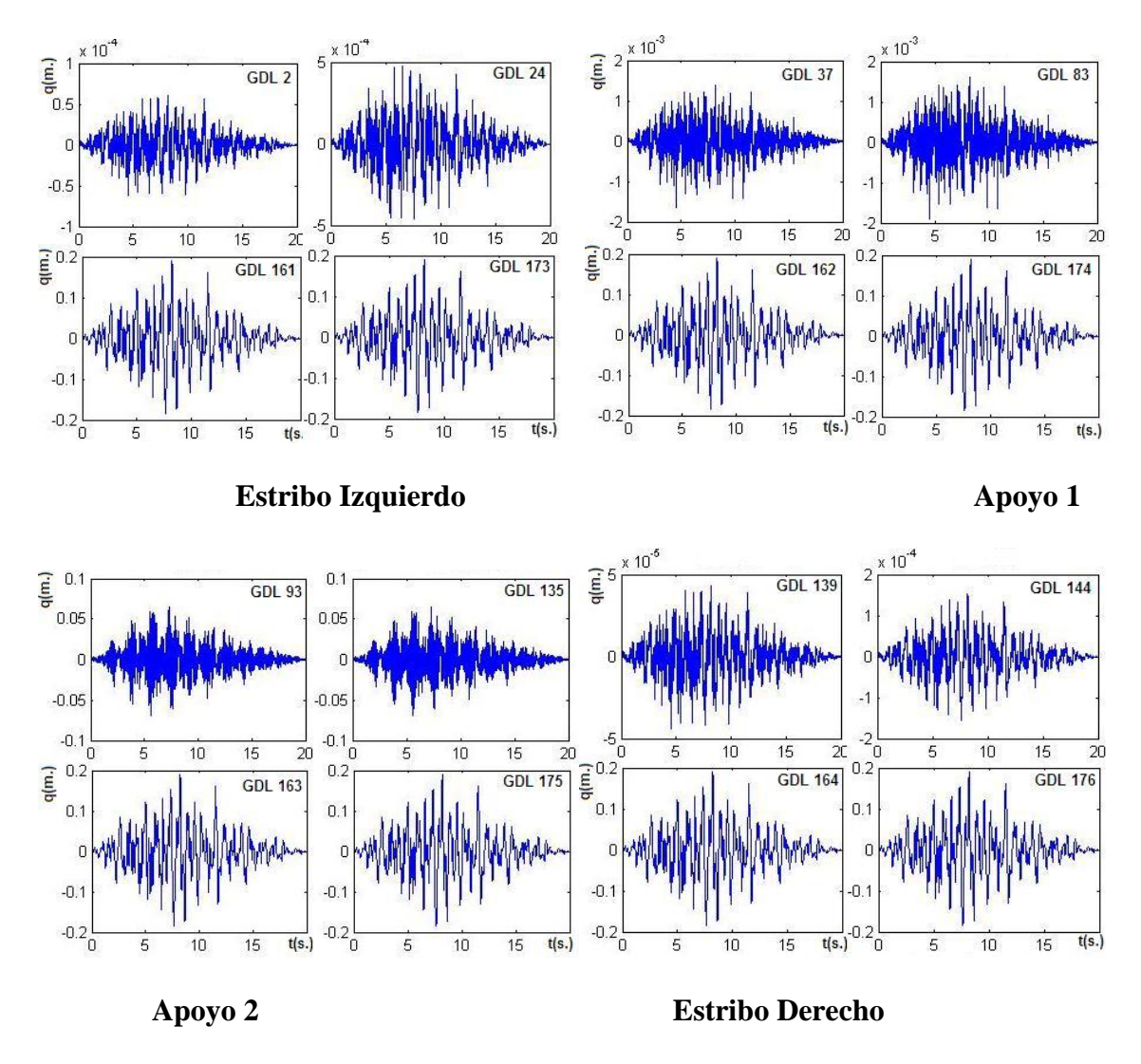

**Figura 3.6** Respuestas de desplazamiento con Modelo 2.

Las respuestas de desplazamiento son mucho menores a las obtenidas con el modelo 1, se reducen a menos de la mitad como se podrá apreciar al comparar la figura 3.6, con la figura 3.9. No coinciden los grados de libertad pero los puntos que se están graficando son los mismos en los dos modelos.

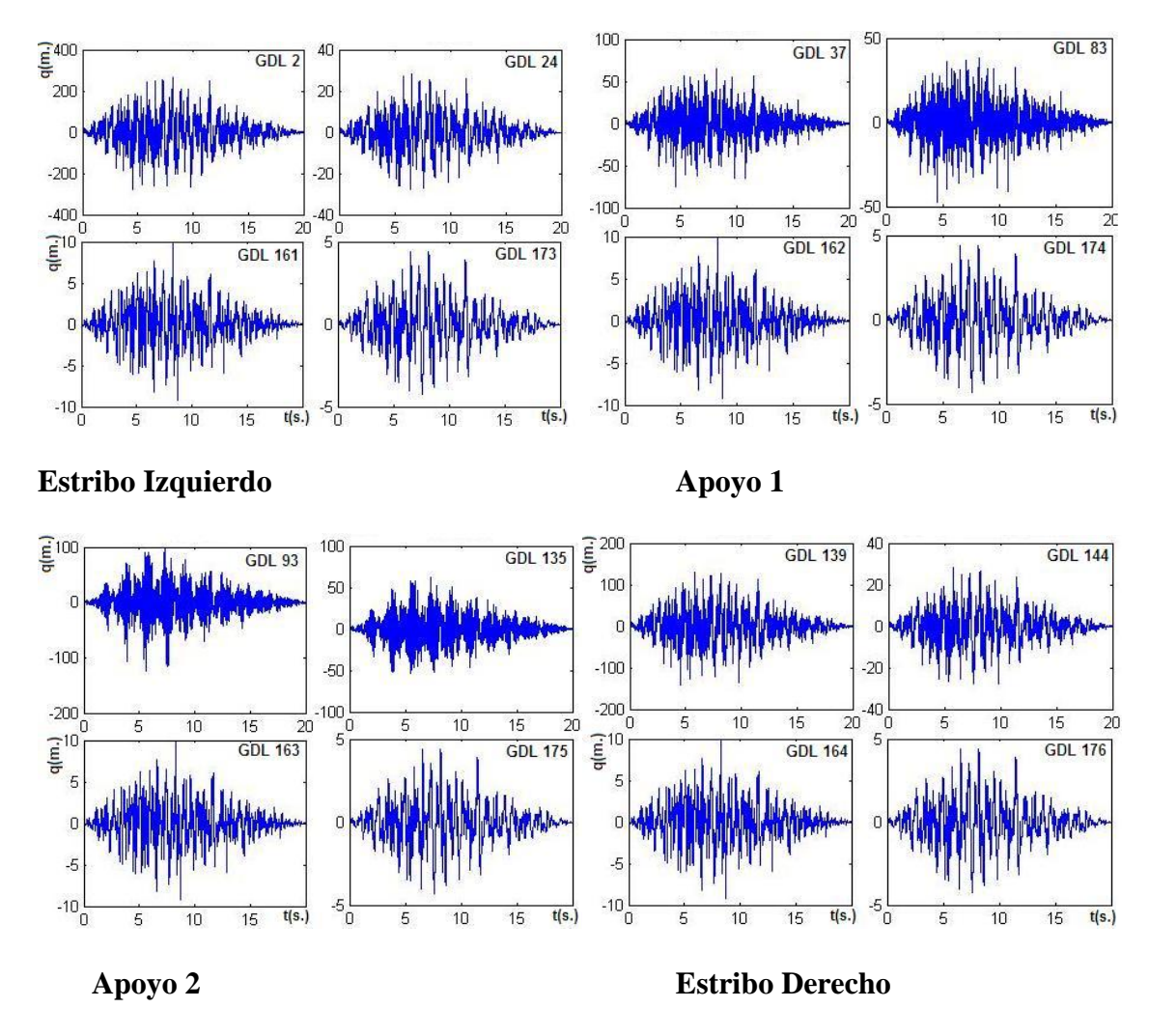

**Figura 3.7** Respuestas en el tiempo de las fuerzas horizontales. Modelo 2.

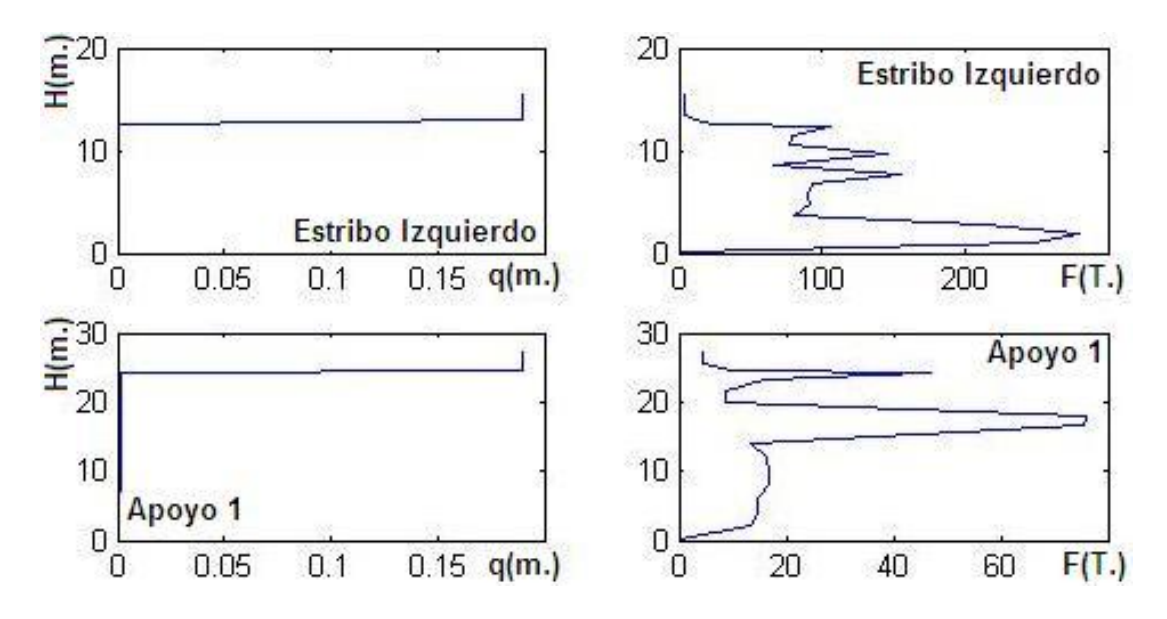

**Figura 3.8** Respuestas máximas encontradas con el Modelo 2.

En la figura 3.7 se muestra la historia de las fuerzas halladas en el estribo izquierdo, apoyo 1, apoyo 2 y estribo derecho. Son diferentes a las encontradas en el modelo 1 y que constan en la figura 1.1.

Por último en la figura 3.8 se presentan los valores máximos en la cara exterior del estribo izquierdo y en la cara exterior del apoyo 1. En este gráfico es evidente la diferencia que existe entre estos resultados y los del modelo 1 que se encuentran en la figura 3.8. Nótese que en el modelo 2 los desplazamientos máximos están por el orden de los 20 cm., en cambio en el modelo 1 estos desplazamientos están por los 50 cm.

# **2.23 COMPARACIÓN DE RESULTADOS DE MODELOS SIN SUELO Y CON SUELO.**

Se presenta la respuesta a nivel de cimentación, en los estribos o a nivel de los pilotes en los apoyos centrales; ese es un punto. Luego interesa conocer los desplazamientos bajo los aisladores y sobre los aisladores, finalmente es interesante conocer los desplazamientos en la parte superior de la viga de acero. En la figura 3.9 se aprecia que los desplazamientos en la cimentación o en los pilotes, son extremadamente bajos; lo propio sucede con los desplazamientos laterales bajo el FPS. Sobre los FPS los desplazamientos son altos y en la parte superior de la viga se mantienen éstos desplazamientos; es decir, los desplazamientos relativos del tablero con respecto al aislador son prácticamente nulos.

La respuesta a nivel de fuerzas horizontales se indica en la figura 3.10 para los mismos grados de libertad de la figura 3.9. Los cortantes sobre el aislador son bajos, el valor máximo es del orden de las 10 T., (era preocupación encontrar el cortante en este punto para ver la demanda sísmica que llega a los pernos de anclaje superior de los FPS). En la parte inferior de los FPS los cortantes son más altos pero ahí se tiene una gran viga de hormigón armado (los pernos de anclaje de los FPS están inmersos en esta gran viga).

En la figura 3.11. Se muestra la respuesta máxima en valor absoluto, en la cara externa del estribo izquierdo (gráficos de la parte superior) y en la cara externa del primer apoyo (gráficos de la parte inferior). Se presenta la respuesta de desplazamientos, a la izquierda y de fuerzas a la derecha.

#### LXXVIII

Tanto los estribos como las pilas prácticamente no se desplazan horizontalmente hasta donde se encuentran los FPS, son los aisladores los que se desplazan notablemente y luego nuevamente aparece una recta vertical en los gráficos que están a la izquierda de la figura 3.11, lo que significa que no hay desplazamiento. Este comportamiento es debido a que con la presencia de los FPS el peso de la superestructura detiene los desplazamientos de la subestructura. Si no habría FPS los desplazamientos de las pilas centrales sería considerable. Curvas similares se obtuvieron para el apoyo 2 y el estribo derecho.

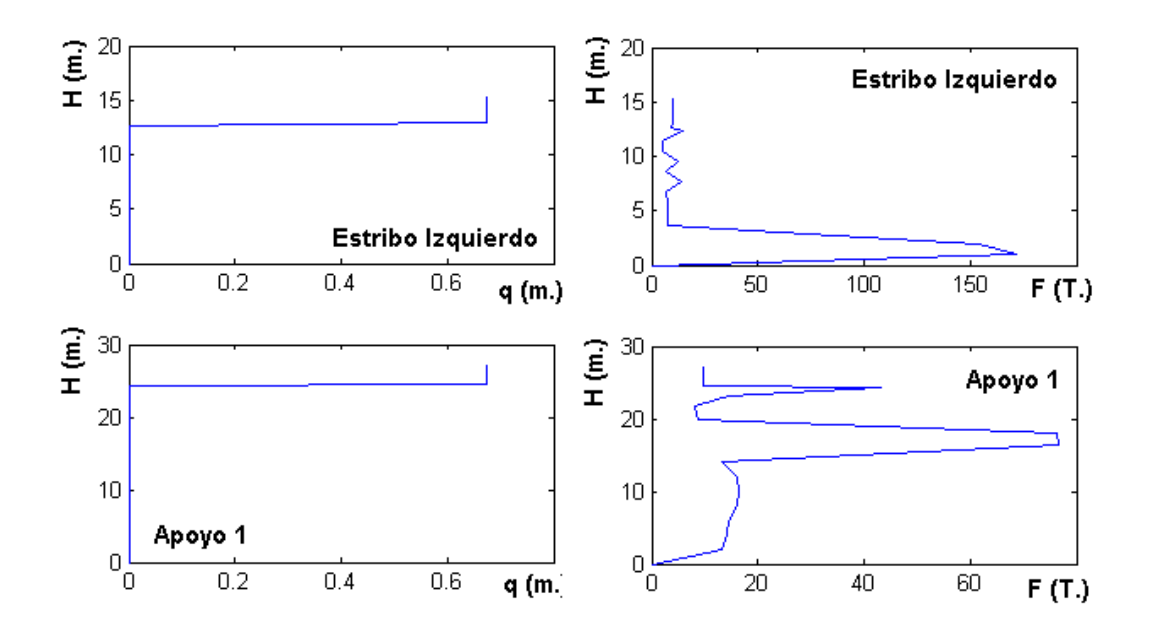

**Figura 3.11** Respuestas máximas en estribo izquierdo y apoyo 1.

#### **CAPITULO IV**

# **CÁLCULO DE VELOCIDAD EN EL PUENTE SUR SOBRE EL RIO ESMERALDAS**

#### **4.1 INTRODUCCIÓN**

Se presenta el ensayo de refracción sísmica que consiste en colocar líneas sísmicas que son el conjunto de 12 geófonos colocados a una distancia determinada para obtener los datos a la profundidad o en este caso el espesor que se necesite, y con esto llegar a obtener los gráficos de las domocromas que son obtenidas por los geófonos para ondas tipo S, para que con esta información determinemos la velocidad con que atraviesan la losa de 25 cm de espesor que tiene el puente.

#### **4.2 EQUIPO DE REFRACCIÓN SÍSMICA**

#### **4.2.1 Geode - sismógrafo de exploración ultra ligero**

El Nuevo registrador sísmico Geode es la siguiente generación en sistemas de registro sísmico, combinando lo mejor de los registradores sísmicos de Geometrics con la flexibilidad y conveniencia de un sistema distribuido. Es ideal para refracción, reflexión, monitoreo de temblores, VSP Vertical Seismic Profile (Perfil Sísmico Vertical), medición de voladuras y vibraciones, estudios marinos, perfilamiento marino y registro continuo, aún para estudios de tomografía, úselo para monitoreo de terremoto, voladuras o vibración de equipo pesado. Para aplicaciones ligeras, usted puede correr el Geode desde su Laptop para ver, almacenar y procesar sus datos. Para aplicaciones ligeras usted puede utilizar su laptop para ver, registrar y procesar sus datos. El software de interface al Geode es un dispositivo de red simple de alta velocidad, eliminando la necesidad de drivers especiales y tarjetas. Para aplicaciones de más demanda en donde el ser robusto y confiable son clave. La arquitectura del Geode y software de Geometrics le permiten construir un sistema de registro sísmico de 3 a 1000 canales con líneas múltiples y capacidad de rotado interna. El Geode funciona todo un día con una batería de 12V pequeña y se duerme cuando no está en uso.

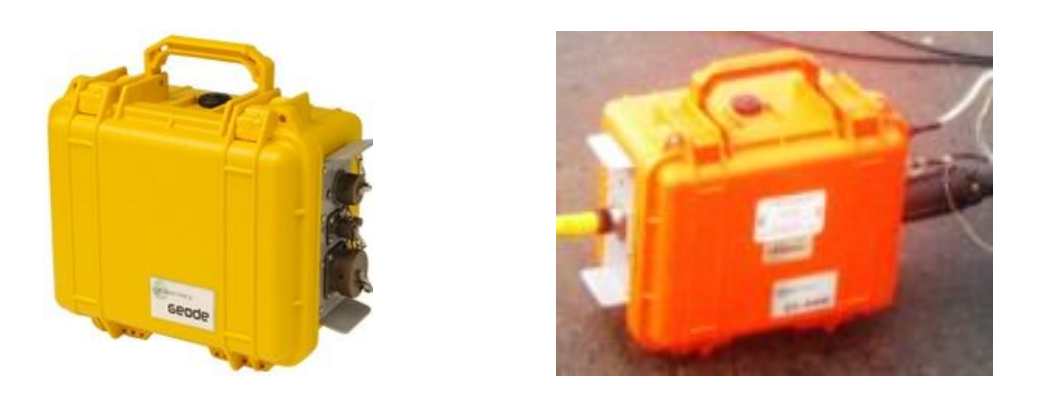

**Figura 4.1** Geode sismógrafo de exploración Ultra Ligero

Los Geodes son a prueba de golpes, polvo, sumergibles y soportan temperaturas extremas. Los módulos Geode se instalan en campo cerca de los geófonos para mejorar la calidad de la señal y reducir el costo de los cables.

#### **4.2.2 Los Geófonos**

Los geófonos son [transductores](http://es.wikipedia.org/wiki/Transductores) de desplazamiento, velocidad o aceleración que convierten el movimiento del suelo en una señal eléctrica. Casi todos los geófonos empleados para la prospección [sísmica](http://es.wikipedia.org/wiki/S%C3%ADsmica) en la superficie terrestre son del tipo electromagnético.

Un transductor es un dispositivo capaz de transformar o convertir un determinado tipo de [energía](http://es.wikipedia.org/wiki/Energ%C3%ADa) de entrada, en otra de diferente a la salida.

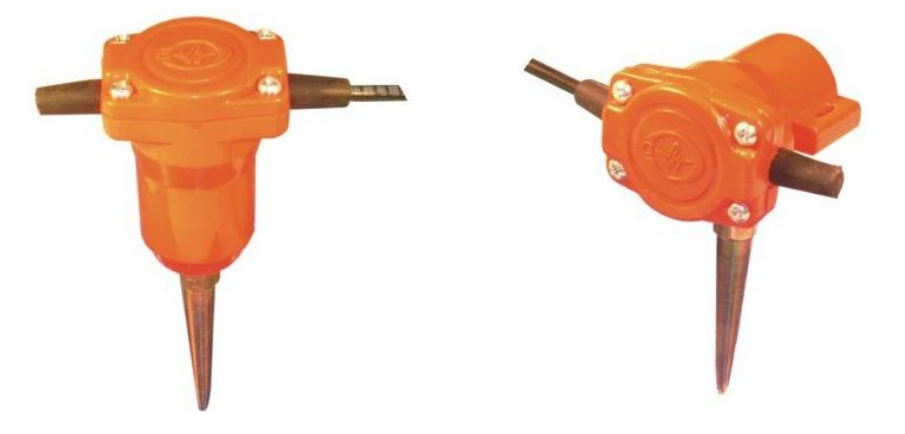

**Figura 4.2** Geófonos electromagnéticos

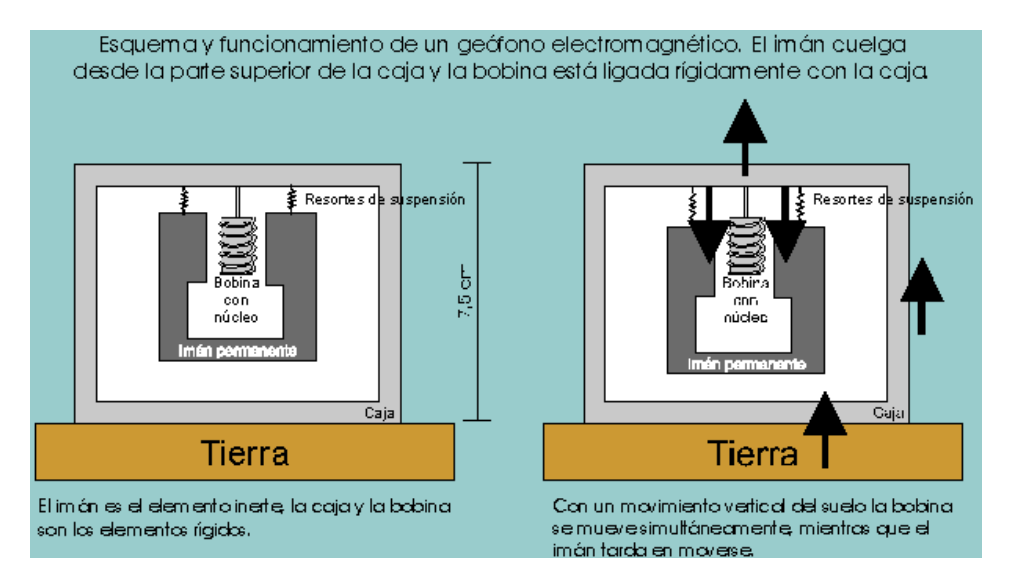

**Figura 4.3** Esquema y funcionamiento de un geófono electromagnético

Un geófono electromagnético es un transductor de velocidad, el mismo consiste en una bobina suspendida de un sistema de resortes que se mueve en un campo magnético generado por un imán permanente. El sistema masa-resorte más sencillo de estudiar es el que no considera amortiguamiento del movimiento de la masa y que responde a la ecuación diferencial:

$$
m\frac{d^2x}{dt^2} + kx = 0 \qquad (4.1)
$$

Siendo:

- *m* la masa móvil del sistema.
- *k* la constante de rigidez del resorte.
- *x* el desplazamiento de la masa respecto al punto de equilibrio estático.

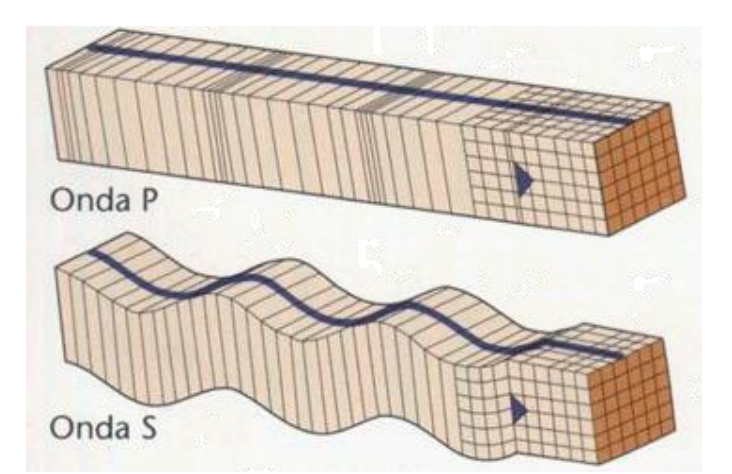

**Figura 4.4** Tipos de ondas

La energía se transforma en un movimiento elástico sea el golpe del martillo, la explosión de un taco de dinamita, el momento que toca con el suelo o con otro material, un ejemplo didáctico es el momento que cae una piedra en un depósito de agua nos damos cuenta que se

forman ondas, entonces la transformación de la energía mecánica del golpe del agua se transforma en energía elástica.

La punta del geófono es tan pequeña que avanza a captar el frente de onda por eso debe estar clavado en el piso de tal manera que toda la base, la carreta este en contacto con el suelo, para nuestro caso, y por estar en el hormigón se saco la punta de acero y se apasto con plastilina para atracar

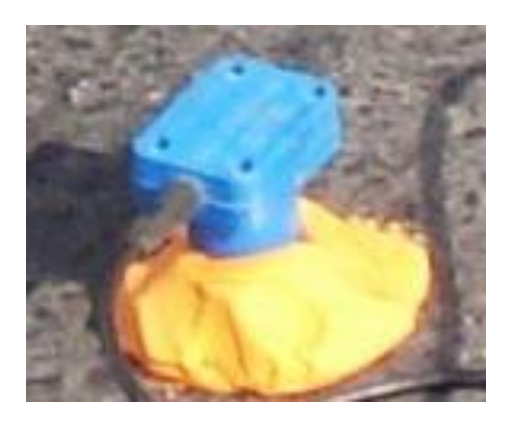

**Figura 4.5** Atrancamiento del geófono con plastilina

#### **4.2.3 Cable une geófonos**

Cable une geófonos, es el cable que tiene conectores para los geófonos compuesto de un cable positivo y otro negativo, y tiene una extensión de 55 m. La línea sísmica formada por el cable conectados los geófonos, siempre debe seguir la misma curva de nivel, mantenerse a la misma altura, así no siga una línea recta. Con esto evita la corrección con topografía posterior.

La verdadera geofísica recomienda realizar cinco disparos o golpes en cada línea sísmica para poder obtener datos a una elevada profundidad de estudio. Pero por lo general se ejecutan tres disparos o golpes para obtener los datos de las diversas capas, pero para nuestro estudio se ejecutaran solo dos golpes al inicio y al final de la línea sísmica porque, la capa a la cual

queremos medir la velocidad es una sola, y lo que se a medir es el paso de energía a través de la losa de hormigón del puente.

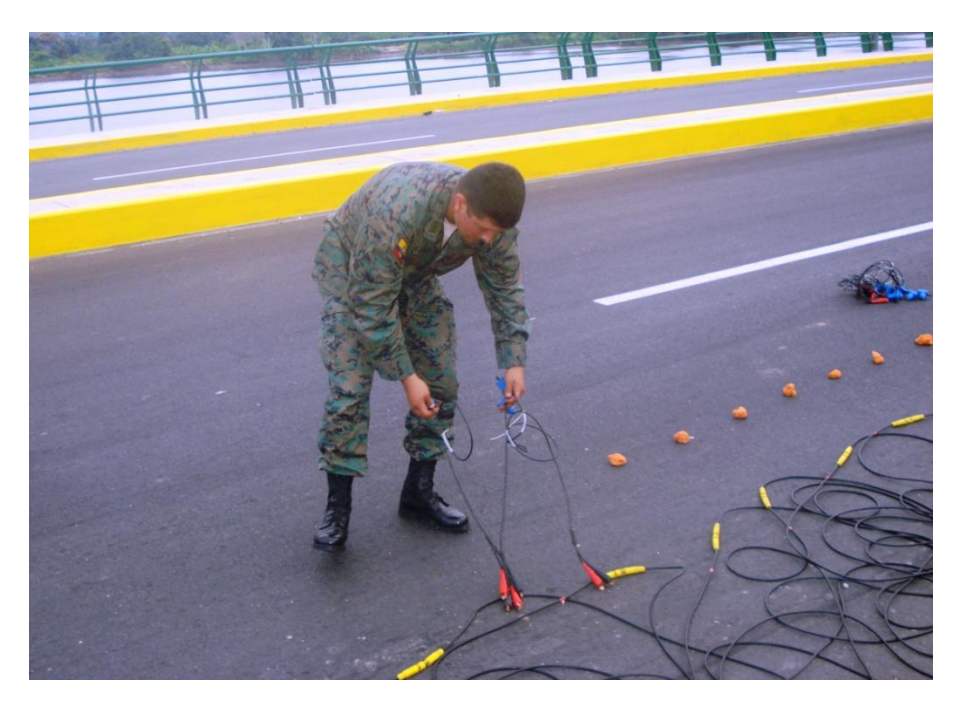

**Figura 4.6** Cable une geófonos

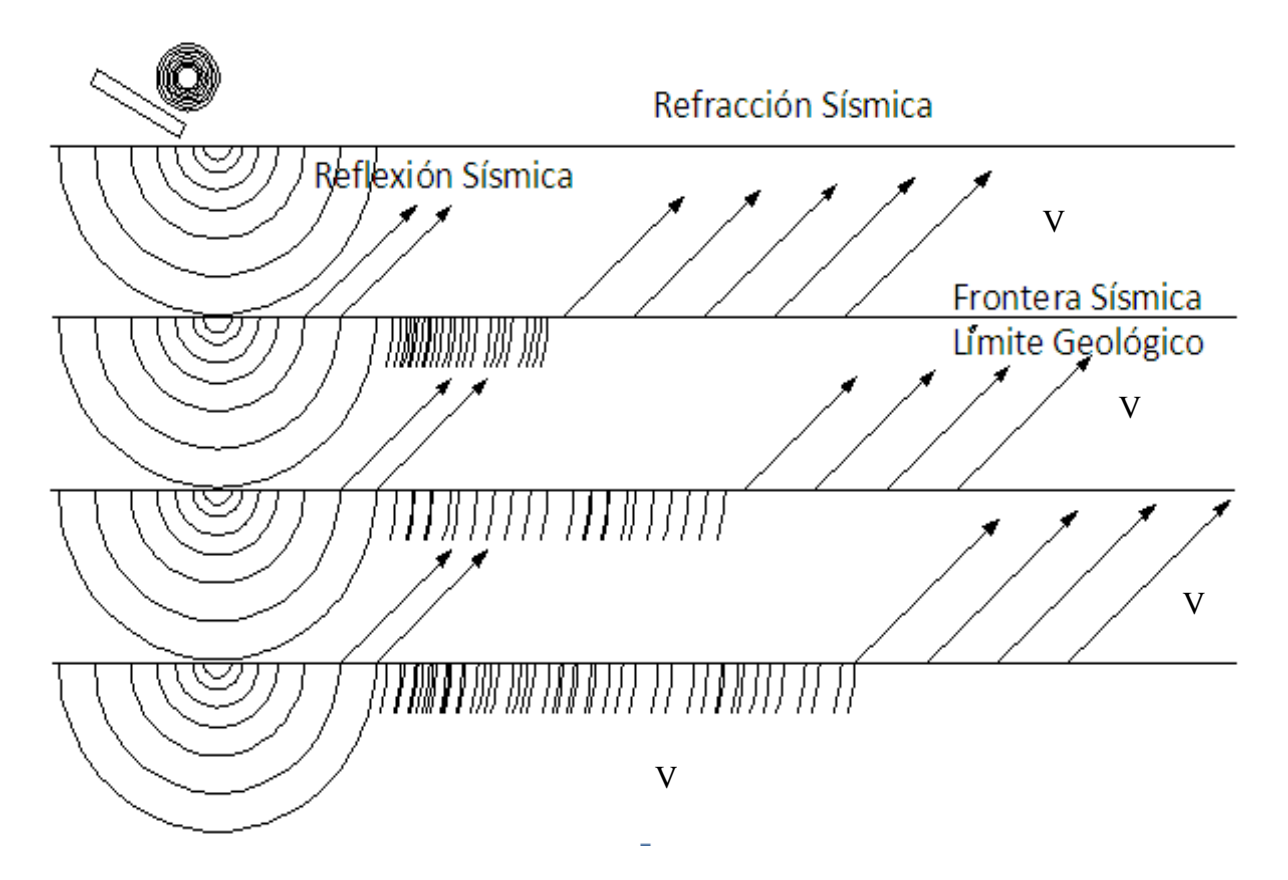

**Figura 4.7** Reflexión y refracción sísmica

*V*1*V*2*V*3*V*4 Ahí se produce el fenómeno de refracción al chocar con el límite de la capa y sale inmediatamente a la superficie este se llama refracción sísmica, posteriormente la onda como cada punto alcanzado por una onda se puede considerar como centro emisor de ondas secundarias, habrá una onda secundaria que llegará a un punto de la superficie y será registrada por uno de los geófonos. Se mide el tiempo transcurrido entre el momento del disparo y la llegada de la primera perturbación a cada geófono. Las primeras en llegar son las ondas directas, sin embargo a partir de un punto (distancia crítica) llegan primero las ondas refractadas, es decir, las que circulan por los niveles inferiores del subsuelo. La mayor distancia recorrida por estas ondas es compensada por la mayor velocidad.

En cuanto a las ondas de frecuencia, es una magnitud que mide el número de repeticiones por unidad de tiempo de cualquier fenómeno o suceso periódico. A mayor frecuencia menor longitud de onda y viceversa. La amplitud vs frecuencia, el golpe de martillo la energía que transmite al suelo las ondas que se originan serán de 70 a 120 hz.

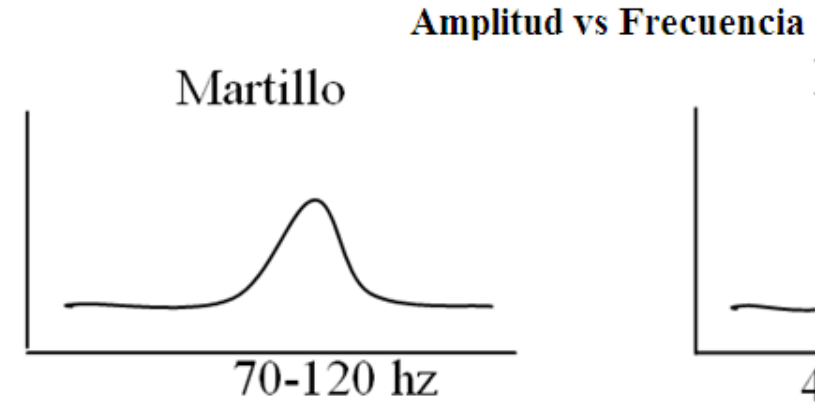

Dinamita

 $40 - 70$  hz tres veces más la dinamita

Profundidad 10 m y las ondas mueren

**Figura 4.8** Comparación de frecuencias con un martillo y con dinamita

Lo mismo ocurre en la superficie del suelo al dar un golpe con un combo se van a originar ondas de nombre ondas elásticas. En función a la energía que tenga el golpe tenemos las ondas de este tipo

Al realizar una explosion con dinamita a unos 0.50 m la energia es de 10 a 15 veces mas.

Para hacer una profundidad mayor a 30 m se debe utilizar dinamita pero en mayor cantidad

sabemos que un taco de dinamita pesa de 100 a 110 gr

Para 60 m usaremos 3, 4, 5 según los datos que nos de la computadora.

#### **4.2.4 Fuente energética**

#### LXXXVII

Se suele registrar el movimiento del suelo generado por una fuente energética como son los explosivos, camiones vibradores pero en nuestro caso es generado por un Combo de 10 kg que tiene pegado un sensor topando al acero, que es el que va a iniciar las ondas sísmicas al golpear sobre una placa de aluminio que recibe el golpe del combo.

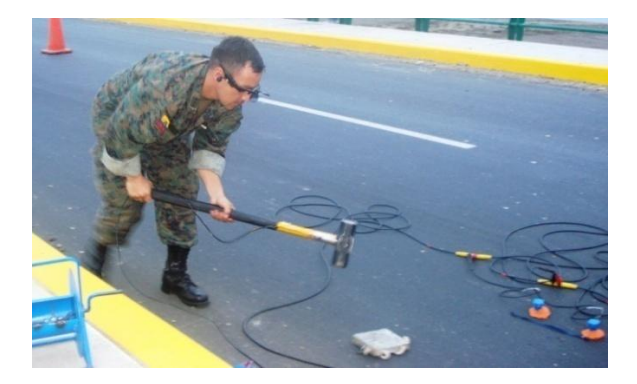

**Figura 4.9** Fuente energética

El puente Sur tiene 160 m de luz y tiene cuatro carriles de 3.65m cada uno separados por un parterre de 1.0 m, y dos veredas a los costados de 1.65m cada una.

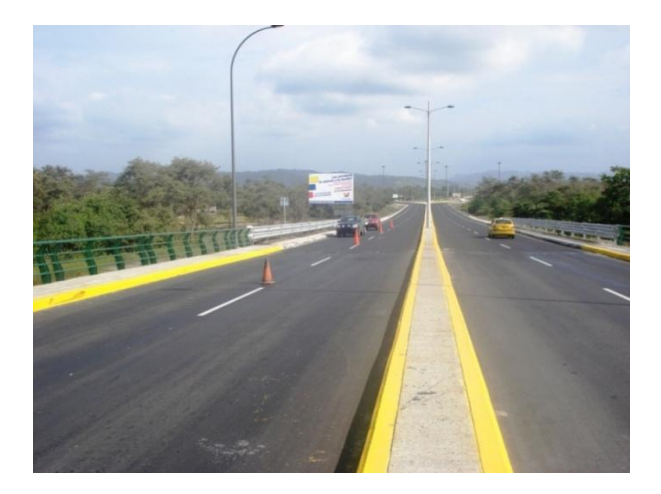

**Figura 4.10** Puente Sur

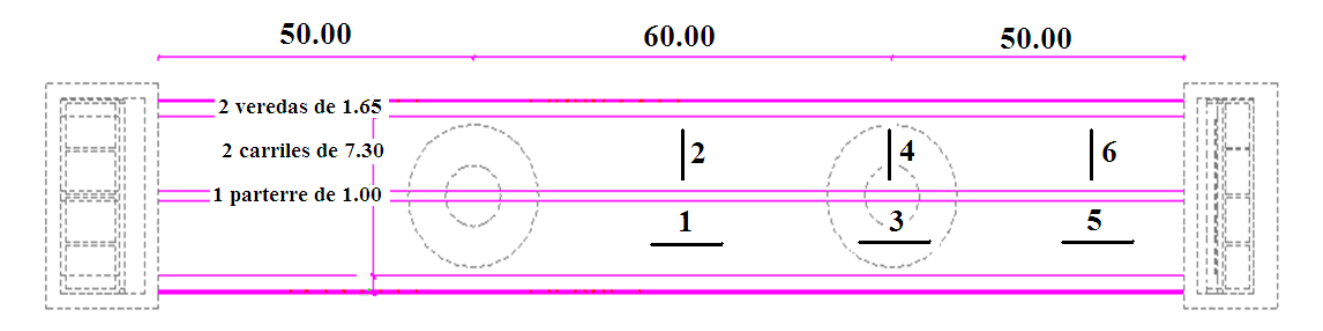

**Figura 4.11** Ubicación de las líneas sísmicas.

En la figura 4.11. Podemos observar el orden de cómo colocamos la línea de geófonos para realizar la toma de muestras en el puente. Inicialmente determinamos el centro de la distancia entre pila y pila, seguidamente colocamos la línea de geófonos sobre la pila y finalmente colocamos en el último tramo entre la pila y el estribo. La numeración del 1, 2, 3, 4, 5, y 6 son la representación de las líneas sísmicas colocadas a lo largo del puente. El numero 1 representa la línea sísmica paralela al puente entre las dos pilas, el numero 2 representa la línea sísmica perpendicular al puente entre las dos pilas, el numero 3 representa la línea sísmica paralela al puente sobre la pila, el numero 4 representa la línea sísmica perpendicular al puente sobre la pila, el numero 5 representa la línea sísmica paralela al puente e intermedia entre la pila y el estribo y el numero 6 representa la línea sísmica perpendicular al puente entre la pila y el estribo.

#### **4.3 PROFUNDIDAD DE LA INVESTIGACIÓN**

La separación máxima de los geófonos es de 5m y como son en el número de 12 unidades, esto sería para una línea sísmica completa que va a llegar hasta 60m de largo, se puede unir líneas sísmicas para llegar a mayores profundidades.

Para la separación de la línea de geófonos existen las fórmulas:

#### LXXXIX

$$
h = \frac{B}{3.5}
$$
Geofísica superficial  

$$
h = \frac{B}{2.8}
$$
Geofísica experimental (4.3)

Donde:

 $h =$  profundidad de investigación

 $B = 60$  m línea sísmica completa.

Entonces como  $h = \frac{60m}{2\pi} = 17.14m$ 3.5  $=\frac{60m}{2\pi r}=17.14m$  viene hacer la profundidad máxima de investigación

para una línea sísmica completa.

### **4.4 PROCEDIMIENTO DE CÁLCULO**

Nosotros conocemos por planos estructurales del Puente Sur que el espesor de la losa,

entonces tenemos que h = 25 cm. Entonces remplazando en la formula  $0.25 = \frac{e}{\sqrt{2}} = 0.715m$ 2.86  $0.25 = \frac{e}{2.81}$ 

A mayor distancia de separación de los geófonos mayor será la profundidad de investigación. Si los geófonos se colocan a distancias pequeñas, entonces la profundidad de investigación va hacer la tercera parte de la totalidad de los geófonos. De ahí que:

$$
\frac{0.715}{2.86} = 0.238m
$$

Donde determinamos que nuestra distancia entre geófonos es de 25cm.

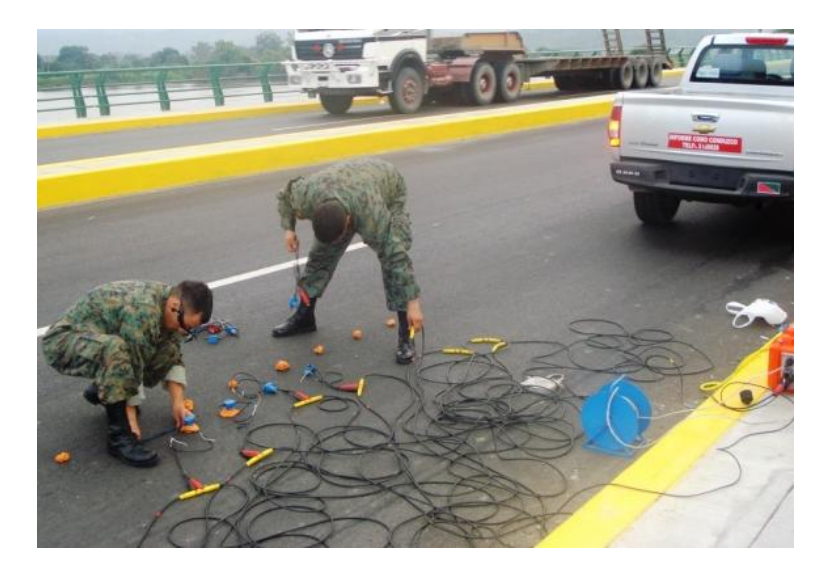

**Figura 4.12** Distancia entre geófonos.

Se realiza el golpe con el martillo de 10 Kg. normalmente en el inicio el centro y al final de la línea de geófonos pero por ser el espesor de la losa de 25cm, una distancia pequeña solo lo realizamos en el inicio al final.

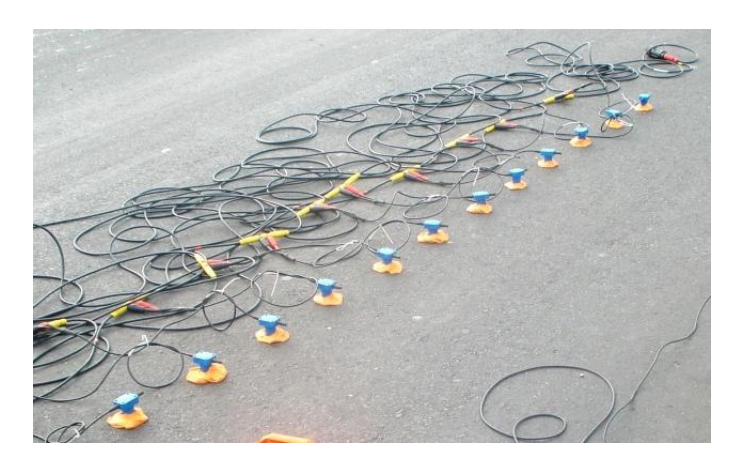

**Figura 4.13** Los golpes se realizan al inicio y al fin de la línea sísmica.

A los geófonos se les retiro la punta de acero que debe ser incrustada en el suelo y se le coloco plastilina para poder obtener los datos.

Con el golpe producto del martillo el cual tiene un sensor que transmite su señal al Geode el mismo que dibuja en la computadora tiempo vs desplazamiento, para de esta manera obtener las velocidades.

En la computadora con el programa Seismodule Controller

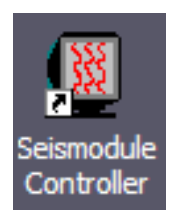

#### **Figura 4.14** Programa computacional

El equipo de refracción sísmica, con la aplicación del programa Seismodule Controller nos da como presentación desplazamiento en metros y el tiempo en microsegundos

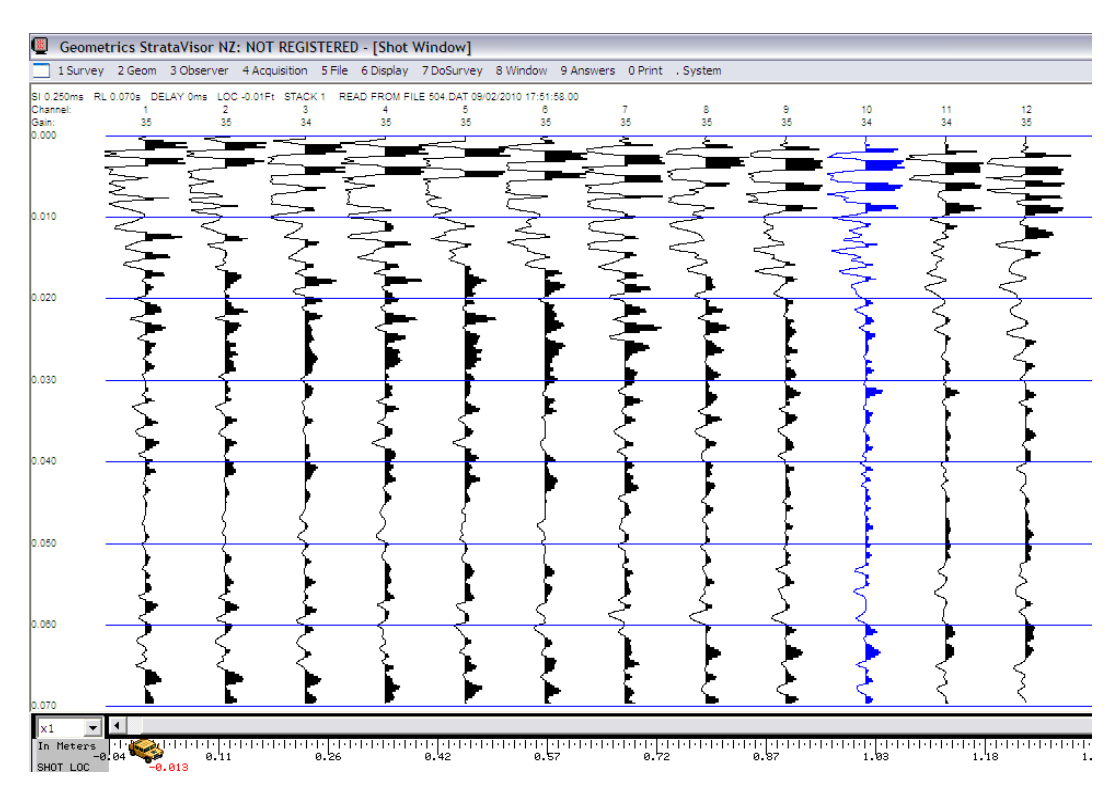

**Figura 4.15** Desplazamiento vs Tiempo

Para determinar las velocidades nos basamos en el estudio de ondas

En el estudio que realizamos los tiempos por ser muy pequeños son difíciles de leerlos, es por esto que los tiempos los transportamos al Autocad para que al leerlos directamente en la pantalla del equipo ampliando la escala y solamente utilizando las ondas primarias o primeras llegadas.

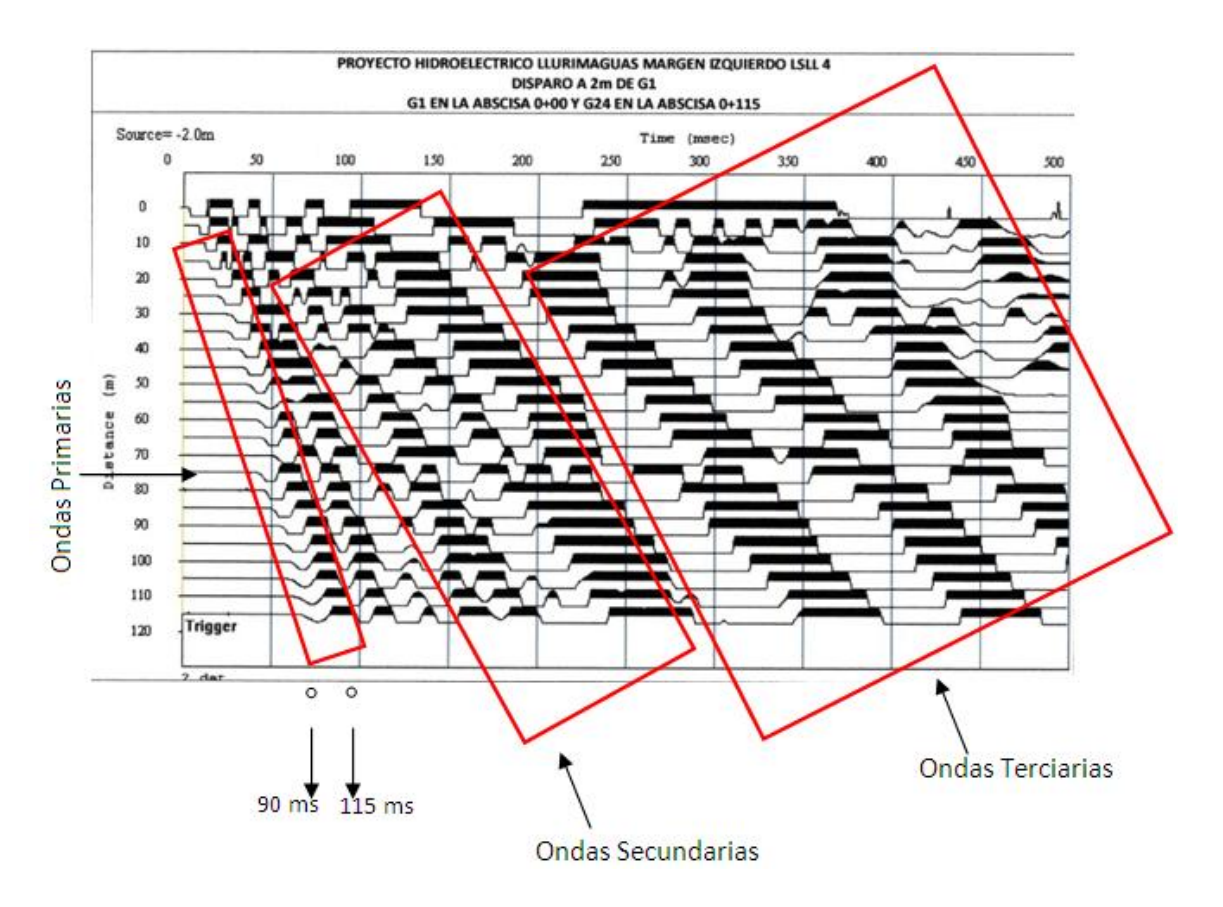

**Figura 4.16** Tipos de ondas

Es importante indicar que se debe medir solo en las ondas primarias, y por ser la diferencia de tiempo muy pequeño, en ocasiones no podemos obtener las velocidades por tener el mismo tiempo de dos geófonos aledaños.

Al medir el inicio de la onda primaria en cada uno de los geófonos obtenemos un tiempo en microsegundos, con la ayuda del Autocad podemos medir la distancia hasta el inicio de la onda primaria, directamente para facilidad depara dar un ejemplo indicaremos

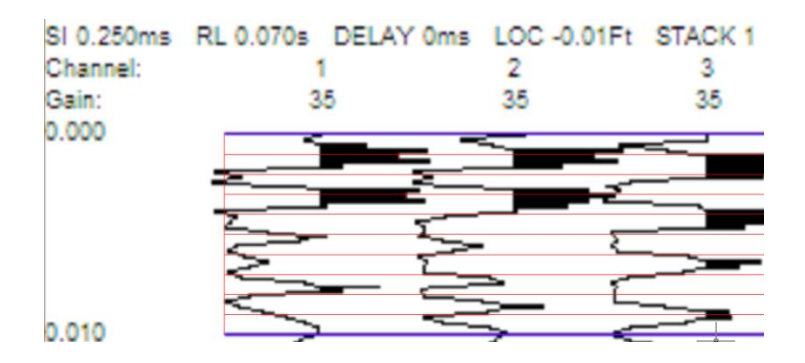

**Figura 4.17** Registro ampliado de toma de dato

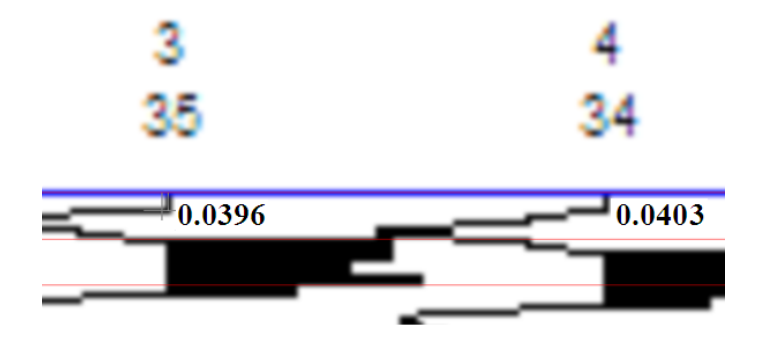

**Figura 4.18** Calculo de la velocidad

Distancia entre el geófono  $3 = 0.75$ cm y en el geófono  $4 = 1$ cm, la diferencia = 0.25cm Tiempo en el geófono  $4 = 0.0403 \mu s$  y en el geófono  $3 = 0.0396 \mu s$ , la diferencia = 0.07 s

Por física sabemos que:

$$
v = \frac{e}{t} \tag{4.4}
$$

Despejando tenemos que la velocidad es igual a 3571.43 m/s

Este procedimiento se repite para todos los geófonos que son en el número de 12 y se realizo dos golpes al inicio y dos golpes al final de la línea sísmica para el manejo de este tipo de datos utilizo el Excel para el manejo de los datos que acabo de indicar.

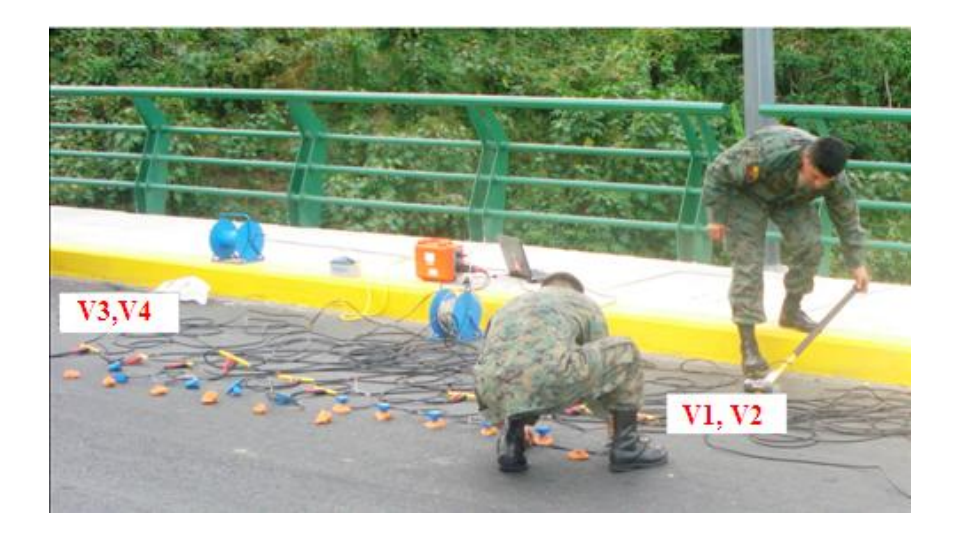

**Figura 4.19** Dos golpes por extremo de line sísmica

#### **4.5 RESULTADOS DE LAS VELOCIDADES DEL PUENTE SUR**

A continuación paso a detallar el cálculo de cada una de las velocidades en el tablero del puente. Como nos podemos dar cuenta en la tabla a continuación presentada existen datos que se disparan esto es debido a la heterogeneidad del hormigón, y por tal motivo no se considera este tipo de datos para la determinación de las velocidades, además existen tiempos iguales en geófonos aledaños por tal motivo la diferencia de tiempo es cero y como sabemos una la división por cero no posee un valor definido, y al final obtenemos un promedio. Este proceso es repetitivo para las seis líneas sísmicas colocadas a lo largo del tablero del puente.

| <b>GEÓFONO</b> | <b>DISTANCIA</b> | <b>TIEMPO</b> | <b>VELOCIDAD</b> | <b>REC</b> |
|----------------|------------------|---------------|------------------|------------|
| #              | m.               | S             | m/s              |            |
| 1              | 0.25             | 0.50          | 3325.12          | 3325.12    |
| $\overline{2}$ | 0.50             | 0.75          | 3325.12          | 3325.12    |
| 3              | 0.75             | 1.00          | 4156.40          | 4156.40    |
| 4              | 1.00             | 1.20          | 2770.94          |            |
| 5              | 1.25             | 1.50          | 2770.94          |            |
| 6              | 1.50             | 1.80          | 1662.56          |            |
| 7              | 1.75             | 2.30          | 4156.40          | 4156.40    |
| 8              | 2.00             | 2.50          | 4156.40          | 4156.40    |
| 9              | 2.25             | 2.70          | 4156.40          | 4156.40    |
| 10             | 2.50             | 2.90          | 3325.12          | 3325.12    |
| 11             | 2.75             | 3.15          | 1278.89          |            |
| 12             | 3.00             | 3.80          |                  |            |
|                |                  |               |                  | 3800.14    |

**Tabla 4.1** Golpe 1 costado derecho para la línea sísmica numero 1

**Tabla 4.2** Golpe 2 costado derecho para la línea sísmica numero 1

|  | GEÓFONO   DISTANCIA   TIEMPO   VELOCIDAD | <b>RFC</b> |
|--|------------------------------------------|------------|
|  | m/s                                      |            |

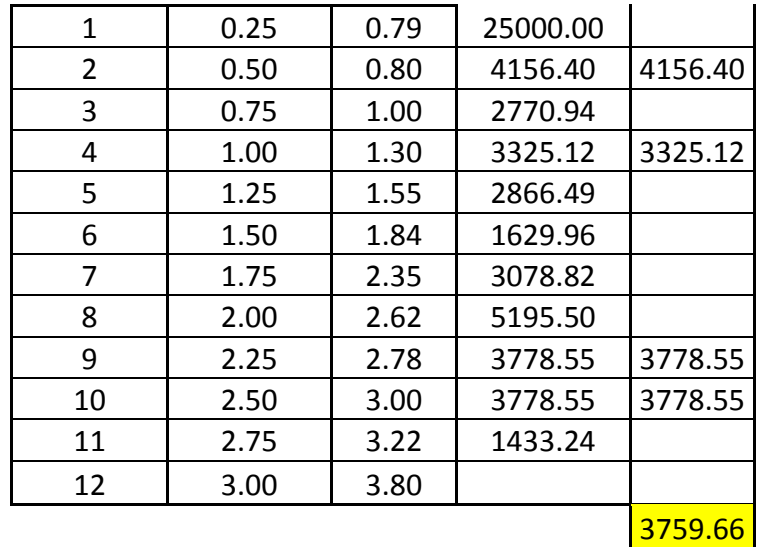

**Tabla 4.3** Golpe 1 costado izquierdo para la línea sísmica numero 1

| <b>GEÓFONO</b> | <b>DISTANCIA</b> | <b>TIEMPO</b> | <b>VELOCIDAD</b> | <b>REC</b> |
|----------------|------------------|---------------|------------------|------------|
| #              | m.               | S             | m/s              |            |
| 1              | 0.25             | 2.10          | 923.65           |            |
| $\overline{2}$ | 0.50             | 3.00          | #DIV/0!          |            |
| 3              | 0.75             | 3.00          | 2078.20          |            |
| 4              | 1.00             | 2.60          | 1662.56          |            |
| 5              | 1.25             | 2.10          | 2770.94          | 2770.94    |
| 6              | 1.50             | 1.80          | #DIV/0!          |            |
| 7              | 1.75             | 1.80          | 1662.56          |            |
| 8              | 2.00             | 1.30          | 2770.94          | 2770.94    |
| 9              | 2.25             | 1.00          | 4156.40          | 4156.40    |
| 10             | 2.50             | 0.80          | 3325.12          | 3325.12    |
| 11             | 2.75             | 0.55          | 16625.62         |            |
| 12             | 3.00             | 0.50          |                  |            |
|                |                  |               |                  | 3255.85    |

**Tabla 4.4** Golpe 2 costado izquierdo para la línea sísmica numero 1

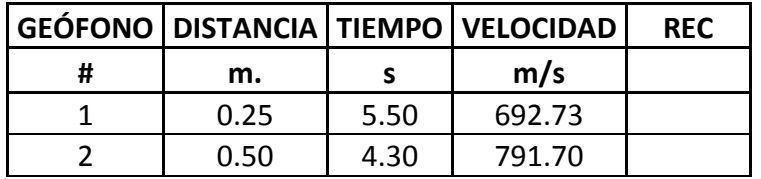

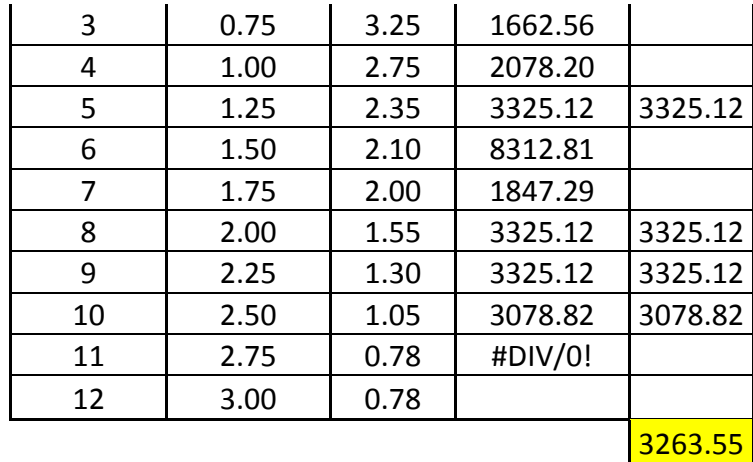

**Tabla 4.5** Golpe 1 costado derecho para la línea sísmica numero 2

| GEÓFONO        | <b>DISTANCIA</b> | <b>TIEMPO</b> | <b>VELOCIDAD</b> | <b>REC</b> |
|----------------|------------------|---------------|------------------|------------|
| #              | m.               | S             | m/s              |            |
| 1              | 0.25             | 2.80          | 7848.87          |            |
| $\overline{2}$ | 0.50             | 2.70          | 3567.67          | 3567.67    |
| 3              | 0.75             | 2.48          | 2531.89          |            |
| 4              | 1.00             | 2.17          | 2906.99          |            |
| 5              | 1.25             | 1.90          | 5232.58          |            |
| 6              | 1.50             | 1.75          | 5232.58          |            |
| 7              | 1.75             | 1.60          | 2706.51          |            |
| 8              | 2.00             | 1.31          | 3412.55          | 3412.55    |
| 9              | 2.25             | 1.08          | 3139.55          | 3139.55    |
| 10             | 2.50             | 0.83          | 3412.55          | 3412.55    |
| 11             | 2.75             | 0.60          | #DIV/0!          |            |
| 12             | 3.00             | 0.60          |                  |            |
|                |                  |               |                  | 3383.08    |

**Tabla 4.6** Golpe 2 costado derecho para la línea sísmica numero 2

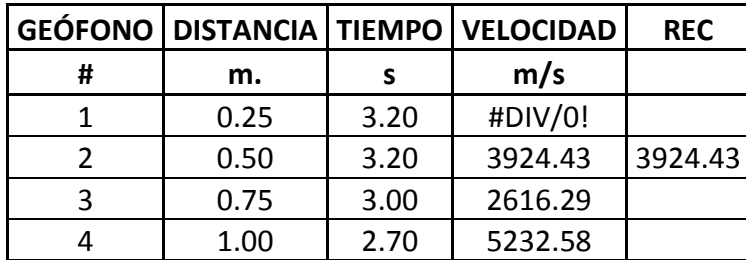

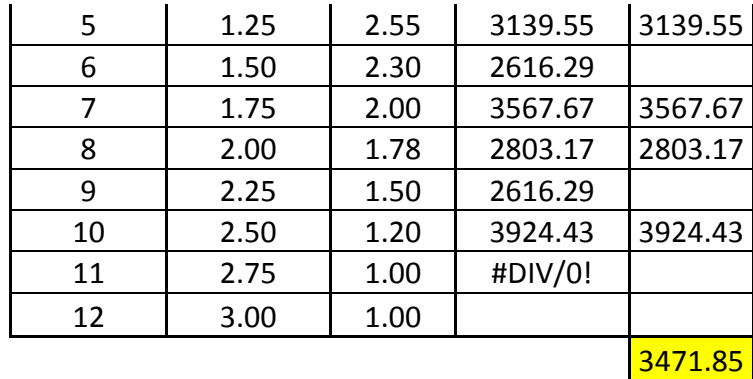

**Tabla 4.7** Golpe 1 costado izquierdo para la línea sísmica numero 2

|                | <b>GEÓFONO DISTANCIA</b> | <b>TIEMPO</b> | <b>VELOCIDAD</b> | <b>REC</b> |
|----------------|--------------------------|---------------|------------------|------------|
| #              | m.                       | S             | m/s              |            |
| 1              | 0.25                     | 0.72          | #DIV/0!          |            |
| $\overline{2}$ | 0.50                     | 0.72          | 3412.55          | 3412.55    |
| 3              | 0.75                     | 0.95          | 1509.40          |            |
| 4              | 1.00                     | 1.47          | 2706.51          |            |
| 5              | 1.25                     | 1.76          | 3737.56          |            |
| 6              | 1.50                     | 1.97          | 2803.17          |            |
| 7              | 1.75                     | 2.25          | 3139.55          | 3139.55    |
| 8              | 2.00                     | 2.50          | 1744.19          |            |
| 9              | 2.25                     | 2.95          | 3018.79          |            |
| 10             | 2.50                     | 3.21          | #DIV/0!          |            |
| 11             | 2.75                     | 3.21          | 1453.49          |            |
| 12             | 3.00                     | 3.75          |                  |            |
|                |                          |               |                  | 3276.05    |

**Tabla 4.8** Golpe 2 costado izquierdo para la línea sísmica numero 2

![](_page_97_Picture_313.jpeg)

![](_page_98_Picture_321.jpeg)

**Tabla 4.9** Golpe 1 costado derecho para la línea sísmica numero 3

| <b>GEÓFONO</b> | <b>DISTANCIA</b> | <b>TIEMPO</b> | <b>VELOCIDAD</b> | <b>REC</b> |
|----------------|------------------|---------------|------------------|------------|
| #              | m.               | S             | m/s              |            |
| 1              | 0.25             | 0.49          | 3096.11          | 3096.11    |
| $\overline{2}$ | 0.50             | 0.75          | 3833.28          | 3833.28    |
| 3              | 0.75             | 0.96          | 2775.83          |            |
| 4              | 1.00             | 1.25          | 2981.44          | 2981.44    |
| 5              | 1.25             | 1.52          | 3219.96          | 3219.96    |
| 6              | 1.50             | 1.77          | 1490.72          |            |
| 7              | 1.75             | 2.31          | 3354.12          | 3354.12    |
| 8              | 2.00             | 2.55          | 5366.60          | 5366.60    |
| 9              | 2.25             | 2.70          | 3219.96          | 3219.96    |
| 10             | 2.50             | 2.95          | 3499.95          | 3499.95    |
| 11             | 2.75             | 3.18          | 506.28           |            |
| 12             | 3.00             | 4.77          |                  |            |
|                |                  |               |                  | 3571.43    |

**Tabla 4.10** Golpe 2 costado derecho para la línea sísmica numero 3

![](_page_98_Picture_322.jpeg)

![](_page_99_Picture_314.jpeg)

| <b>GEÓFONO</b> | <b>DISTANCIA</b> | <b>TIEMPO</b> | <b>VELOCIDAD</b> | <b>REC</b> |
|----------------|------------------|---------------|------------------|------------|
| #              | m.               | S             | m/s              |            |
| 1              | 0.25             | 4.75          | #DIV/0!          |            |
| $\overline{2}$ | 0.50             | 4.75          | 1518.85          |            |
| 3              | 0.75             | 4.22          | 3659.04          | 3659.04    |
| 4              | 1.00             | 4.00          | 969.87           |            |
| 5              | 1.25             | 3.17          | 2981.44          |            |
| 6              | 1.50             | 2.90          | 3096.11          | 3096.11    |
| 7              | 1.75             | 2.64          | 2064.08          |            |
| 8              | 2.00             | 2.25          | #DIV/0!          |            |
| 9              | 2.25             | 2.25          | 3219.96          | 3219.96    |
| 10             | 2.50             | 2.00          | #DIV/0!          |            |
| 11             | 2.75             | 2.00          | #DIV/0!          |            |
| 12             | 3.00             | 2.00          |                  |            |
|                |                  |               |                  | 3325.04    |

**Tabla 4.11** Golpe 1 costado izquierdo para la línea sísmica numero 3

**Tabla 4.12** Golpe 2 costado izquierdo para la línea sísmica numero 3

| <b>GEÓFONO</b> | <b>DISTANCIA</b> | <b>TIEMPO</b> | <b>VELOCIDAD</b> | <b>REC</b> |
|----------------|------------------|---------------|------------------|------------|
| #              | m.               | s             | m/s              |            |
| 1              | 0.25             | 3.48          | 4472.16          |            |
| 2              | 0.50             | 3.30          | 8049.89          |            |
| 3              | 0.75             | 3.20          | 1548.06          |            |
| 4              | 1.00             | 2.68          | 1872.07          |            |
| 5              | 1.25             | 2.25          | 3219.96          | 3219.96    |
| 6              | 1.50             | 2.00          | #DIV/0!          |            |
| 7              | 1.75             | 2.00          | 1578.41          |            |
| 8              | 2.00             | 1.49          | 2775.83          |            |
| 9              | 2.25             | 1.20          | 3499.95          | 3499.95    |
| 10             | 2.50             | 0.97          | 3499.95          | 3499.95    |

![](_page_100_Picture_322.jpeg)

**GEÓFONO DISTANCIA TIEMPO VELOCIDAD REC # m. s m/s** 0.25 2.75 #DIV/0! 0.50 2.75 2916.39 0.75 2.48 2386.14 1.00 2.15 3579.21 3579.21 1.25 1.93 3280.94 3280.94 1.50 1.69 #DIV/0! 7 | 1.75 | 1.69 | 4144.35 | 4144.35 2.00 1.50 3280.94 3280.94 9 | 2.25 | 1.26 | 3423.59 | 3423.59 10 2.50 1.03 4374.59 4374.59 2.75 0.85 #DIV/0! 12 3.00 0.85 3680.60

**Tabla 4.13** Golpe 1 costado derecho para la línea sísmica numero 4

![](_page_100_Picture_323.jpeg)

![](_page_100_Picture_324.jpeg)

## 3487.38

| <b>GEÓFONO</b> | <b>DISTANCIA</b> | <b>TIEMPO</b> | <b>VELOCIDAD</b> | <b>REC</b> |
|----------------|------------------|---------------|------------------|------------|
| #              | m.               | S             | m/s              |            |
| 1              | 0.25             | 0.73          | #DIV/0!          |            |
| 2              | 0.50             | 0.73          | 3149.70          | 3149.70    |
| 3              | 0.75             | 0.98          | 1514.28          |            |
| 4              | 1.00             | 1.50          | 3028.56          | 3028.56    |
| 5              | 1.25             | 1.76          | 3028.56          | 3028.56    |
| 6              | 1.50             | 2.02          | 3028.56          | 3028.56    |
| 7              | 1.75             | 2.28          | #DIV/0!          |            |
| 8              | 2.00             | 2.28          | 1022.63          |            |
| 9              | 2.25             | 3.05          | 5249.50          | 5249.50    |
| 10             | 2.50             | 3.20          | #DIV/0!          |            |
| 11             | 2.75             | 3.20          | 8749.17          |            |
| 12             | 3.00             | 3.29          | 2872.07          |            |
|                |                  |               |                  | 3496.98    |

**Tabla 4.15** Golpe 1 costado izquierdo para la línea sísmica numero 4

**Tabla 4.16** Golpe 2 costado izquierdo para la línea sísmica numero 4

| GEÓFONO        | <b>DISTANCIA</b> | <b>TIEMPO</b> | <b>VELOCIDAD</b> | <b>REC</b> |
|----------------|------------------|---------------|------------------|------------|
| #              | m.               | S             | m/s              |            |
| 1              | 0.25             | 0.40          | 4921.41          |            |
| $\overline{2}$ | 0.50             | 0.56          | 3579.21          | 3579.21    |
| 3              | 0.75             | 0.78          | 2187.29          |            |
| 4              | 1.00             | 1.14          | 3579.21          | 3579.21    |
| 5              | 1.25             | 1.36          | 4144.35          | 4144.35    |
| 6              | 1.50             | 1.55          | 1874.82          |            |
| 7              | 1.75             | 1.97          | #DIV/0!          |            |
| 8              | 2.00             | 1.97          | 2624.75          |            |
| 9              | 2.25             | 2.27          | 3749.65          | 3749.65    |
| 10             | 2.50             | 2.48          | 4144.35          |            |
| 11             | 2.75             | 2.67          | 3749.65          | 3749.65    |
| 12             | 3.00             | 2.88          |                  |            |
|                |                  |               |                  | 3760.41    |

| <b>GEÓFONO</b> | <b>DISTANCIA</b> | <b>TIEMPO</b> | <b>VELOCIDAD</b> | <b>REC</b> |
|----------------|------------------|---------------|------------------|------------|
| #              | m.               | S             | m/s              |            |
| 1              | 0.25             | 0.50          | 3287.88          | 3287.88    |
| $\overline{2}$ | 0.50             | 0.75          | 3287.88          | 3287.88    |
| 3              | 0.75             | 1.00          | 4109.85          | 4109.85    |
| 4              | 1.00             | 1.20          | 2739.90          |            |
| 5              | 1.25             | 1.50          | 2739.90          |            |
| 6              | 1.50             | 1.80          | 1643.94          |            |
| 7              | 1.75             | 2.30          | 4109.85          | 4109.85    |
| 8              | 2.00             | 2.50          | 4109.85          | 4109.85    |
| 9              | 2.25             | 2.70          | 4109.85          | 4109.85    |
| 10             | 2.50             | 2.90          | 3287.88          | 3287.88    |
| 11             | 2.75             | 3.15          | 1264.57          |            |
| 12             | 3.00             | 3.80          |                  |            |
|                |                  |               |                  | 3757.58    |

**Tabla 4.17** Golpe 1 costado derecho para la línea sísmica numero 5

**Tabla 4.18** Golpe 2 costado derecho para la línea sísmica numero 5

| GEÓFONO | <b>DISTANCIA</b> | <b>TIEMPO</b> | <b>VELOCIDAD</b> | <b>REC</b> |
|---------|------------------|---------------|------------------|------------|
| #       | m.               | S             | m/s              |            |
| 1       | 0.25             | 0.79          | 25000.00         |            |
| 2       | 0.50             | 0.80          | 4109.85          | 4109.85    |
| 3       | 0.75             | 1.00          | 2739.90          |            |
| 4       | 1.00             | 1.30          | 3287.88          | 3287.88    |
| 5       | 1.25             | 1.55          | 2834.38          |            |
| 6       | 1.50             | 1.84          | 1611.71          |            |
| 7       | 1.75             | 2.35          | 3044.33          |            |
| 8       | 2.00             | 2.62          | 5137.32          |            |
| 9       | 2.25             | 2.78          | 3736.23          | 3736.23    |
| 10      | 2.50             | 3.00          | 3736.23          | 3736.23    |
| 11      | 2.75             | 3.22          | 1417.19          |            |
| 12      | 3.00             | 3.80          |                  |            |
|         |                  |               |                  | 3717.55    |

|                | <b>GEÓFONO   DISTANCIA</b> | <b>TIEMPO</b> | <b>VELOCIDAD</b> | <b>REC</b> |
|----------------|----------------------------|---------------|------------------|------------|
| #              | m.                         | S             | m/s              |            |
| 1              | 0.25                       | 2.10          | 913.30           |            |
| $\overline{2}$ | 0.50                       | 3.00          | #DIV/0!          |            |
| 3              | 0.75                       | 3.00          | 2054.93          |            |
| 4              | 1.00                       | 2.60          | 1643.94          |            |
| 5              | 1.25                       | 2.10          | 2739.90          | 2739.90    |
| 6              | 1.50                       | 1.80          | #DIV/0!          |            |
| 7              | 1.75                       | 1.80          | 1643.94          |            |
| 8              | 2.00                       | 1.30          | 2739.90          | 2739.90    |
| 9              | 2.25                       | 1.00          | 4109.85          | 4109.85    |
| 10             | 2.50                       | 0.80          | 3287.88          | 3287.88    |
| 11             | 2.75                       | 0.55          | 16439.41         |            |
| 12             | 3.00                       | 0.50          |                  |            |
|                |                            |               |                  | 3219.38    |

**Tabla 4.19** Golpe 1 costado izquierdo para la línea sísmica numero 5

**Tabla 4.20** Golpe 2 costado izquierdo para la línea sísmica numero 5

| <b>GEÓFONO</b> | <b>DISTANCIA</b> | <b>TIEMPO</b> | <b>VELOCIDAD</b> | <b>REC</b> |
|----------------|------------------|---------------|------------------|------------|
| #              | m.               | S             | m/s              |            |
| 1              | 0.25             | 5.50          | 684.98           |            |
| $\overline{2}$ | 0.50             | 4.30          | 782.83           |            |
| 3              | 0.75             | 3.25          | 1643.94          |            |
| 4              | 1.00             | 2.75          | 2054.93          |            |
| 5              | 1.25             | 2.35          | 3287.88          | 3287.88    |
| 6              | 1.50             | 2.10          | 8219.70          |            |
| 7              | 1.75             | 2.00          | 1826.60          |            |
| 8              | 2.00             | 1.55          | 3287.88          | 3287.88    |
| 9              | 2.25             | 1.30          | 3287.88          | 3287.88    |
| 10             | 2.50             | 1.05          | 3044.33          | 3044.33    |
| 11             | 2.75             | 0.78          | #DIV/0!          |            |
| 12             | 3.00             | 0.78          |                  |            |
|                |                  |               |                  | 3227.00    |

**Tabla 4.21** Golpe 1 costado derecho para la línea sísmica numero 6

|    | <b>GEÓFONO DISTANCIA</b> | <b>TIEMPO</b> | <b>VELOCIDAD</b> | <b>REC</b> |
|----|--------------------------|---------------|------------------|------------|
| #  | m.                       | S             | m/s              |            |
| 1  | 0.25                     | 2.80          | 7767.55          |            |
| 2  | 0.50                     | 2.70          | 3530.71          | 3530.71    |
| 3  | 0.75                     | 2.48          | 2505.66          |            |
| 4  | 1.00                     | 2.17          | 2876.87          |            |
| 5  | 1.25                     | 1.90          | 5178.37          |            |
| 6  | 1.50                     | 1.75          | 5178.37          |            |
| 7  | 1.75                     | 1.60          | 2678.47          |            |
| 8  | 2.00                     | 1.31          | 3377.20          | 3377.20    |
| 9  | 2.25                     | 1.08          | 3107.02          | 3107.02    |
| 10 | 2.50                     | 0.83          | 3377.20          | 3377.20    |
| 11 | 2.75                     | 0.60          | #DIV/0!          |            |
| 12 | 3.00                     | 0.60          |                  |            |
|    |                          |               |                  | 3348.03    |

**Tabla 4.22** Golpe 2 costado derecho para la línea sísmica numero 6

![](_page_104_Picture_311.jpeg)

**Tabla 4.23** Golpe 1 costado izquierdo para la línea sísmica numero 6

**GEÓFONO DISTANCIA TIEMPO VELOCIDAD REC**

 $\mathbf{I}$ 

![](_page_105_Picture_275.jpeg)

**Tabla 4.24** Golpe 2 costado izquierdo para la línea sísmica numero 6

|                | <b>GEÓFONO DISTANCIA</b> | <b>TIEMPO</b> | <b>VELOCIDAD</b> | <b>REC</b> |
|----------------|--------------------------|---------------|------------------|------------|
| #              | m.                       | S             | m/s              |            |
| 1              | 0.25                     | 0.49          | 2987.52          | 2987.52    |
| $\overline{2}$ | 0.50                     | 0.75          | 1726.12          |            |
| 3              | 0.75                     | 1.20          | 2589.18          |            |
| 4              | 1.00                     | 1.50          | 2774.13          |            |
| 5              | 1.25                     | 1.78          | 3107.02          | 3107.02    |
| 6              | 1.50                     | 2.03          | 1438.44          |            |
| 7              | 1.75                     | 2.57          | #DIV/0!          |            |
| 8              | 2.00                     | 2.57          | 2044.09          |            |
| 9              | 2.25                     | 2.95          | 3107.02          | 3107.02    |
| 10             | 2.50                     | 3.20          | 2774.13          |            |
| 11             | 2.75                     | 3.48          | 2678.47          |            |
| 12             | 3.00                     | 3.77          |                  |            |
|                |                          |               |                  | 3067.19    |

**Tabla 4.25** Resumen de velocidades en las seis líneas sísmicas.

![](_page_106_Picture_102.jpeg)

**Tabla 4.26** Promedio de velocidades en las seis líneas sísmicas.

3496.98

3187.67

3276.05 3099.30

3760.41

3628.69

3242.11

3067.19

3154.65

![](_page_106_Picture_103.jpeg)

**Tabla 4.27** Promedio de velocidades en sentido horizontal y vertical.

![](_page_106_Picture_104.jpeg)

### **CAPITULO V**

# **CÁLCULO DE LOS PERIODOS DE VIBRACIÓN EN EL PUENTE SUR SOBRE EL RIO ESMERALDAS**

### **5.1 PROCEDIMIENTO DE CÁLCULO**

Se utiliza el mismo ensayo de refracción sísmica, con el mismo material. Y para este caso partiremos desde el informe grafico que nos presenta el programa Seismodule Controller

![](_page_107_Picture_4.jpeg)

**Figura 5.1** Programa computacional

Programa que nos da como presentación desplazamiento en metros y el tiempo en microsegundos como nos indica la figura 4.2.
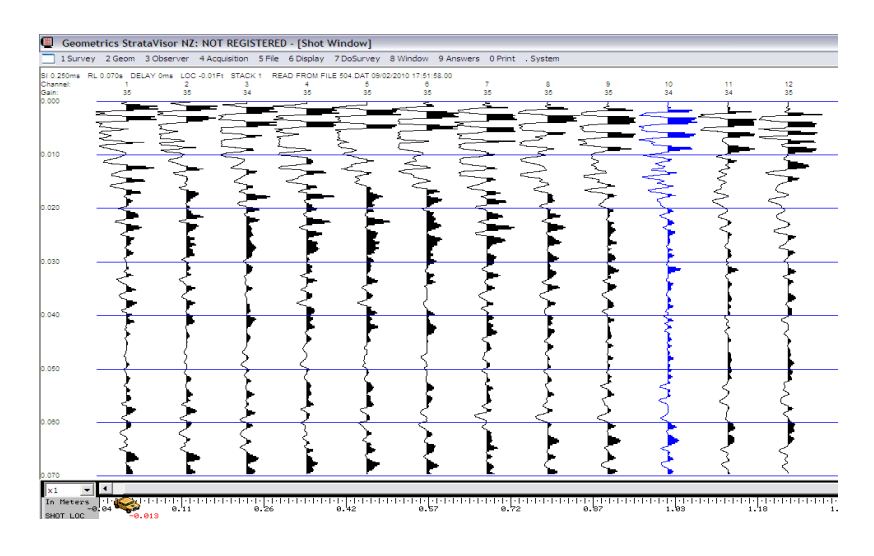

**Figura 5.2** desplazamiento vs tiempo

# **5.2 TEORÍA SOBRE PERIODO DE VIBRACIÓN**

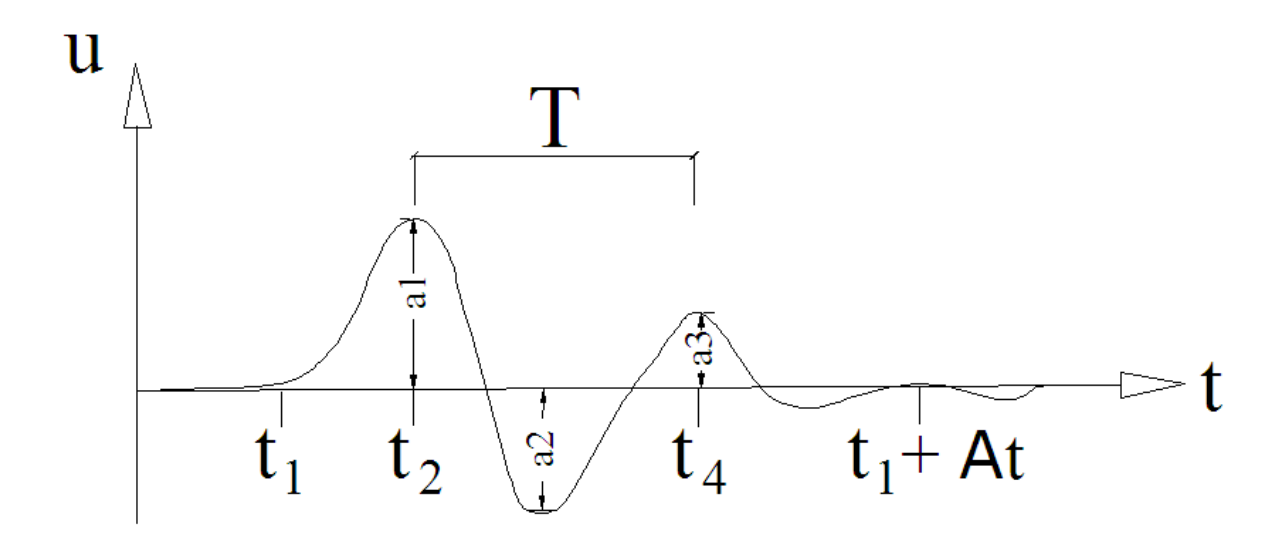

**Figura 5.3** Periodo de vibración

Por física general se conoce que las ondas elásticas en los suelos y rocas se las puede representar conforme se indica en la figura 4.3, de donde podemos obtener los siguientes datos:

u.\_ amplitud de onda.

a1, a2, a3.\_ amplitudes de la onda primaria.

*t.\_* tiempo en milisegundos; t1: tiempo de origen de la onda primaria; t2: tiempo de la amplitud máxima de la onda primaria; t4: tiempo de terminación de la onda primaria; T.\_ periodo de onda. El periodo de onda es igual a la diferencia de tiempos entre 2 máximos positivos de un mismo tipo de onda en este caso se estudia la onda primaria. Entonces tenemos que T = t4 – t2 por ejemplo T = 115 – 90 = 25 milisegundos o 0,025 segundos.

Conocido el periodo se puede calcular la frecuencia de onda conocida como:

 $f = 1/T$ , es decir en nuestro caso (1/0.025) o (0.025)-1 Hertz.

Ejemplo de un registro sísmico de 24 canales para investigar ondas hasta los 60 metros de profundidad.

En el estudio que se realiza los tiempos por ser muy pequeños son difíciles de leerlos, es por esto que los tiempos tienen que leerlos directamente en la pantalla del equipo ampliando la escala y solamente utilizando las ondas primarias o primeras llegadas.

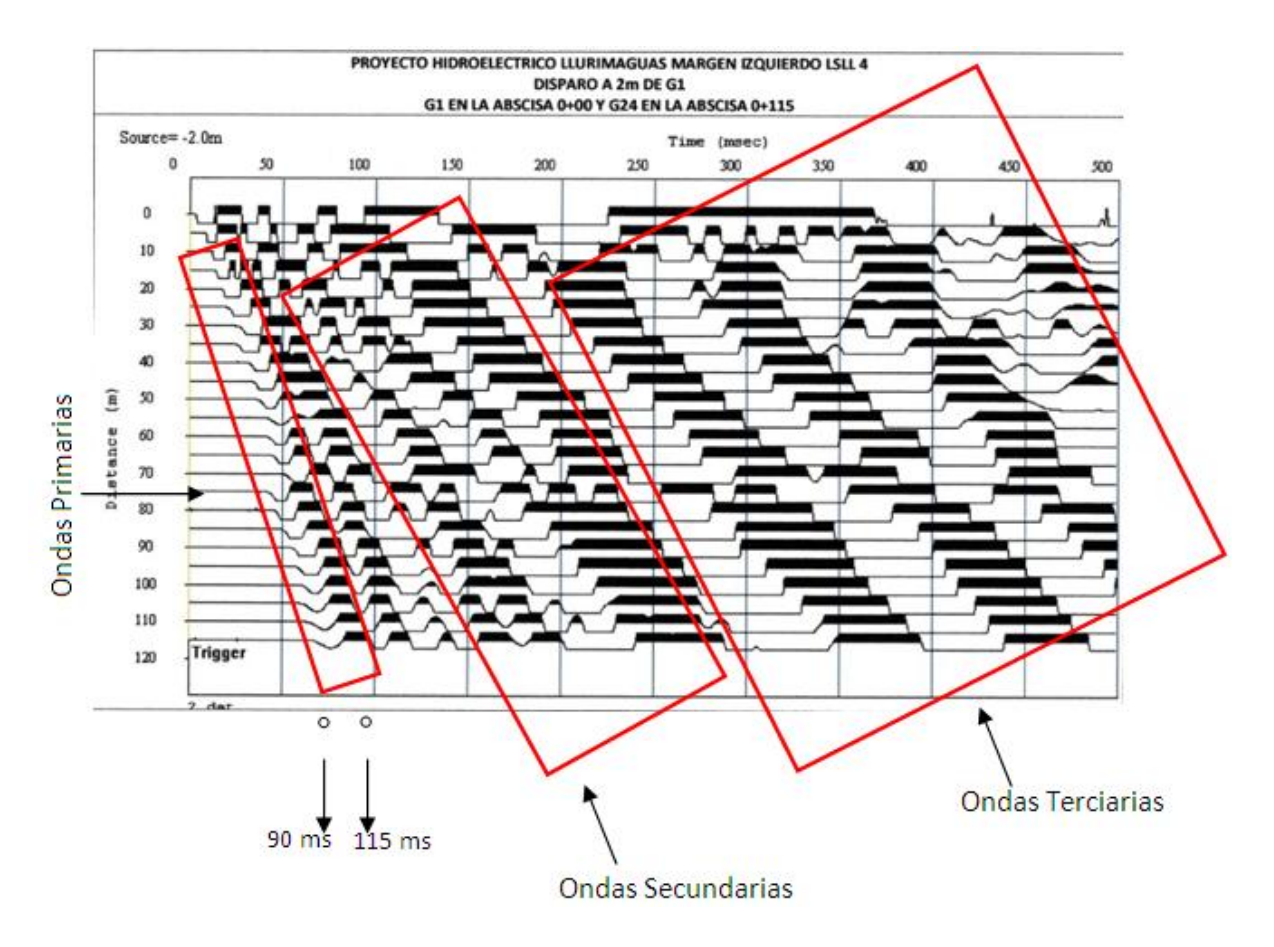

**Figura 5.4** Tipos de ondas

Al medir el inicio de la onda primaria en cada uno de los geófonos obtenemos un tiempo en microsegundos, con la ayuda del Autocad podemos medir la distancia hasta el inicio de la onda primaria, en el ejemplo indicamos el periodo del geófono número uno, donde leemos directamente la diferencia de tiempos entre 2 máximos positivos de un mismo tipo de onda en este caso es de 0.2129 pero está en una escala 1:100 de aquí nos queda la medida de 0.002129 microsegundos. Entonces el resultado final es de 0.002129 \* 1000 = 2.129 s.

# **5.3 CALCULO DEL PERIODO DE VIBRACIÓN DEL PUENTE SUR**

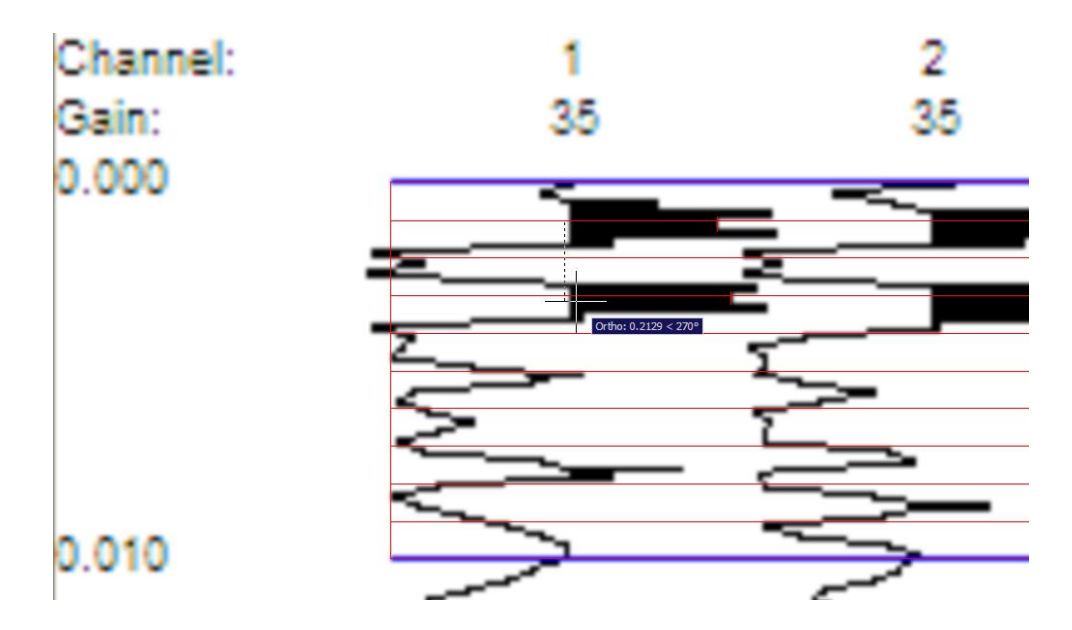

**Figura 5.5** Determinación del periodo

Este procedimiento se repite para todos los geófonos que son en el número de 12 y se realizo dos golpes al inicio y dos golpes al final de la línea sísmica para el manejo de este tipo de datos utilizo el Excel para el manejo de los datos que acabo de indicar.

A continuación presento las hojas de Excel presentando los resultados de los periodos:

La numeración del 1, 2, 3, 4, 5, y 6 son la representación de las líneas sísmicas colocadas a lo largo del puente. El numero 1 representa la línea sísmica paralela al puente entre las dos pilas, el numero 2 representa la línea sísmica perpendicular al puente entre las dos pilas, el numero 3 representa la línea sísmica paralela al puente sobre la pila, el numero 4 representa la línea sísmica perpendicular al puente sobre la pila, el numero 5 representa la línea sísmica paralela al puente e intermedia entre la pila y el estribo y el numero 6 representa la línea sísmica perpendicular al puente entre la pila y el estribo.

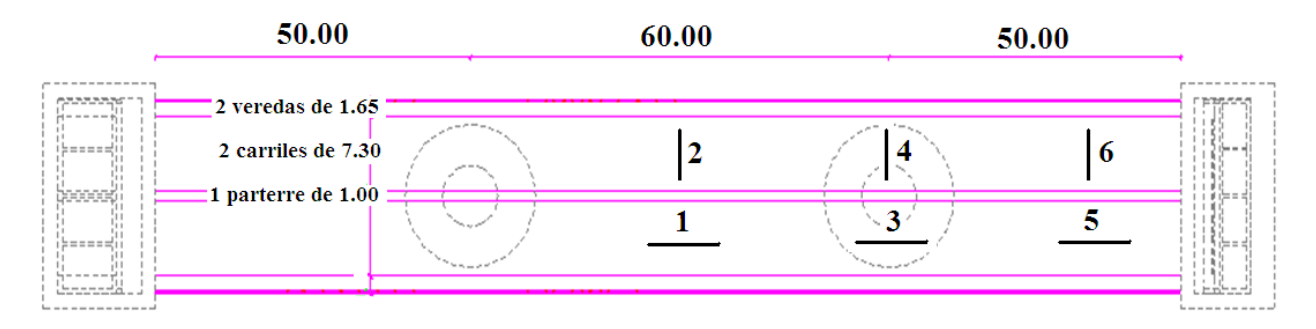

**Figura 5.6** Ubicación de las líneas sísmicas.

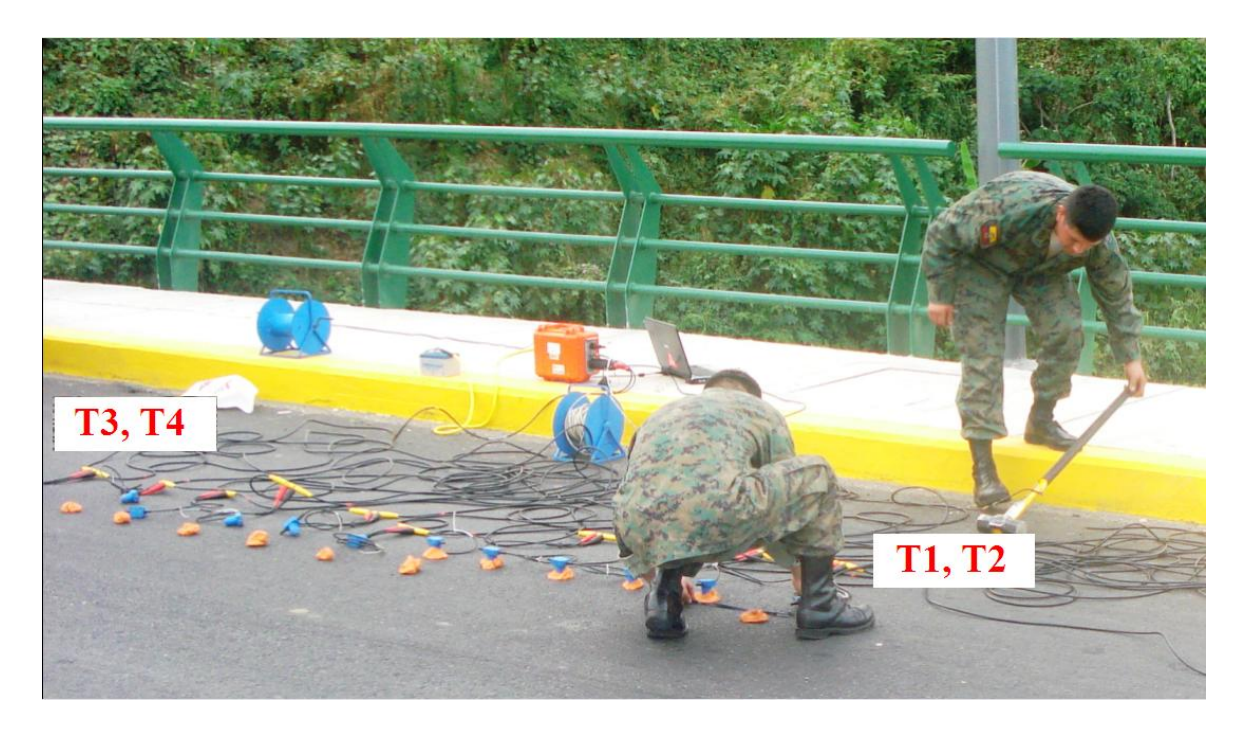

**Figura 5.7** Ubicación de las líneas sísmicas.

| <b>GEÓFONO</b> | T1    | T <sub>2</sub> | T3    | Т4    |
|----------------|-------|----------------|-------|-------|
| 1              | 2.109 | 1.991          | 2.239 | 1.918 |
| 2              | 2.092 | 1.954          | 2.362 | 1.726 |
| 3              | 2.448 | 2.642          | 1.902 | 1.965 |
| 4              | 2.426 | 2.552          | 1.738 | 1.833 |
| 5              | 2.574 | 2.495          | 2.081 | 1.805 |
|                | 2.330 | 2.425          | 1.776 | 2.080 |

**Tabla 5.1** Periodos de la línea sísmica numero 1

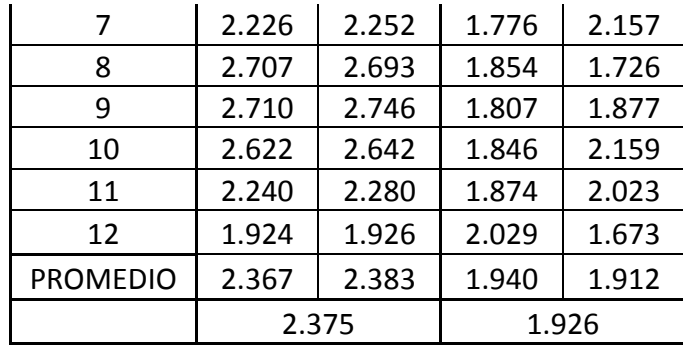

**Tabla 5.2** Periodos de la línea sísmica numero 2

| <b>GEÓFONO</b> | Τ1    | T2    | T3    | Т4    |
|----------------|-------|-------|-------|-------|
| 1              | 2.310 | 2.048 | 2.285 | 2.577 |
| 2              | 2.390 | 2.277 | 2.127 | 2.690 |
| 3              | 2.291 | 2.246 | 1.972 | 2.412 |
| 4              | 2.419 | 2.181 | 1.828 | 1.412 |
| 5              | 1.667 | 2.446 | 1.734 | 2.088 |
| 6              | 1.669 | 1.814 | 1.785 | 2.067 |
| 7              | 1.949 | 1.976 | 1.789 | 2.222 |
| 8              | 1.724 | 1.735 | 1.858 | 2.173 |
| 9              | 1.919 | 1.852 | 1.886 | 2.026 |
| 10             | 1.997 | 1.931 | 1.890 | 2.172 |
| 11             | 1.901 | 1.801 | 2.010 | 2.232 |
| 12             | 2.015 | 1.818 | 1.998 | 1.949 |
| PROMEDIO       | 2.021 | 2.010 | 1.930 | 2.168 |
|                | 2.016 |       |       | 2.049 |

**Tabla 5.3** Periodos de la línea sísmica numero 3

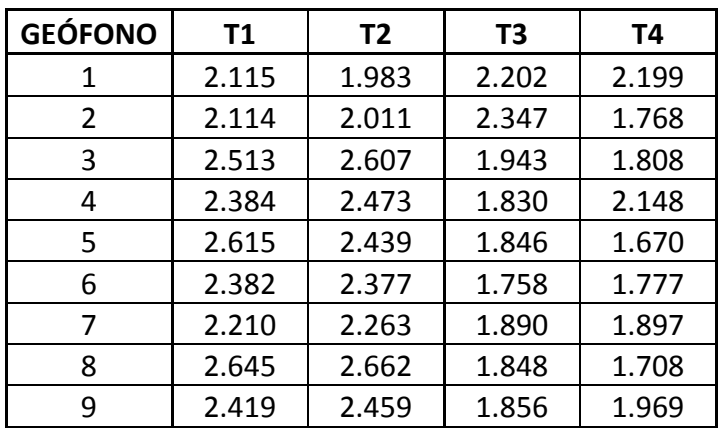

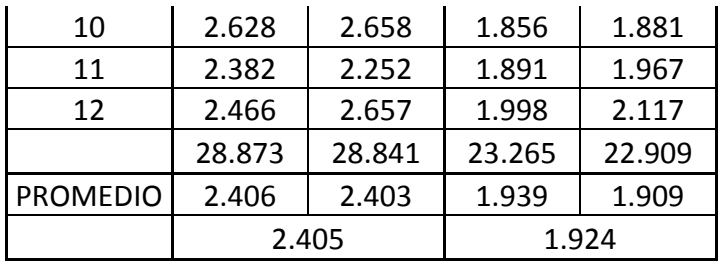

**GEÓFONO T1 T2 T3 T4**  $1 \mid 2.266 \mid 2.322 \mid 2.275 \mid 2.488$ 2 | 2.492 | 2.585 | 2.666 | 2.529 3 2.321 2.510 2.492 2.432 4 2.562 2.319 2.048 2.147 5 2.514 2.484 1.912 2.062 6 2.244 2.235 2.120 2.128 7 2.019 2.165 2.355 2.234 8 | 1.791 | 1.886 | 2.213 | 2.108 9 1.976 2.014 2.068 2.118 10 | 2.116 | 2.068 | 2.234 | 2.234 11 | 2.012 | 2.258 | 2.391 | 2.316 12 | 2.093 | 1.979 | 2.099 | 2.014 PROMEDIO 2.201 2.235 2.239 2.234 2.218 2.237

**Tabla 5.4** Periodos de la línea sísmica numero 4

**Tabla 5.5** Periodos de la línea sísmica numero 5

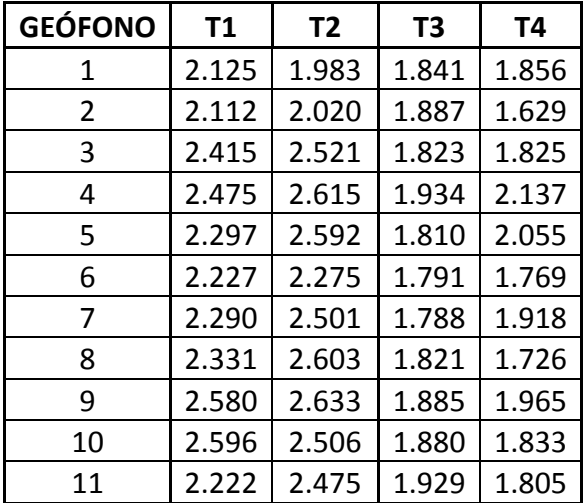

|                 |       | $2.311 \mid 1.990 \mid 1.972 \mid 2.080$ |       |  |
|-----------------|-------|------------------------------------------|-------|--|
|                 |       | 2.332 2.393 1.863 1.883                  |       |  |
| <b>PROMEDIO</b> | 2.362 |                                          | 1.873 |  |

**Tabla 5.6** Periodos de la línea sísmica numero 6

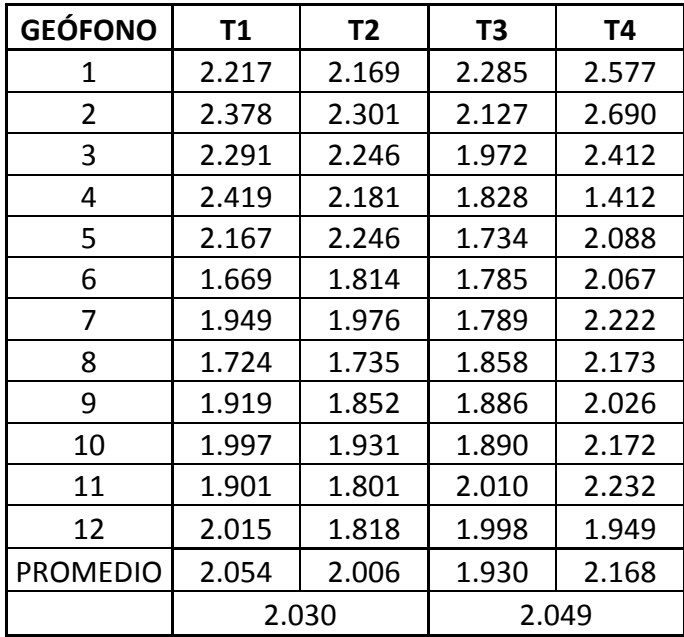

Esta es una tabla que indica los promedios de T1, T2, T3 y T4 para cada línea sísmica. Por heterogeneidad del suelo y conociendo que la formación del hormigón en su agregado grueso es muy variado en su forma y tamaño y esto hace que pese a realizar los dos golpes para determinar T1 y T2 los datos salgan parecidos pero no iguales, y al realizar los golpes en el otro extremo de la línea sísmica T3 y T4 exista aun mayor diferencia.

## **5.4 RESULTADOS DE LOS PERIODOS DE VIBRACIÓN DEL PUENTE SUR**

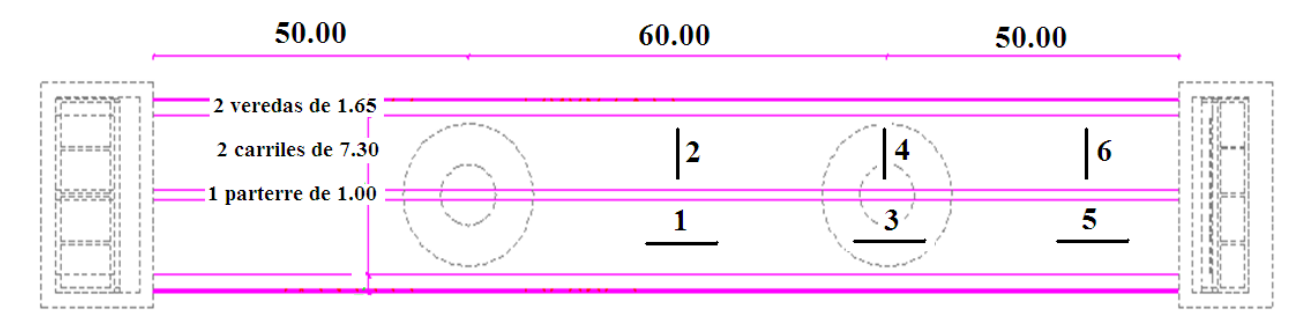

| <b>UBICACIÓN</b> | <b>PERIODOS</b> |
|------------------|-----------------|
| 1                | 2.119           |
| 2                | 2.032           |
| 3                | 1.908           |
| 4                | 2.227           |
| 5                | 2.118           |
| 6                | 2.040           |
| <b>PROMEDIO</b>  | 2.072           |

**Tabla 5.7** Resultados de los periodos de vibración del puente Sur

| PROMEDIO DE PERIODOS             |      |  |
|----------------------------------|------|--|
| <b>PARALELOS PERPENDICULARES</b> |      |  |
| 2.05                             | 2.10 |  |

**Tabla 5.8** Resultados promedios entre periodos verticales y horizontales.

#### **CAPITULO VI**

#### **CONCLUSIONES Y RECOMENDACIONES**

#### **6.1 CONCLUSIONES**

Se presentan dos modelos numéricos de análisis sísmico para puentes con aisladores de base tipo FPS (Frictional Pendulum System). En los dos modelos los pilotes son modelados con elementos finitos lineales con masa uniforme distribuida; los estribos con elementos finitos rectangulares concentrando las masas en puntos discretos seleccionados; el suelo que rodea a los pilotes es modelado con resortes con comportamiento no lineal en base a la curva carga deformación del suelo.

En el modelo 1 no se considera el la presencia del suelo que se encuentra en la parte exterior de los estribos y solo se considera que el FPS trabaja como un resorte de rigidez *b k* . En el segundo modelo se toma en cuenta el suelo que está en los lados de los estribos, mediante una malla de elementos finitos y los FPS son modelados como resortes de rigidez  $k_b$  y amortiguamiento viscoso  $c<sub>b</sub>$ . La rigidez  $k<sub>b</sub>$  fue obtenida en función del período objetivo de la estructura, del radio de curvatura del FPS y de la carga que gravita sobre el FPS. El factor de amortiguamiento  $c<sub>b</sub>$  fue obtenido experimentalmente de las curvas de histéresis de un FPS.

Los dos modelos fueron comparados realizando el análisis sísmico del Puente Sur, que forma parte del grupo de puentes construidos sobre el estuario del río Esmeraldas con aisladores de base FPS.

Por otra parte se presentan los nuevos programas que han sido implementados para el software *CEINCI-LAB*.

Para llegar al modelo matemático donde se presenta la malla de E.F. mientras mayor sea el número de E.F. considerados tenemos mayor facilidad de llegar a las dimensiones reales, pero vamos a tener mayor número de G. D. L. y por tal razón el cálculo será más complicado.

Para determinar la matriz de masas M se sumaron los espesores del estribo tipo cajón los mismos que fueron comprobados con el modelo equivalente mediante las áreas y las inercias del estribo.

La velocidad promedio del tablero del puente es de 3509.23m/s

El periodo de vibración del puente, paralelo 2.05s y perpendicular 2.10 s.

#### **6.2 RECOMENDACIONES**

Comprar geófonos para ondas S ya que nuestro laboratorio no dispone de los mismos..

Se recomienda hacer un estudio más detallado del suelo ya que los datos obtenidos de las curvas carga deformación (P-y) no están completos lo cual nos limita para una mayor precisión de resultados.

Se puede usar aisladores de base en las estructuras pero hay que tener muy en cuenta si nos va a funcionar ya que este depende del peso que va está soportando, esto dependería de un análisis más complejo del aislador.

Continuar insertando programas y subrutinas en CEINCI-LAB.

# **BIBLIOGRAFÍA**

- Aguiar R., (2009), Vulnerabilidad Sísmica del Proyecto Hidroeléctrico Agoyán, Curso en Colegio de Ingenieros Civiles de Portoviejo, Diapositivas 26 p Manabí.
- Aguiar R., (2009), Programa CEINCI-LAB, Centro de Investigaciones Científicas. Escuela Politécnica del Ejército, Primera Edición.
- Cuerpo de Ingenieros del Ejercito., (2008), "Proyecto Construcción de los Puentes sobre el Estuario del río Esmeraldas", Memoria de cálculo., 5 p. Quito.
- Aguiar R., (2004), Análisis Matricial de Estructuras, Centro de Investigaciones Científicas. Escuela Politécnica del Ejército, Tercera Edición, 550 p., Quito.
- Aguiar R., (2007), Dinámica de Estructuras con MATLAB, Centro de Investigaciones Científicas. Escuela Politécnica del Ejército, 292 p., Quito.
- Aguiar R., Almazán J., Dechent P., Suárez V., (2008), Aisladores de base elastoméricos y FPS, Centro de Investigaciones Científicas. Escuela Politécnica del Ejército. 292 p. Quito.
- Beltrán F., (2008), "Informe del estudio de Mecánica de suelos sobre el estuario del río Esmeraldas", Geosuelos Cia. Ltda., 111 p, Quito.
- Benítez (2002), Estudio de puentes sobre el estuario del río Esmeraldas, NYLIC-CPR Asociados, 4p., Quito.
- Oñate E., (1992) Cálculo de estructuras por el Método de Elementos Finitos. Análisis Estático Lineal. Centro Internacional de Métodos Numéricos en Ingeniería. Universidad Politécnica de Cataluña. Primera Edición, 838 p., Barcelona.
- Almazán J. L., (2001), Torsión accidental y natural en estructuras aisladas con el sistema de péndulo friccional, Tesis Doctoral. Pontificia Universidad Católica de Chile, 288 p., Santiago de Chile.
- CEC-2000 Código Ecuatoriano de la Construcción. Capítulo 1 Peligrosidad Sísmica. Quito, Ecuador.
- Constantinou M. C., Mokha A., Reinhorn A., (1990), "Teflon bearing in base isolation, Parte II: Modeling", Journal of Structural Engineering, ASCE, **116**, 455-474.
- De La Llera J. C., Almazán J. L., (2003), "An experimental study of nominally symmetric and asymetric structures isolated with the FPS", Earthquake Engineering and Structural Dynamics, **32,** 891-918.
- Lamar S., Fortoul C., (2007), Análisis Estático de Estructuras. Formulación Matricial, Centro para la Innovación, el desarrollo tecnológico y del conocimiento en Ingeniería, CITECI, 665 p., Caracas, Venezuela.
- Paz M., (1992), Dinámica Estructural. Teoría y Cálculo. Editorial Reverte S.A., Barcelona, España.
- Wilson E., (1997), Three Dimensional Dynamic Analysis of Structures, Computers and Structures , Inc. Berkeley, California, USA.
- Zayas V., Low S., Bozzo L., Mahin S., (1989), Feasibility and performance studies on improving the earthquake resistance of new and existing buildings using the friction pendulum system, Earthquake Engineering Research Center. University of California at Berkeley. Report N.- UCB/EERC-89/09, 308 p., Berkeley, California.
- Dunham W., (1979), "Cimentaciones de Estructuras",Mc Graw Hill editorial, segunda edición.
- Delgado M., (2005), "Fundamento e introducción al análisis geotécnico", Escuela Colombiana de Ingeniería, tercera edición.
- Andrade P., Giler G (1985), "Tesis sobre Muros de Contención, Cálculo y Diseño", Universidad Central del Ecuador.
- Pro M., (2008), "Materia de Obras Civiles", Escuela Politécnica del Ejército, Quito, Ecuador
- Peñaherrera E., (2009), "Materia de Puentes", Escuela Politécnica del Ejército, Quito, Ecuador.
- Torres R., (2008), "Análisis y Diseño de Muros de Contención de Concreto Armado", Universidad de los Andes, Merida, Venezuela.
- Ordoñez A., (2009), "Muros de Contención", Programa Académico de Ingeniería Agrícola de la Universidad Nacional Agraria - La Molina. Apartado 456 Lima, Perú.
- Aragón J., (1968), "Tesis sobre Algunos Tipos de Cimentación de Pilas y Estribos para Puentes", Universidad de Sonora, Hermosillo, México.
- Avilés R., (2001), "Tesis sobre Dispositivos para el control de Vibraciones", Universidad Austral de Chile, Valdivia, Chile.
- Hidalgo J. (2003), "Texto de obras civiles" Escuela Politécnica del Ejercito, Quito, Ecuador.
- [www.freyssinet.com.mx,](http://www.freyssinet.com.mx/) "Aparatos de Apoyo mecánico tipo pot Tetron CD", Freyssinet. Inc, Madrid, España.
- [www.dis-inc.com,](http://www.dis-inc.com/) "Seismic Isolation", Dynamic Isolation Systems. Inc, 885 Denmark Dr, Suite 101 McCarran, NV 89434 USA.
- www.earthquakeprotection.com, "Friction Pendulum Seismic Isolation", Earthquake protection Systems. Inc, Mare Island, Vallejo, California 94592, USA.
- [www.appuis-de-ponts.com,](http://www.appuis-de-ponts.com/) "Apoyo para construcciones y Obras Públicas", Snac. Inc, Francia.
- www.erosion.com.co, "Estructuras de Contención de Gravedad", Jaime Suarez, Capítulo 3.
- [http://en.structurae.de,](http://en.structurae.de/) "International Database and Gallery of Structures", Nicolas Janberg ICS (2010).
- [www.sirve.cl,](http://www.sirve.cl,/) "Información técnica sobre Aislamiento Sísmica", Sirve. Inc, Santiago, Chile.

# **BIOGRAFÍA**

#### **1.- DATOS PERSONALES:**

FECHA DE NACIMIENTO: NOVIEMBRE 16, 1976 NACIONALIDAD: ECUATORIANA ESTADO CIVIL: CASADO CEDULA DE IDENTIDAD: 171088638 1 DIRECCIÓN DOMICILIARIA: CDLA. HERMANO MIGUEL TELÉFONO CELULAR: 098436122 TELÉFONO DOMICILIO: 023028251 E-MAIL: [darwincarrera@hotmail.com](mailto:darwincarrera@hotmail.com)

NOMBRES Y APELLIDOS: DARWIN HUMBERTO CARRERA ORTIZ LUGAR DE NACIMIENTO: HUIGRA, PROVINCIA DEL CHIMBORAZO

## **2.- ESTUDIOS:**

ESCUELA "MANUEL J. CALLE" COLEGIO NACIONAL EXPERIMENTAL "AMAZONAS" ESCUELA SUPERIOR MILITAR "ELOY ALFARO" ESCUELA POLITÉCNICA DEL EJÉRCITO: CARRERA DE INGENIERÍA CIVIL

#### **3.- EXPERIENCIAS LABORALES:**

GRUPO DE TRABAJO TOMEBAMBA GRUPO DE TRABAJO SANTA ROSA

#### **4.- PUBLICACIONES:**

REVISTA CIENCIA VOL 13 # 1, ANÁLISIS EN SENTIDO LONGITUDINAL DEL PUENTE SUR QUE TIENE AISLADORES FPS CON CEINCI – LAB. COMPARACIÓN ENTRE DOS MODELOS.

## **5.- IDIOMAS:**

ESPE FACULTAD DE IDIOMAS: Suficiencia en el idioma Ingles

# **HOJA DE LEGALIZACIÓN DE FIRMAS**

**ELABORADO POR:**

**Capt de E. Carrera O. Darwin H.**

**\_\_\_\_\_\_\_\_\_\_\_\_\_\_\_\_\_\_\_\_\_\_\_\_\_\_\_\_\_\_\_\_\_\_\_**

**COORDINADOR DE LA CARRERA DE INGENIERÍA CIVIL**

**ING. JORGE ZUÑIGA**

**\_\_\_\_\_\_\_\_\_\_\_\_\_\_\_\_\_\_\_\_\_\_\_\_\_\_\_\_\_\_\_\_\_**

**CXXV** 

# **SECRETARIO ACADÉMICO**

## **DR. MARIO LOZADA**

**\_\_\_\_\_\_\_\_\_\_\_\_\_\_\_\_\_\_\_\_\_\_\_\_\_\_\_\_\_\_\_\_\_**

**LUGAR Y FECHA: Sangolquí, 4 de febrero del 2011**

# **BIOGRAFÍA**

### **1.- DATOS PERSONALES:**

FECHA DE NACIMIENTO: NOVIEMBRE 16, 1976 NACIONALIDAD: ECUATORIANA ESTADO CIVIL: CASADO CEDULA DE IDENTIDAD: 171088638 1 DIRECCIÓN DOMICILIARIA: CDLA. HERMANO MIGUEL TELÉFONO CELULAR: 098436122 TELÉFONO DOMICILIO: 023028251 E-MAIL: [darwincarrera@hotmail.com](mailto:darwincarrera@hotmail.com)

NOMBRES Y APELLIDOS: DARWIN HUMBERTO CARRERA ORTIZ LUGAR DE NACIMIENTO: HUIGRA, PROVINCIA DEL CHIMBORAZO

## **2.- ESTUDIOS:**

ESCUELA "MANUEL J. CALLE" COLEGIO NACIONAL EXPERIMENTAL "AMAZONAS" ESCUELA SUPERIOR MILITAR "ELOY ALFARO" ESCUELA POLITÉCNICA DEL EJÉRCITO: CARRERA DE INGENIERÍA CIVIL

## **3.- EXPERIENCIAS LABORALES:**

GRUPO DE TRABAJO TOMEBAMBA GRUPO DE TRABAJO SANTA ROSA

#### **4.- PUBLICACIONES:**

REVISTA CIENCIA VOL 13 # 1, ANÁLISIS EN SENTIDO LONGITUDINAL DEL PUENTE SUR QUE TIENE AISLADORES FPS CON CEINCI – LAB. COMPARACIÓN ENTRE DOS MODELOS.

## **5.- IDIOMAS:**

ESPE FACULTAD DE IDIOMAS: Suficiencia en el idioma Ingles

## CXXVII